# **Leica CS20 & GS07 Sensor**

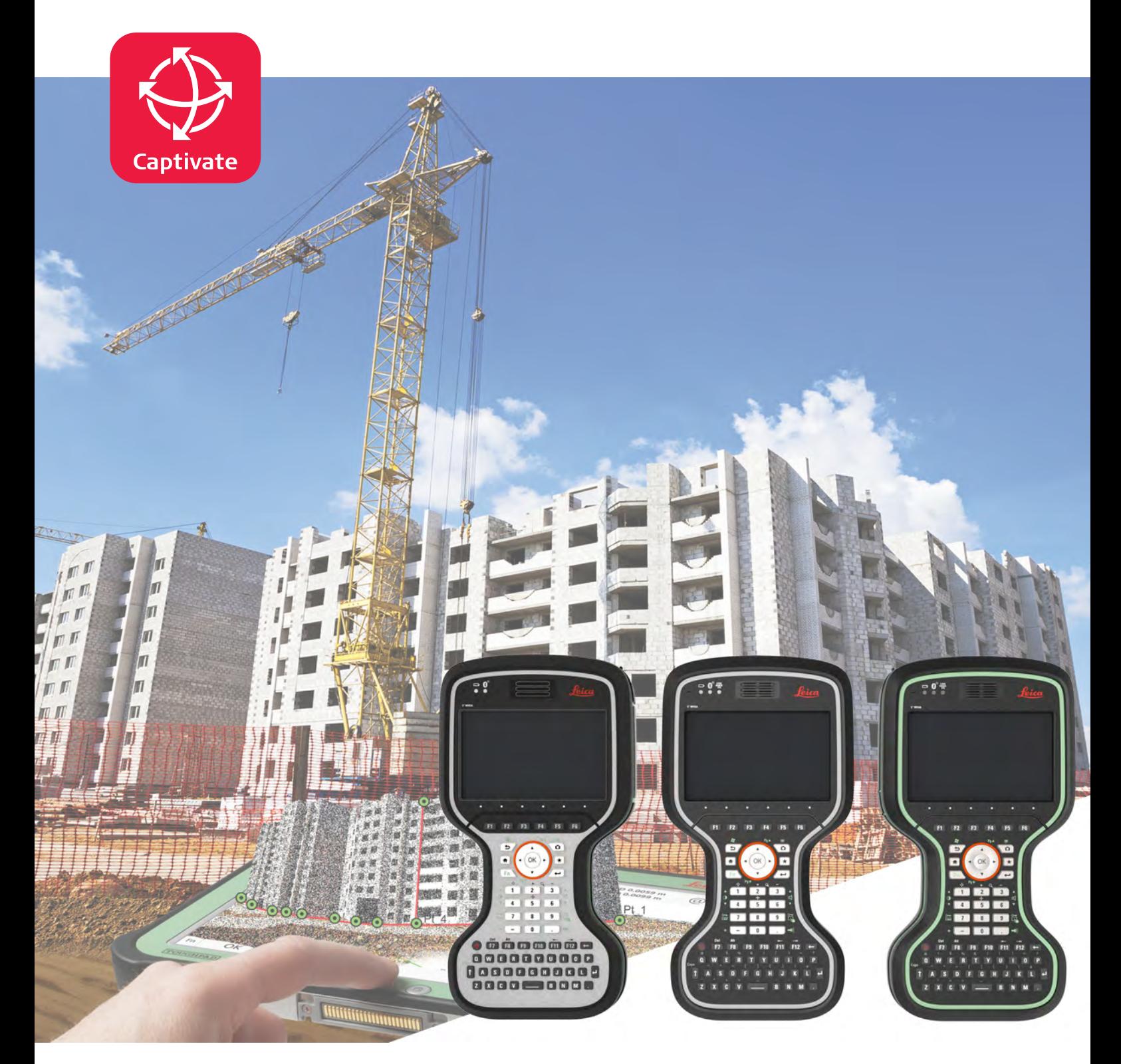

User Manual **Version 3.3 English**

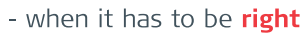

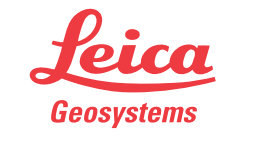

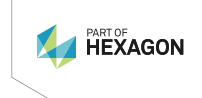

# **Introduction**

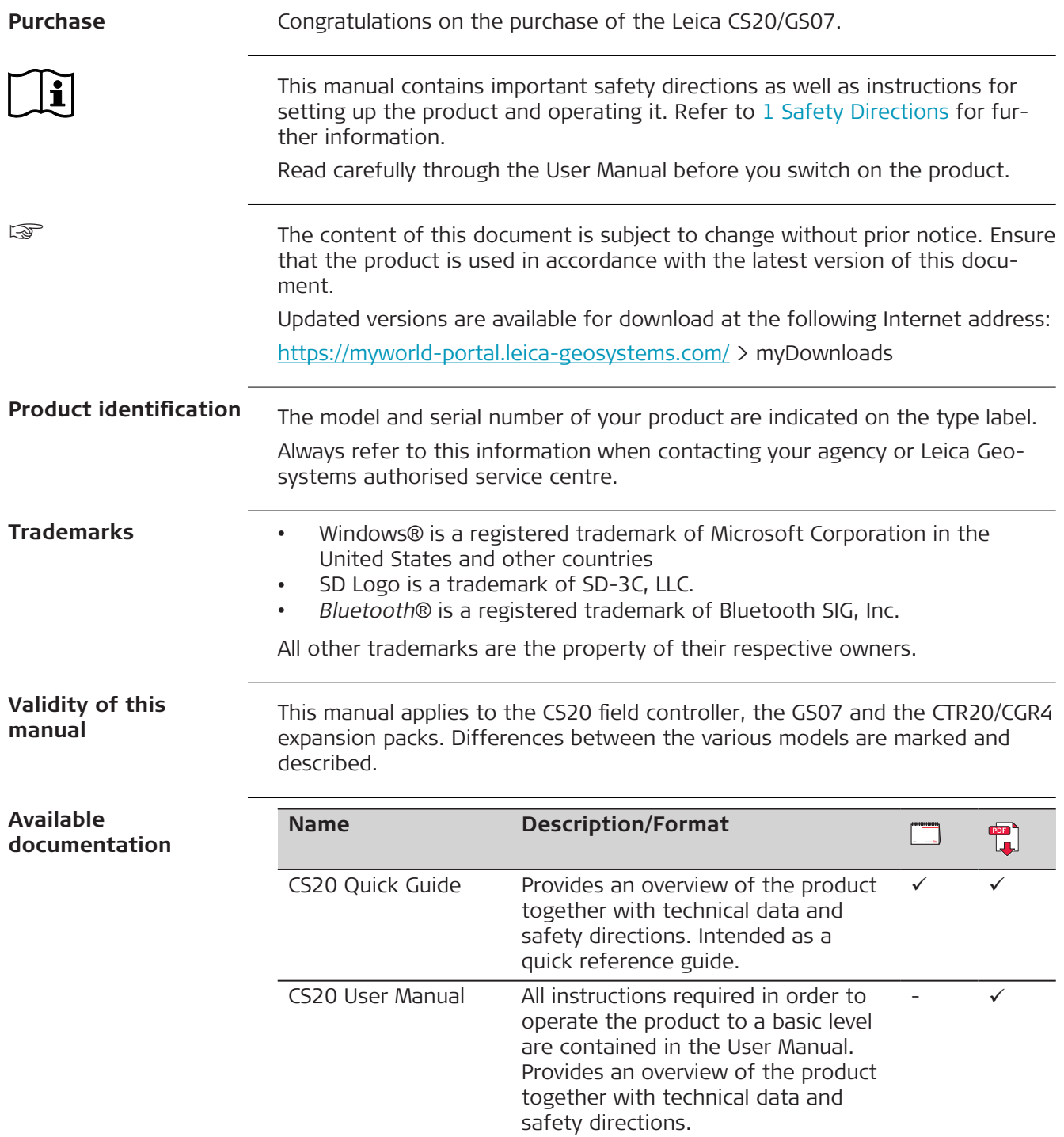

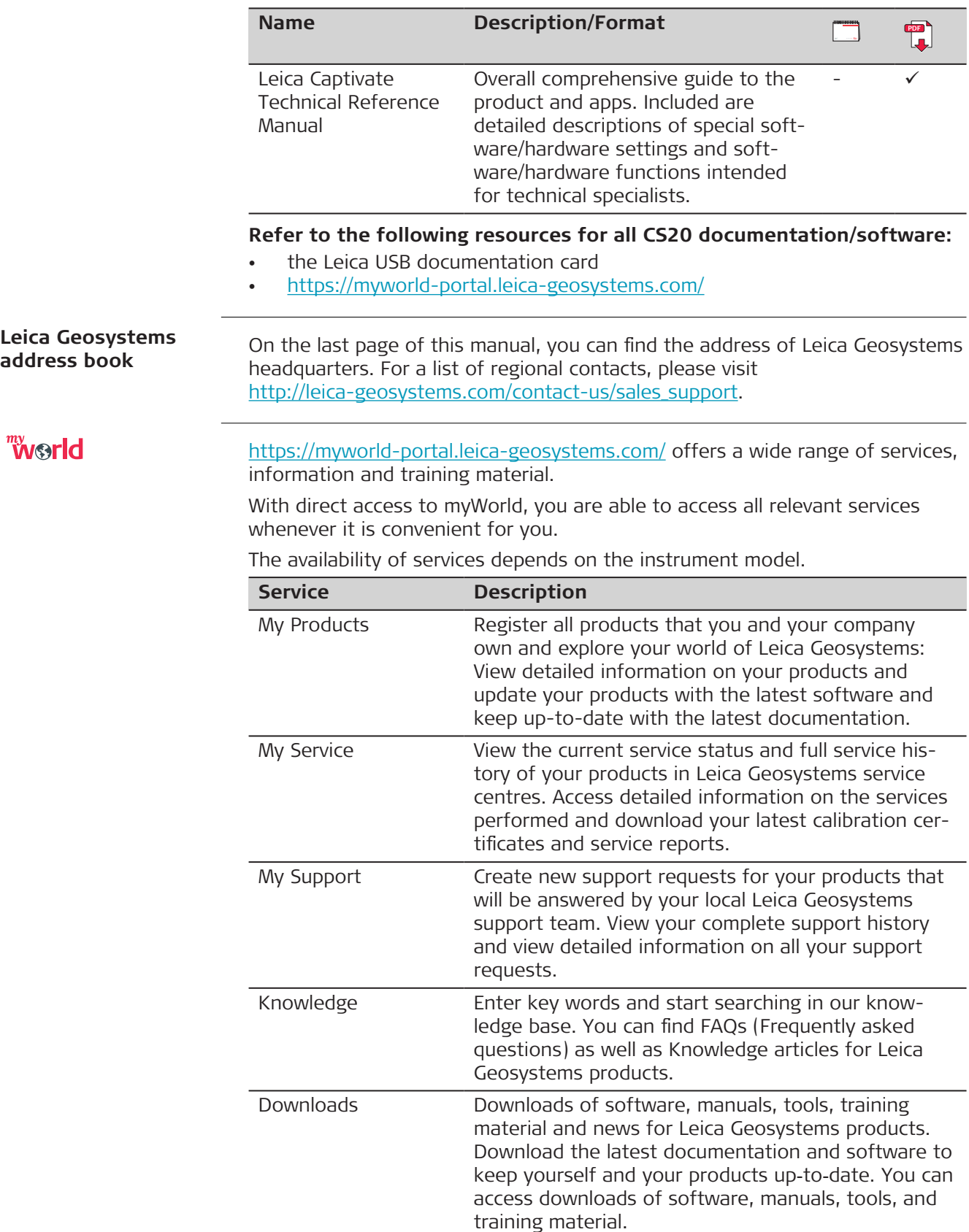

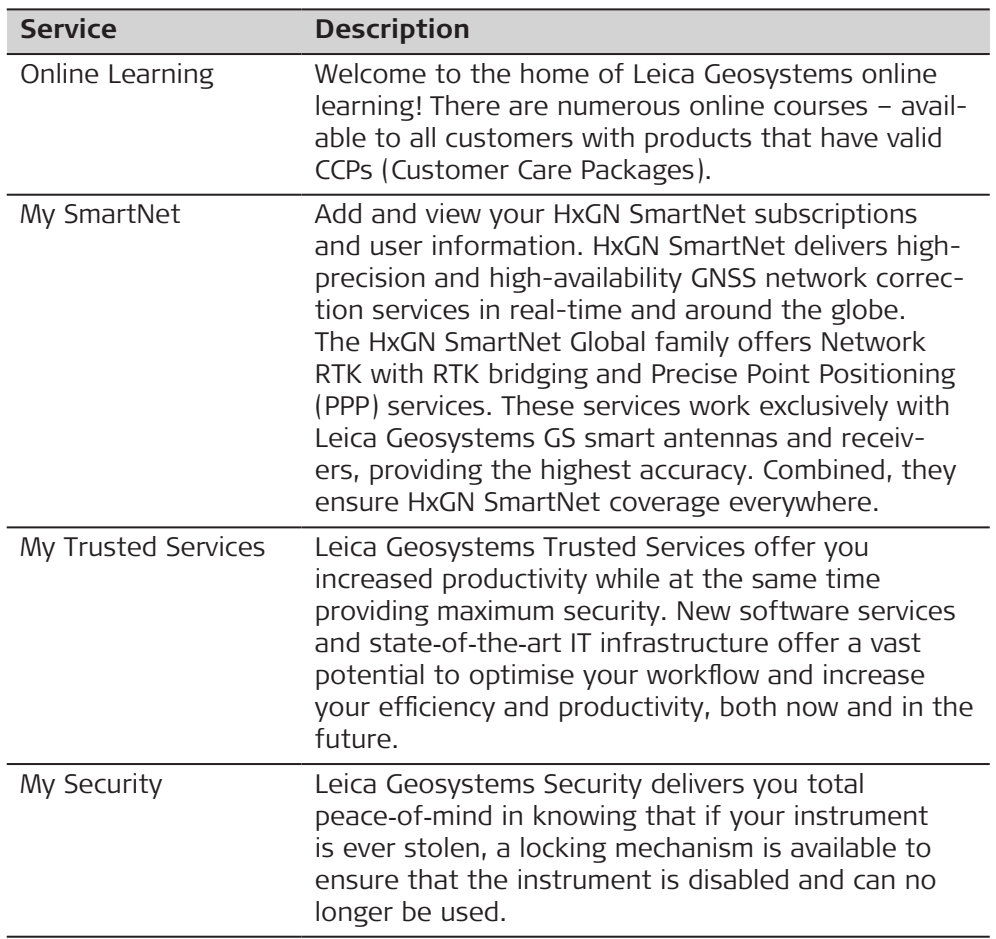

# **Table of Contents**

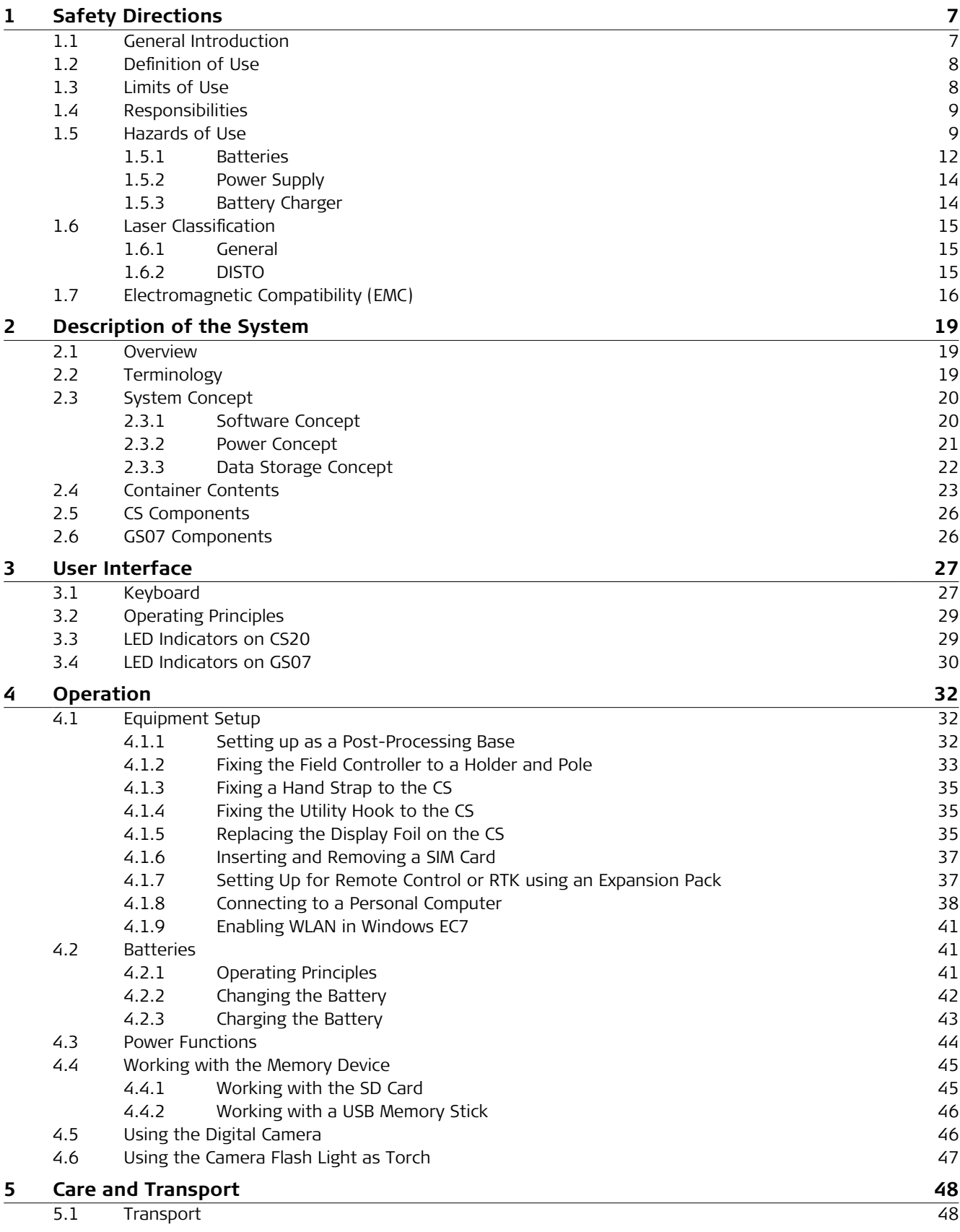

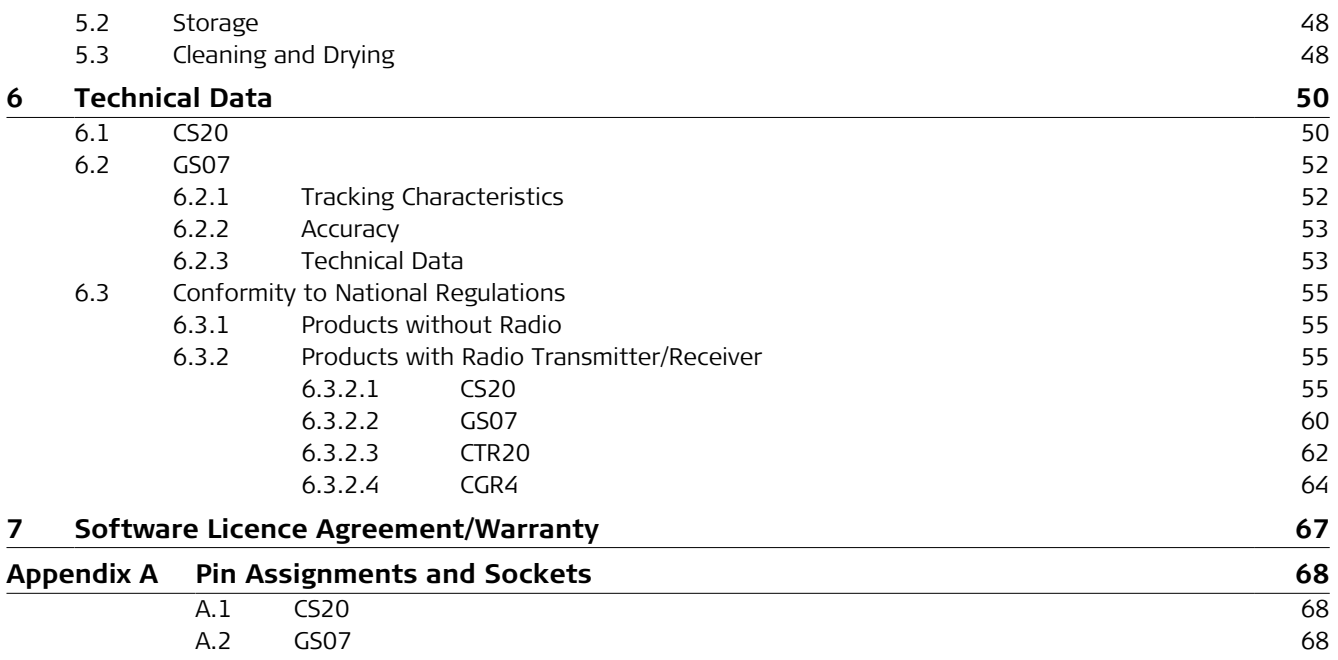

<span id="page-6-0"></span>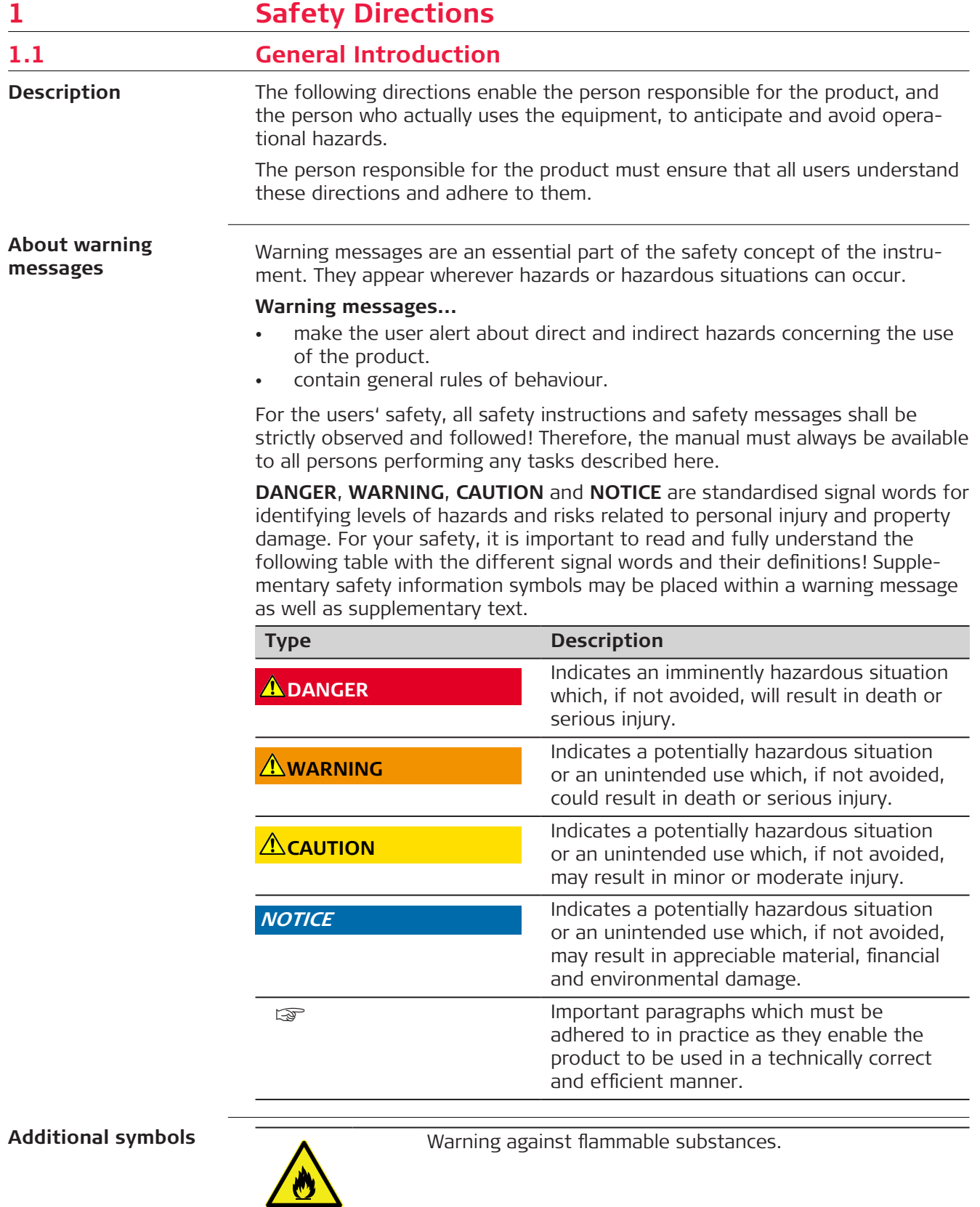

<span id="page-7-0"></span>

Warning against explosive material.

 Product must not be opened or modified or tampered with.

 Indicates the temperature limits at which the product may be stored, transported or used.

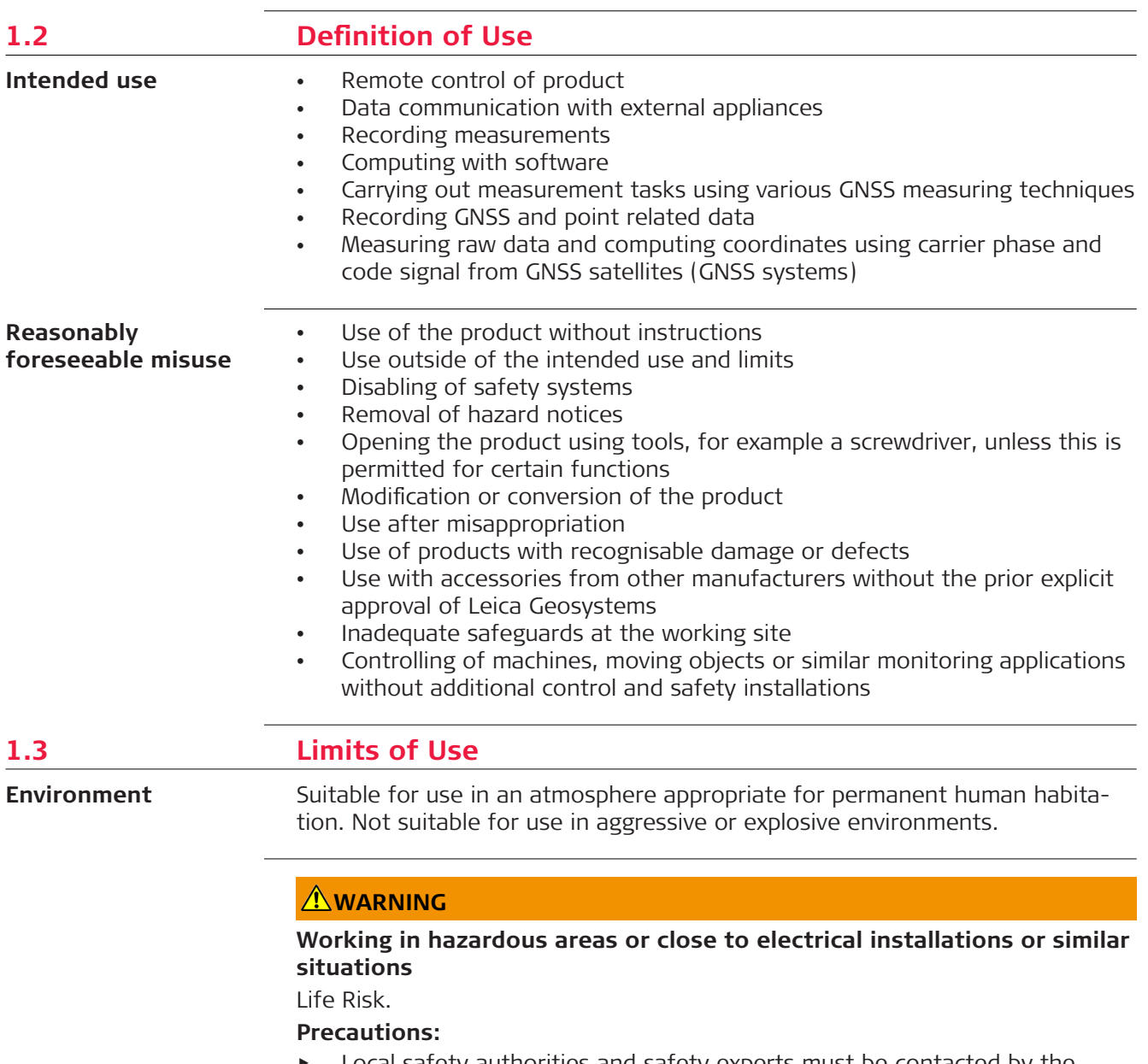

Local safety authorities and safety experts must be contacted by the person responsible for the product before working in such conditions.

<span id="page-8-0"></span>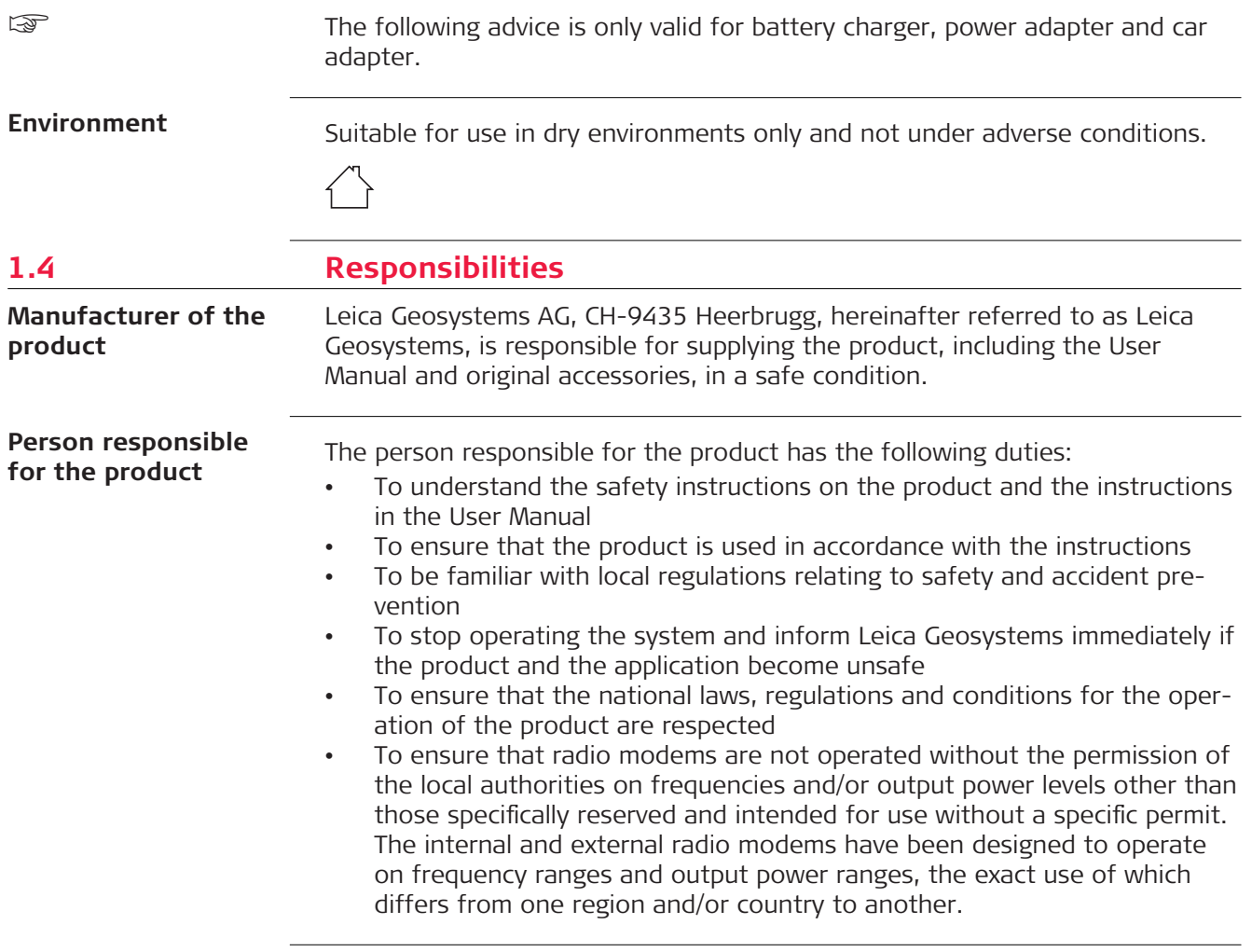

## **1.5 Hazards of Use**

## **ADANGER**

#### **Risk of electrocution**

Because of the risk of electrocution, it is dangerous to use poles, levelling staffs and extensions in the vicinity of electrical installations such as power cables or electrical railways.

#### **Precautions:**

▶ Keep at a safe distance from electrical installations. If it is essential to work in this environment, first contact the safety authorities responsible for the electrical installations and follow their instructions.

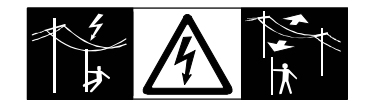

#### **Distraction/loss of attention**

During dynamic applications, for example stakeout procedures, there is a danger of accidents occurring if the user does not pay attention to the environmental conditions around, for example obstacles, excavations or traffic.

#### **Precautions:**

▶ The person responsible for the product must make all users fully aware of the existing dangers.

## **AWARNING**

#### **Inadequate securing of the working site**

This can lead to dangerous situations, for example in traffic, on building sites and at industrial installations.

#### **Precautions:**

- ▶ Always ensure that the working site is adequately secured.
- Adhere to the regulations governing safety, accident prevention and road traffic.

## **ACAUTION**

#### **Not properly secured accessories**

If the accessories used with the product are not properly secured and the product is subjected to mechanical shock, for example blows or falling, the product may be damaged or people can sustain injury.

#### **Precautions:**

- ▶ When setting up the product, make sure that the accessories are correctly adapted, fitted, secured, and locked in position.
- Avoid subjecting the product to mechanical stress.

## **ACAUTION**

#### **Dropping the product**

When being dropped, the product can cause personal injury and/or mechanical damage.

#### **Precautions:**

Secure the product when operating it.

## **WARNING**

#### **Lightning strike**

If the product is used with accessories, for example masts, staffs, poles, you may increase the risk of being struck by lightning.

#### **Precautions:**

Do not use the product in a thunderstorm.

#### **Improper disposal**

If the product is improperly disposed of, the following can happen:

- If polymer parts are burnt, poisonous gases are produced which may impair health.
- If batteries are damaged or are heated strongly, they can explode and cause poisoning, burning, corrosion or environmental contamination.
- By disposing of the product irresponsibly you may enable unauthorised persons to use it in contravention of the regulations, exposing themselves and third parties to the risk of severe injury and rendering the environment liable to contamination.

#### **Precautions:**

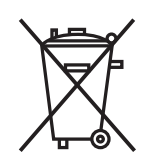

The product must not be disposed with household waste. Dispose of the product appropriately in accordance with the national regulations in force in your country. Always prevent access to the product by unauthorised personnel.

Product-specific treatment and waste management information can be received from your Leica Geosystems distributor.

## **AWARNING**

#### **Improperly repaired equipment**

Risk of injuries to users and equipment destruction due to lack of repair knowledge.

#### **Precautions:**

Only authorised Leica Geosystems Service Centres are entitled to repair these products.

## **ACAUTION**

## **Opening of the CS20 by non-trained personnel**

Opening the CS20 without appropriate training may result in injuries or damage.

#### **Precautions:**

Opening the CS20 for service purposes is only allowed if a CS20 Service and Maintenance training course given by Leica Geosystems AG has been completed.

## **ACAUTION**

## **Modification of cables**

Damage to product and incorrect measurement results.

**Precautions:**

Do not modify the cables and do not extend the cable lengths.

#### <span id="page-11-0"></span>**Inappropriate mechanical influences to batteries**

During the transport, shipping or disposal of batteries it is possible for inappropriate mechanical influences to constitute a fire hazard.

#### **Precautions:**

- ▶ Before shipping the product or disposing it, discharge the batteries by the product until they are flat.
- ▶ When transporting or shipping batteries, the person in charge of the product must ensure that the applicable national and international rules and regulations are observed.
- ▶ Before transportation or shipping, contact your local passenger or freight transport company.

## **WARNING**

#### **Exposure of batteries to high mechanical stress, high ambient temperatures or immersion into fluids**

This can cause leakage, fire or explosion of the batteries.

#### **Precautions:**

- ▶ Protect the batteries from mechanical influences and high ambient temperatures.
- Consider the product's IP class restrictions in chapter [6 Technical Data.](#page-49-0)
- Do not drop or immerse the product into fluids.

## **AWARNING**

#### **Short circuit of battery terminals**

If battery terminals are short circuited e.g. by coming in contact with jewellery, keys, metallised paper or other metals, the battery can overheat and cause injury or fire, for example by storing or transporting in pockets.

#### **Precautions:**

Make sure that the battery terminals do not come into contact with metallic/conductive objects.

## **WARNING**

#### **Wet or moisture conditions**

The housing around the battery has wiring which may produce a short-circuit. **Precautions:**

Do not place the battery system in water or expose it to moisture, lubricants, solvents or any other liquid.

#### **Incorrect battery mounting**

Wrong mounting of the battery increases the risk of fire, electric shock and damage.

#### **Precautions:**

- Mount the battery in horizontal position.
- Secure the battery in order to prevent slipping and tilting.

## **AWARNING**

#### **Damaged battery**

If batteries are damaged or are heated strongly, they can explode and cause poisoning, burning, corrosion or environmental contamination.

#### **Precautions:**

Protect the battery against mechanical damages.

## **WARNING**

#### **Damaged battery housing**

There is a risk of fire. In case skin or eyes have come into direct contact with electrolytes leaking from the battery, rinse them thoroughly with clear water. Immediately contact a doctor.

#### **Precautions:**

- Stop using the battery.
- Turn off any charging in action.
- If any electrolytes should leak from a damaged battery, avoid skin contact and direct inhalation of gases.

## **AWARNING**

#### **Hot battery surface while charging**

Risk of fire.

## **Precautions:**

- ▶ Only charge battery on a non-flammable surface.
- Refer to the battery manufacturer manual for the correct handling and use of the battery.

## **WARNING**

#### **Improper battery handling**

Risk of fire, explosion or burn.

#### **Precautions:**

- ▶ Only replace battery with supported type.
- ▶ Prevent heating the battery above 70 °C.
- ▶ Never throw battery into fire.
- ▶ Do not disassemble, crush, or modify the battery.

#### <span id="page-13-0"></span>**For the AC power supply:**

#### **WARNING**

If unit is not connected to ground, death or serious injury can occur. **Precautions:**

▶ To avoid electric shock power cable and power outlet must be grounded.

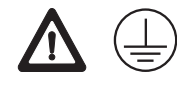

## **1.5.3 Battery Charger**

## **AWARNING**

#### **Using charger inside a driving vehilce**

This can lead to dangerous situations which may result in damage or personal injury.

#### **Precautions:**

- ▶ If it can be avoided, do not use the charger inside a driving vehicle.
- ▶ If it is necessary to use the charger inside a driving vehicle: Ensure that the charger is properly secured against sudden movements, such as acceleration, braking, or steering movements.

☞

☞

The following advice is only valid for power adapter and car adapter.

## **WARNING**

#### **Electric shock due to use under wet and severe conditions**

If unit becomes wet, it may cause you to receive an electric shock.

#### **Precautions:**

- ▶ If the product becomes humid, it must not be used!
- ▶ Use the product only in dry environments, for example in buildings or vehicles.

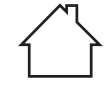

▶ Protect the product against humidity.

The following advice is only valid for power adapter and car adapter.

## **Unauthorised opening of the product**

Either of the following actions may cause you to receive an electric shock:

- Touching live components
- Using the product after incorrect attempts were made to carry out repairs

#### **Precautions:**

- ▶ Do not open the product!
- ▶ Only authorised Leica Geosystems Service Centres are entitled to repair these products.

<span id="page-14-0"></span>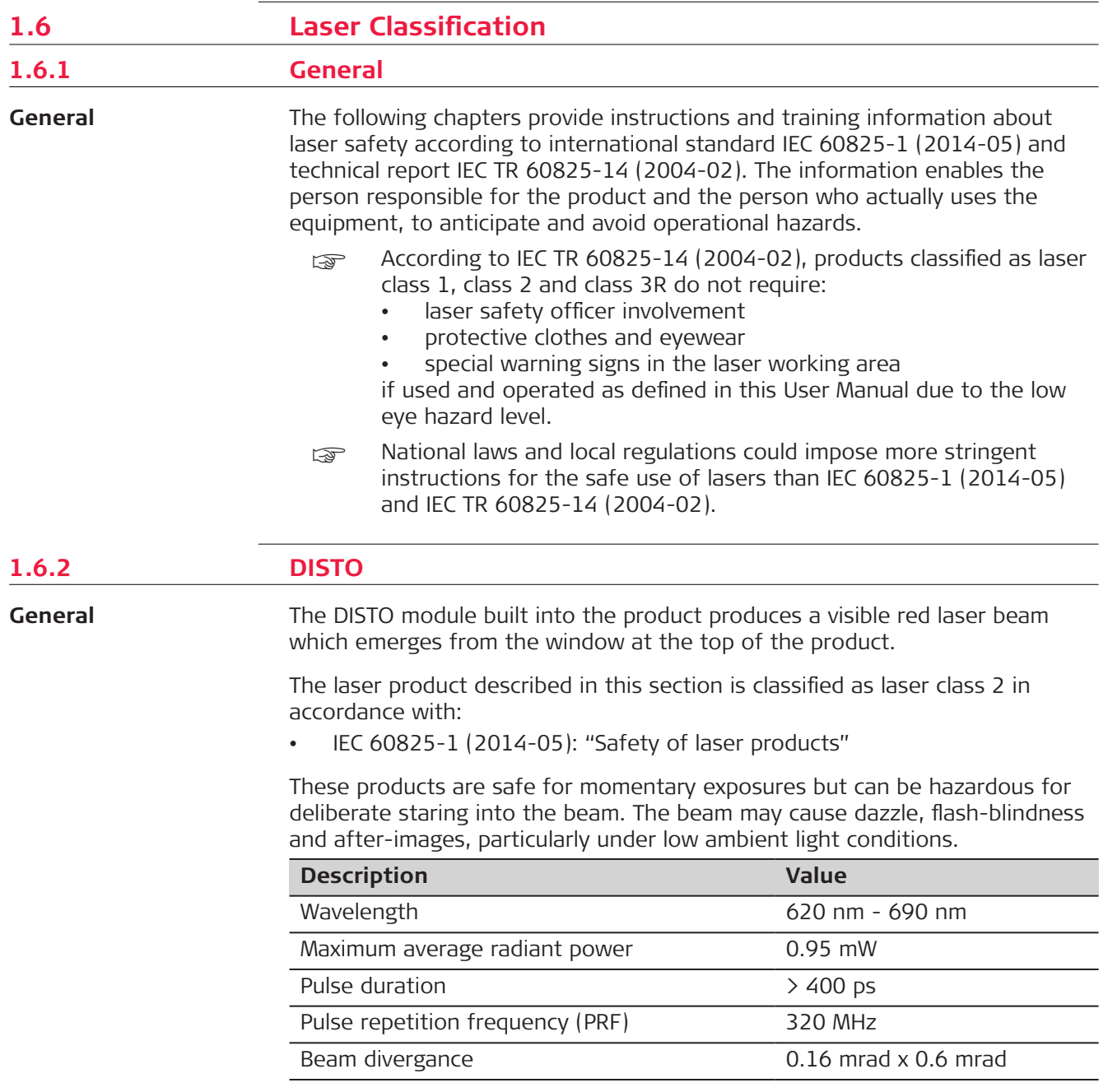

## $\Lambda$ CAUTION

#### **Class 2 laser product**

From a safety perspective, class 2 laser products are not inherently safe for the eyes.

#### **Precautions:**

- ▶ Avoid staring into the beam or viewing it through optical instruments.
- ▶ Avoid pointing the beam at other people or at animals.

<span id="page-15-0"></span>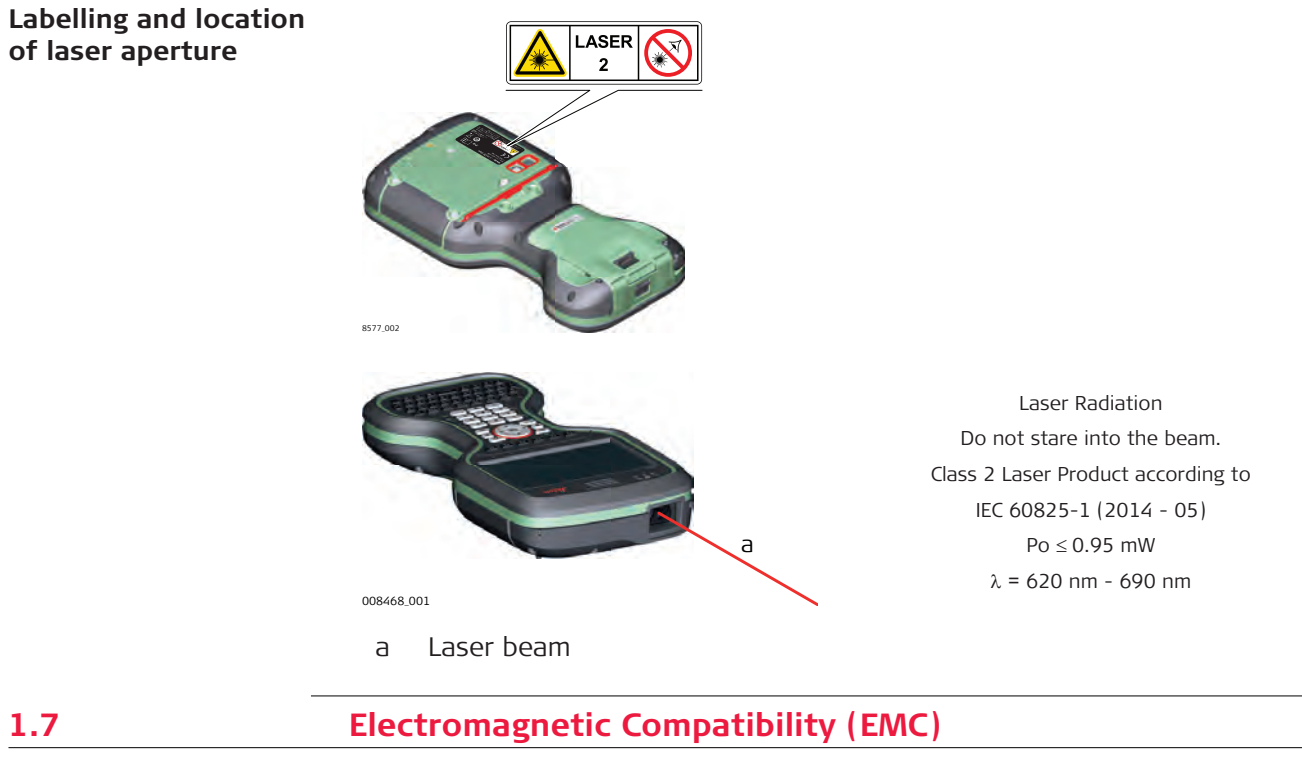

**Description**

The term Electromagnetic Compatibility is taken to mean the capability of the product to function smoothly in an environment where electromagnetic radiation and electrostatic discharges are present, and without causing electromagnetic disturbances to other equipment.

## **ACAUTION**

#### **Electromagnetic radiation**

Electromagnetic radiation can cause disturbances in other equipment. **Precautions:**

 $\blacktriangleright$  Although the product meets the strict regulations and standards which are in force in this respect, Leica Geosystems cannot completely exclude the possibility that other equipment may be disturbed.

## **ACAUTION**

## **Exceeding the RF radiation exposure limits for general population**

Health risk

#### **Precautions:**

- The antennas used for this transmitter must be installed such that a minimum separation distance of at least 23 cm is always maintained between the radiator (antenna) and all persons.
- ▶ The antennas used for this transmitter must not be co-located or operated with any other antenna or transmitter.

## **ACAUTION**

**Use of the product with accessories from other manufacturers. For example, field computers, personal computers or other electronic equipment, non-standard cables or external batteries**

This may cause disturbances in other equipment.

#### **Precautions:**

- Use only the equipment and accessories recommended by Leica Geosystems.
- ▶ When combined with the product, other accessories must meet the strict requirements stipulated by the guidelines and standards.
- ▶ When using computers, two-way radios or other electronic equipment, pay attention to the information about electromagnetic compatibility provided by the manufacturer.

## **ACAUTION**

#### **Intense electromagnetic radiation. For example, near radio transmitters, transponders, two-way radios or diesel generators**

Although the product meets the strict regulations and standards which are in force in this respect, Leica Geosystems cannot completely exclude the possibility that the function of the product may be disturbed in such an electromagnetic environment.

### **Precautions:**

Check the plausibility of results obtained under these conditions.

## **ACAUTION**

#### **Electromagnetic radiation due to improper connection of cables**

If the product is operated with connecting cables, attached at only one of their two ends, the permitted level of electromagnetic radiation may be exceeded and the correct functioning of other products may be impaired. For example, external supply cables or interface cables.

#### **Precautions:**

While the product is in use, connecting cables, for example product to external battery or product to computer, must be connected at both ends.

#### **Use of product with radio or digital cellular phone devices**

Electromagnetic fields can cause disturbances in other equipment, installations, medical devices, for example pacemakers or hearing aids, and aircrafts. Electromagnetic fields can also affect humans and animals.

#### **Precautions:**

- $\blacktriangleright$  Although the product meets the strict regulations and standards which are in force in this respect, Leica Geosystems cannot completely exclude the possibility that other equipment can be disturbed or that humans or animals can be affected.
- ▶ Do not operate the product with radio or digital cellular phone devices in the vicinity of filling stations or chemical installations, or in other areas where an explosion hazard exists.
- ▶ Do not operate the product with radio or digital cellular phone devices near medical equipment.
- ▶ Do not operate the product with radio or digital cellular phone devices in aircrafts.
- ▶ Do not operate the product with radio or digital cellular phone devices for long periods with the product immediately next to your body.

<span id="page-18-0"></span>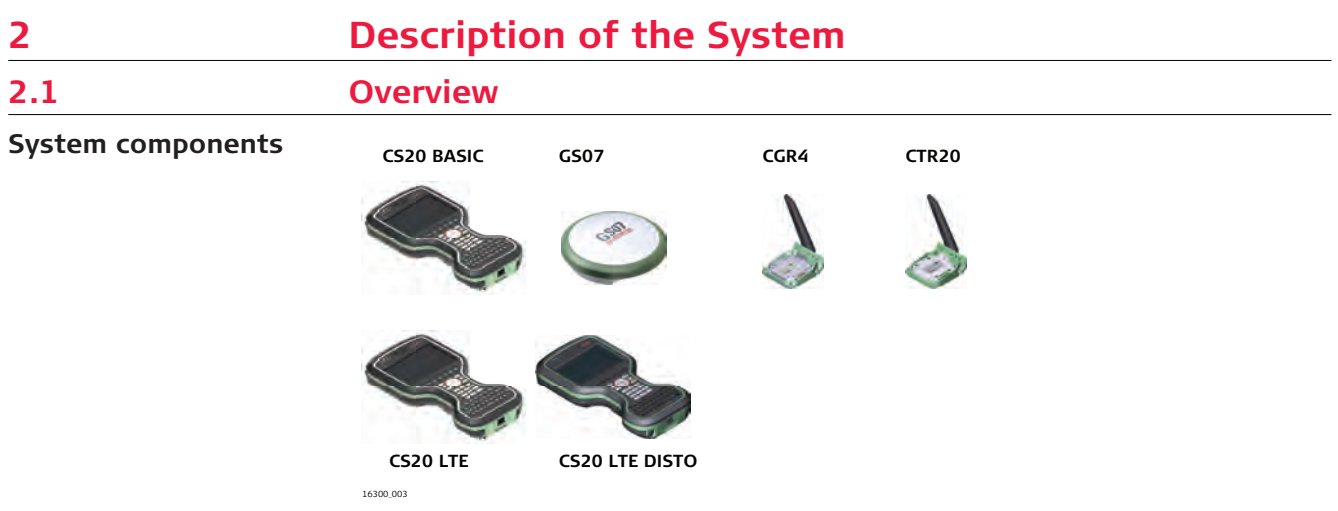

**CS general description**

**2.2 Terminology** CS is a collective term describing the various models of the multi-purpose field controller which is used with GNSS and TS instruments.

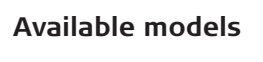

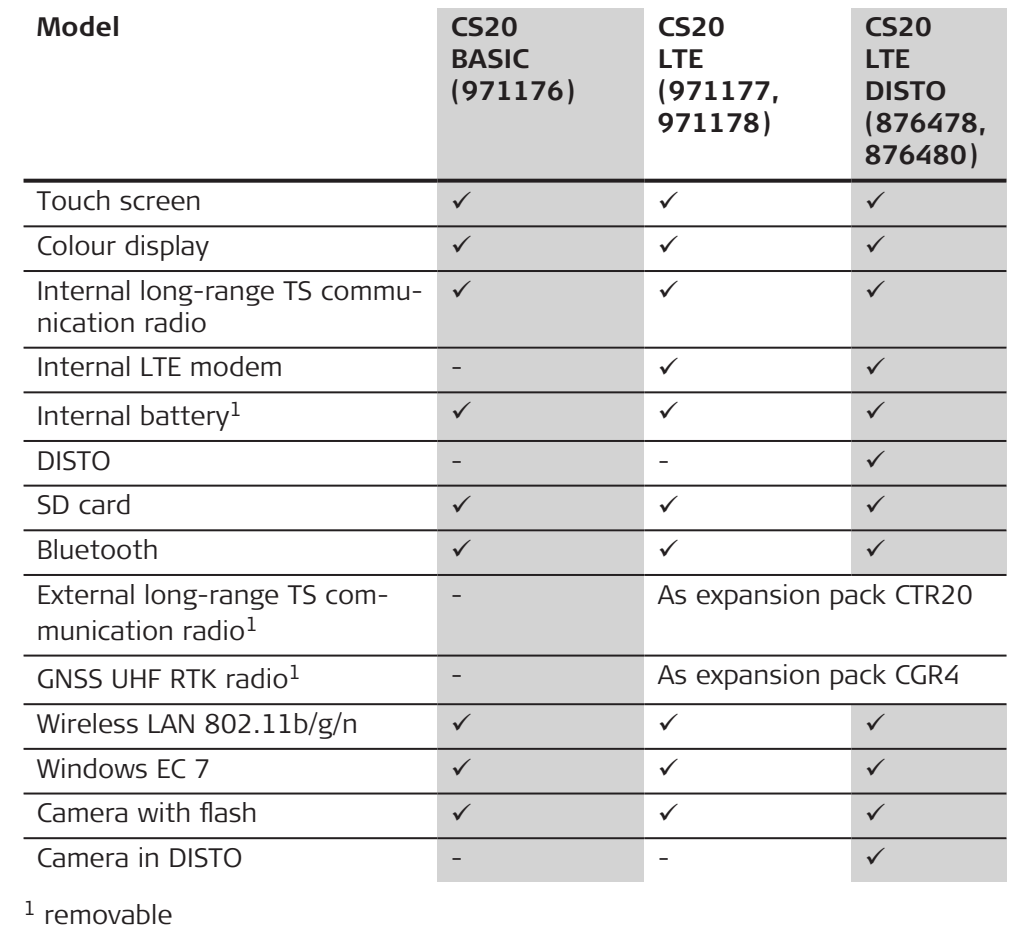

<span id="page-19-0"></span>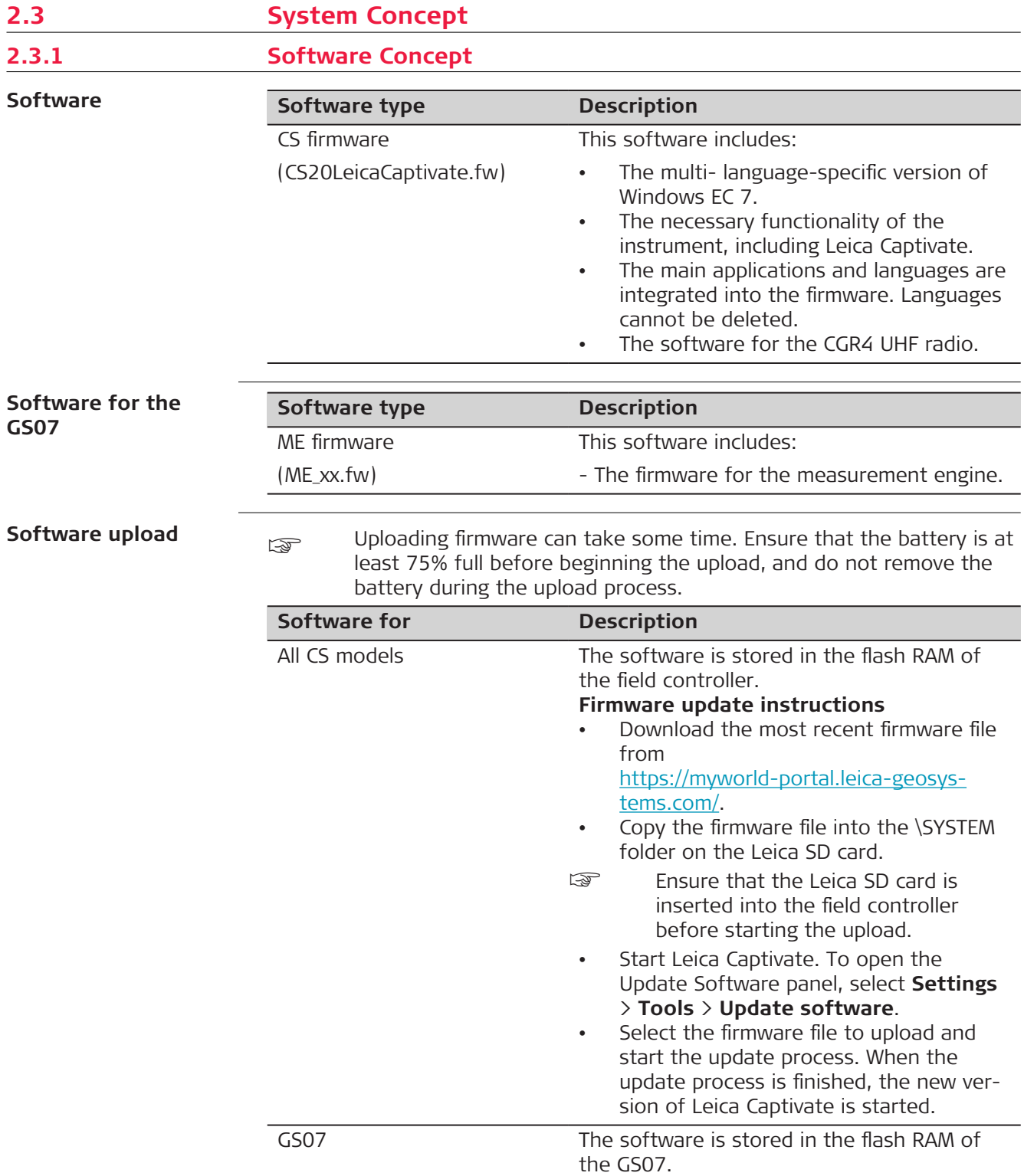

<span id="page-20-0"></span>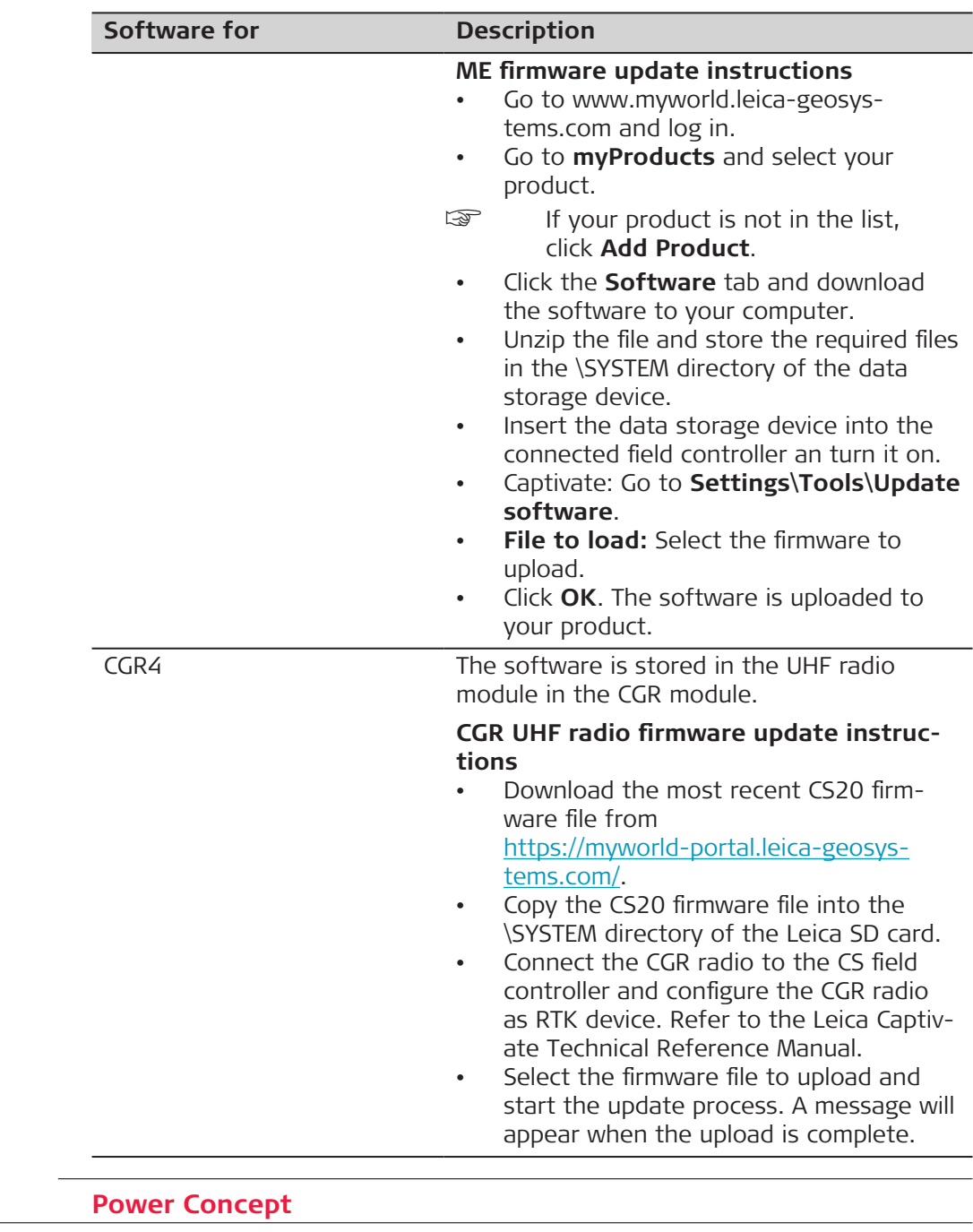

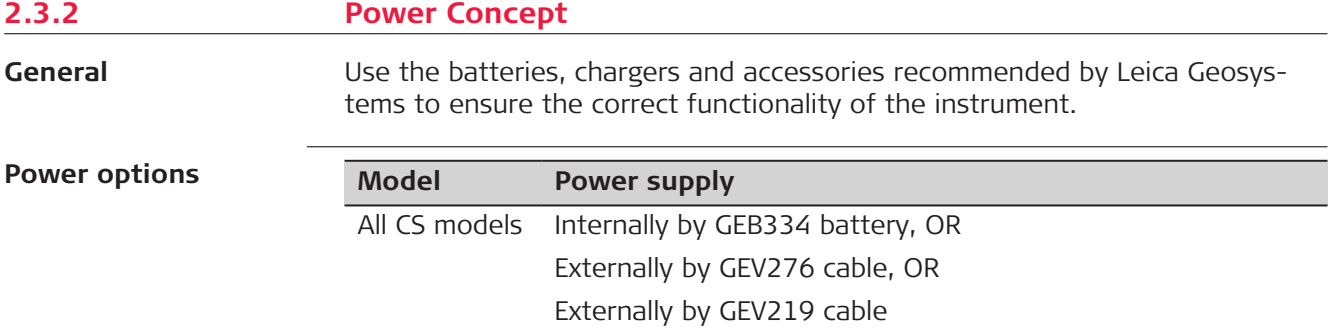

<span id="page-21-0"></span>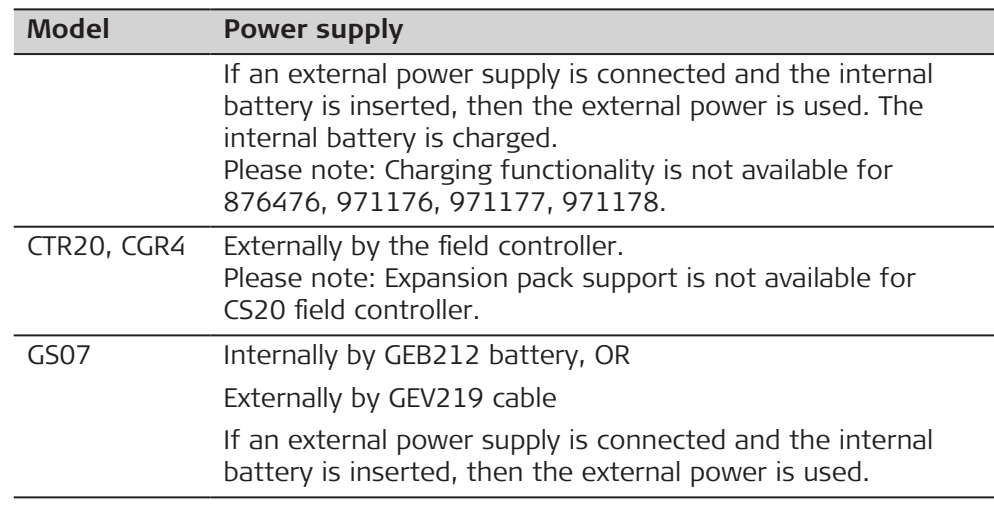

**2.3.3 Data Storage Concept**

**Description**

Data is stored on a memory device. The memory device can be an SD card, USB stick or internal memory.

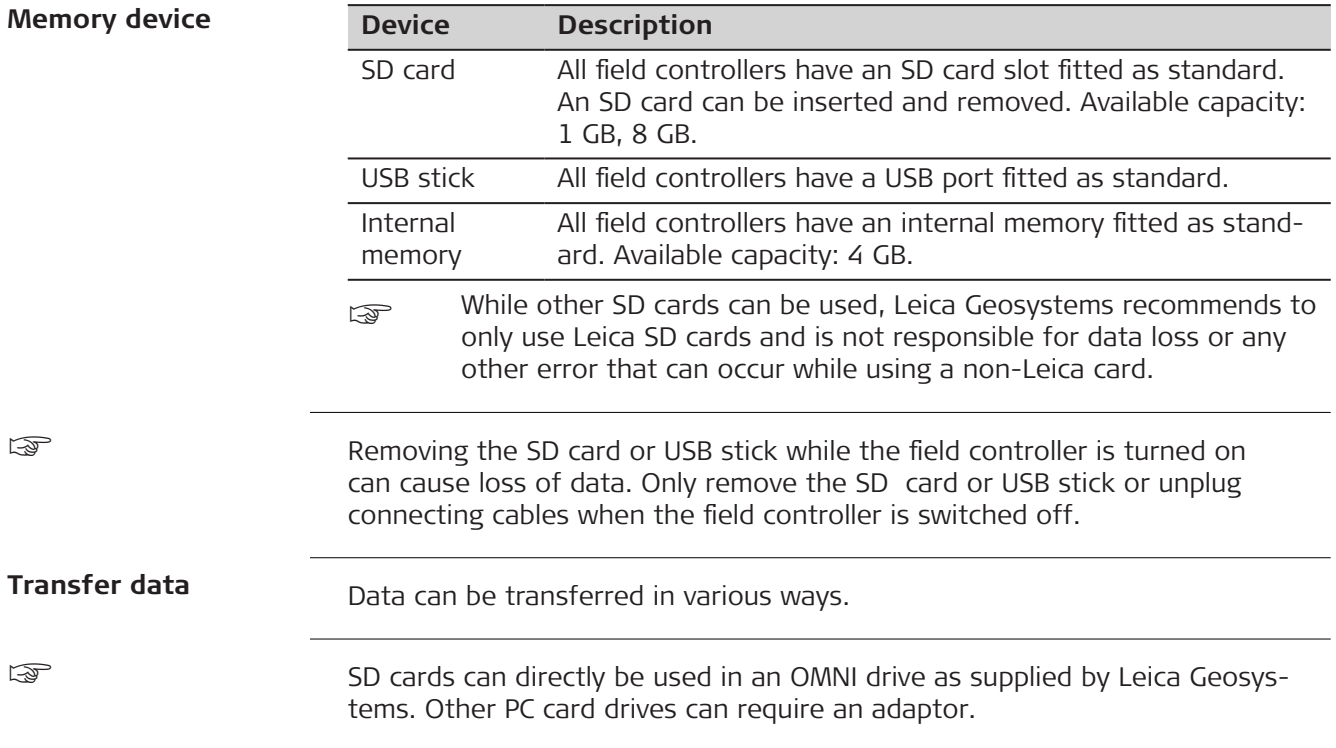

## <span id="page-22-0"></span>**2.4 Container Contents**

**Container for GS instrument and accessories 1/2**

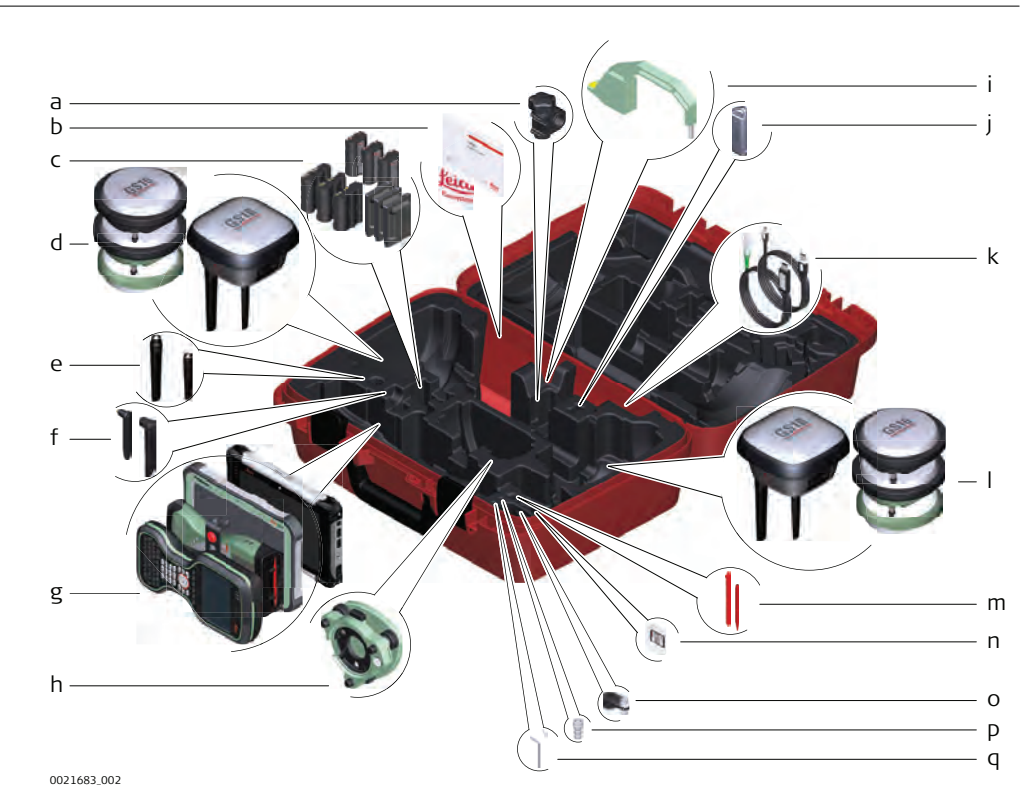

- a GHT63 clamp
- b Manuals and USB documentation card
- c GEB212, GEB260 (spare battery for CS20) or GEB334 batteries
- d Antenna
- e GAT18, GAT27 or GAT28 mobile antenna
- f GAT21, GAT25 or GAT26 radio antenna
- g Field controller with holder or tablet
- h Tribrach
- i Height hook
- j USB stick
- k Cables
- l Antenna
- m Stylus
- n SD cards
- o GAD34 arm 3 cm
- p TNC QN-adapter
- q Allen key and adjustment tool

#### **Container for GS instrument and accessories 2/2**

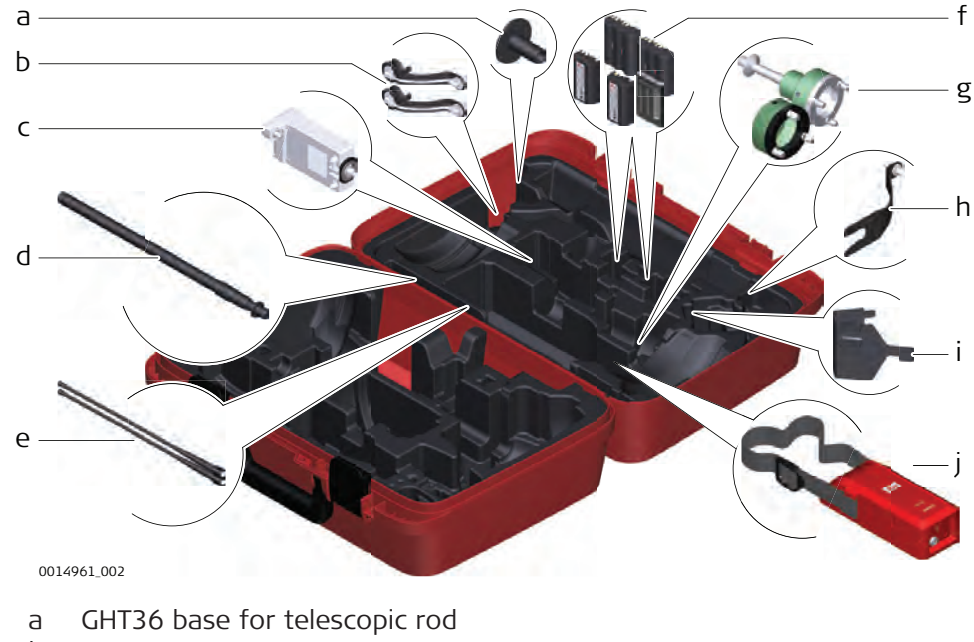

- b Antenna arm
- c GFU RTK modem
- d GAD32 telescopic rod
- e GAT1 or GAT2 radio antennas
- f GEB212, GEB260 (spare battery for CS30 LTE LRBT) or GEB334 batteries
- g GRT146 or GRT247 carrier
- h GAD33 arm
- i GHT58 tripod bracket for GFU
- j External battery

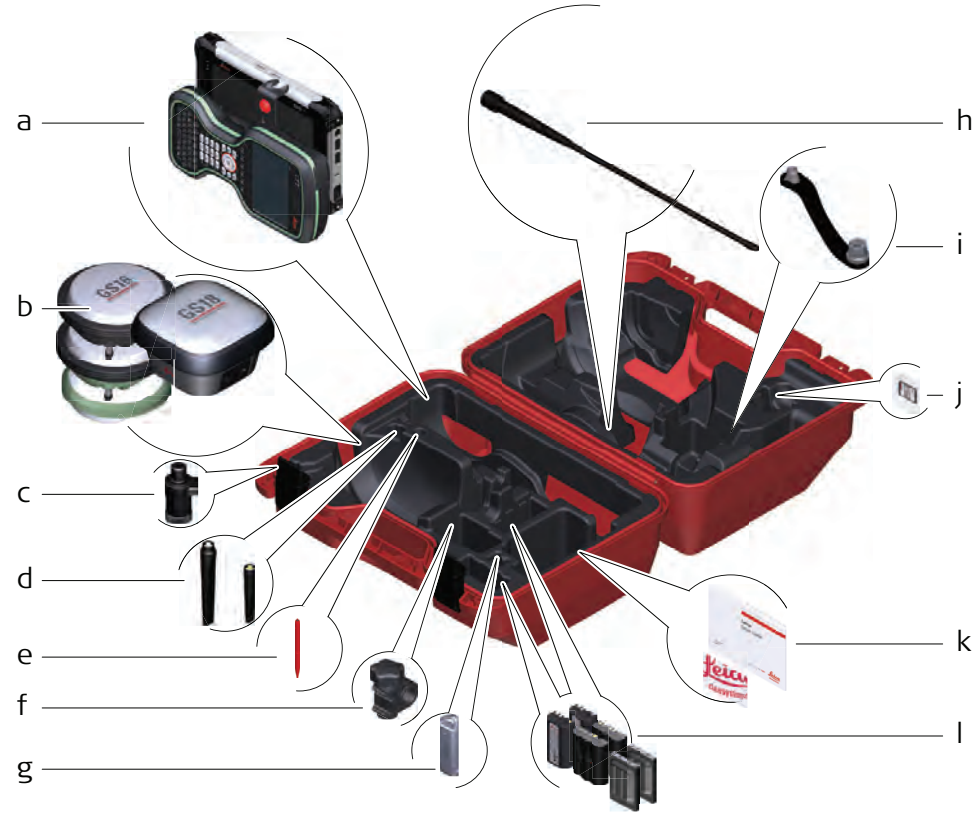

0022597\_001

- a Field controller with holder
- b Antenna
- c CRP15, quick release adaptor for quick mounting and demounting the GS18 to the pole without screwing
- d GAT25, GAT26, GAT27 or GAT28 antenna
- e Stylus
- f GHT63 clamp
- g USB stick
- h GAT1 or GAT2 radio antennas
- i Antenna arm
- j microSD card including adapter or SD card
- k Manual & USB documentation card
- l GEB212, GEB260 (spare battery for CS30 LTE LRBT) or GEB334 batteries

#### <span id="page-25-0"></span>**2.5 CS Components**

**Upside of CS20**

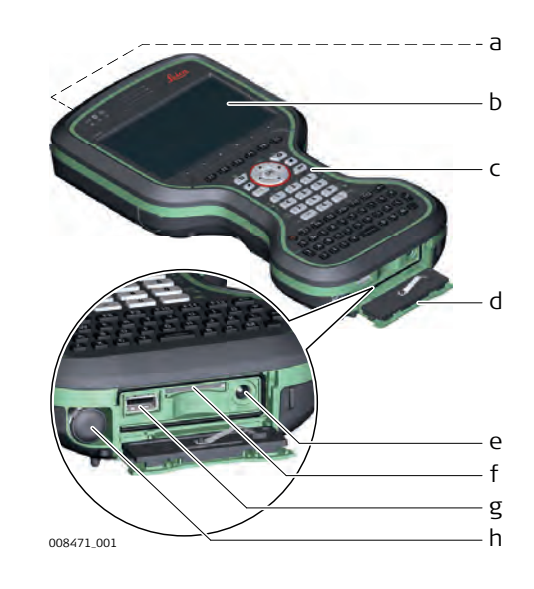

- a DISTO with camera
- b Screen
- c Keyboard
- d Connector cover
- e Power socket
- f SD card slot
- g USB A host port
- h LEMO port (USB and serial)

#### **Underside of CS20**

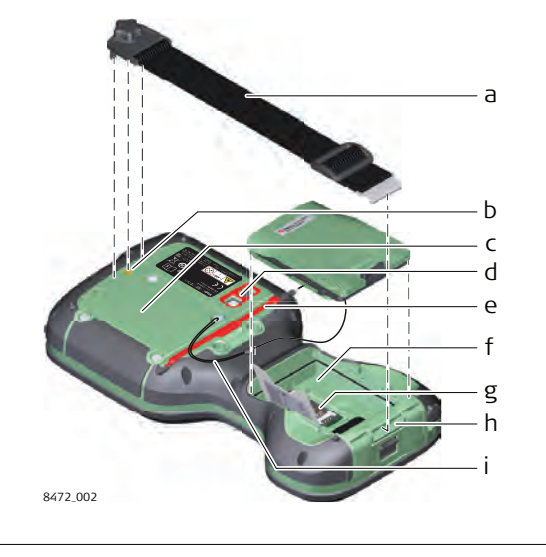

- a Hand strap
- b Thread for screwing on hand strap or utility hook
- c Expansion cover
- d Digital camera with flash
- e Stylus
- f Battery compartment
- g SIM card slot under the battery
- h Socket for fastening clip of the hand strap
- i Tether for the stylus

## **2.6 GS07 Components**

**GS07 components**

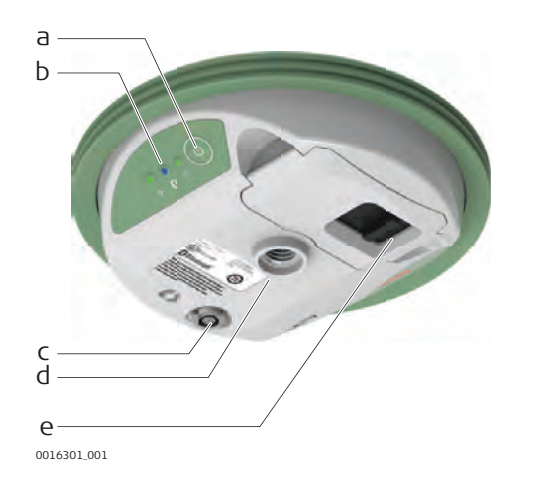

- a ON/OFF button
- b LEDs
- c LEMO port including USB port
- d Antenna Reference Plane (ARP)
- e Battery compartment

#### <span id="page-26-0"></span>**3 User Interface 3.1 Keyboard Keyboard display** a Function keys **F1** - **F6** b Arrow keys c ESC  $\left[ R \right]$   $\left[ R \right]$   $\left[ R \right]$   $\left[ R \right]$   $\left[ R \right]$   $\left[ R \right]$   $\left[ R \right]$ d OK a b c e Home k  $\overline{a}$  $\overline{5}$ d f **Fn** l e m g Numeric keys f

0 2 D **MA 151 151 BE 20** 

DFGHJKL

 $\overline{1}$ **EXT 00** [F7 F8 F9 F10 F11 F12

ERT

008473\_001

g  $h \cdot$ i

j

Ō  $\overline{w}$ 

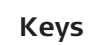

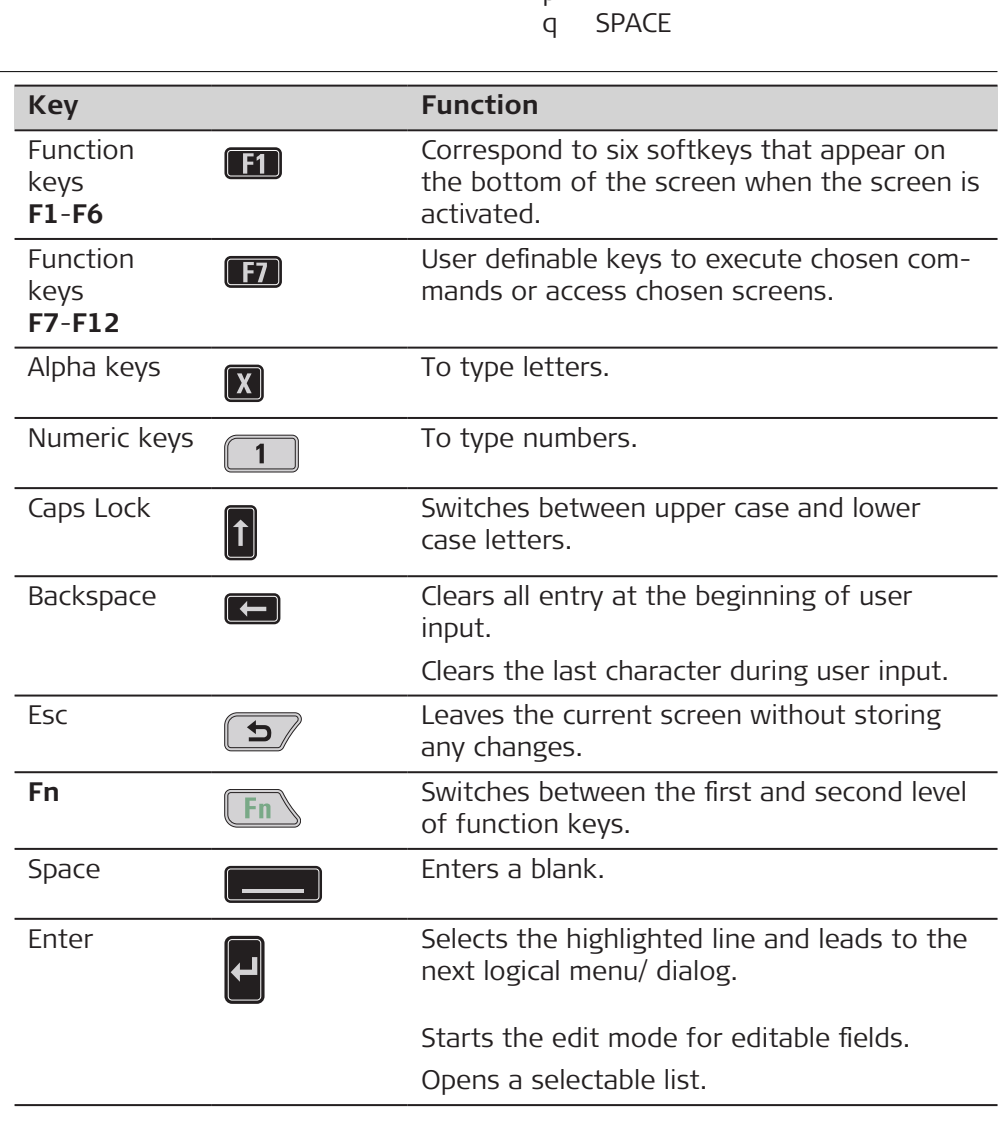

n o p

h  $\pm$  key i ON/OFF j CAPS Lock k Cameras l Favourites m ENTER

n Function keys **F7** - **F12**;

Backspace o Alpha keys p ENTER

q

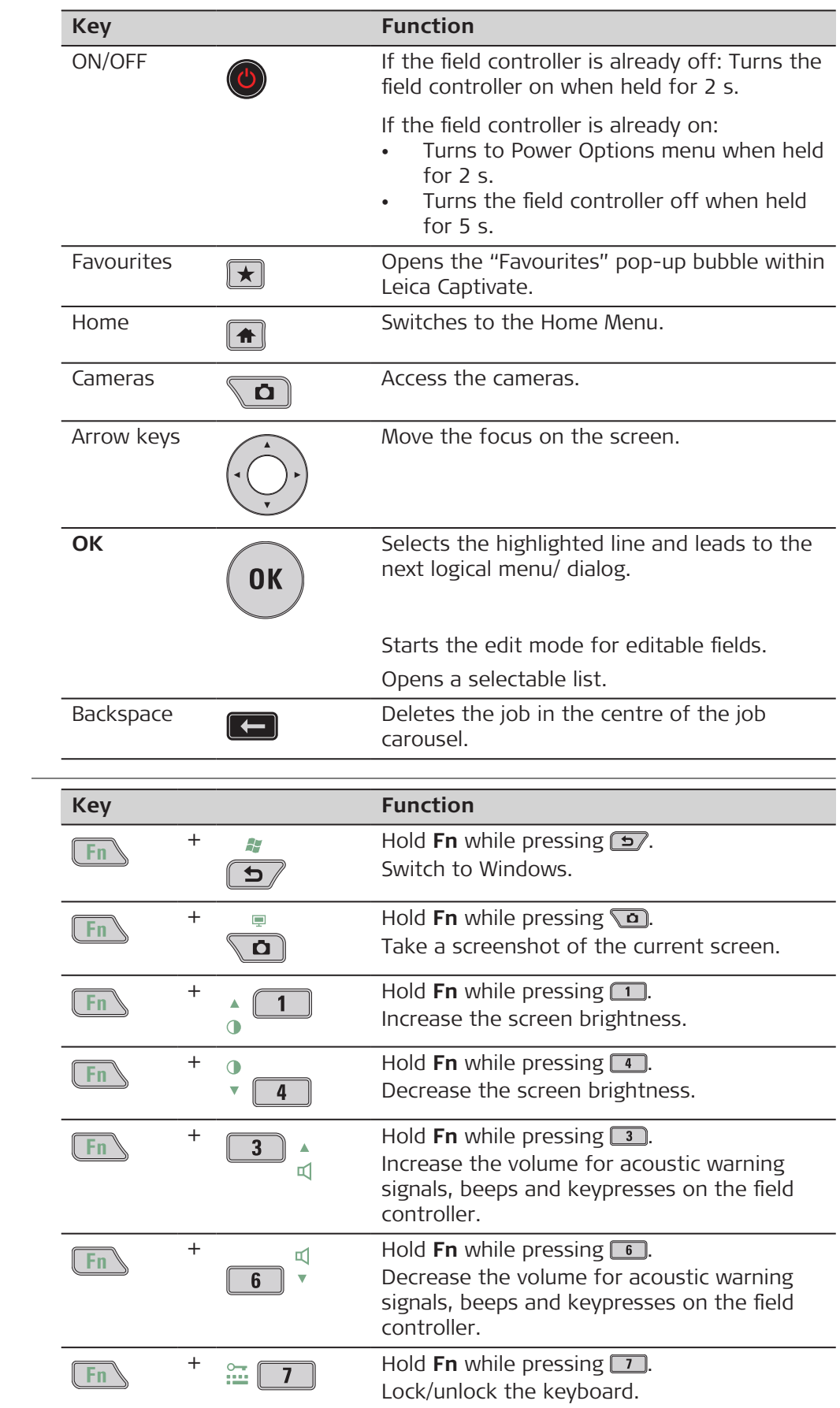

## **Key combinations**

<span id="page-28-0"></span>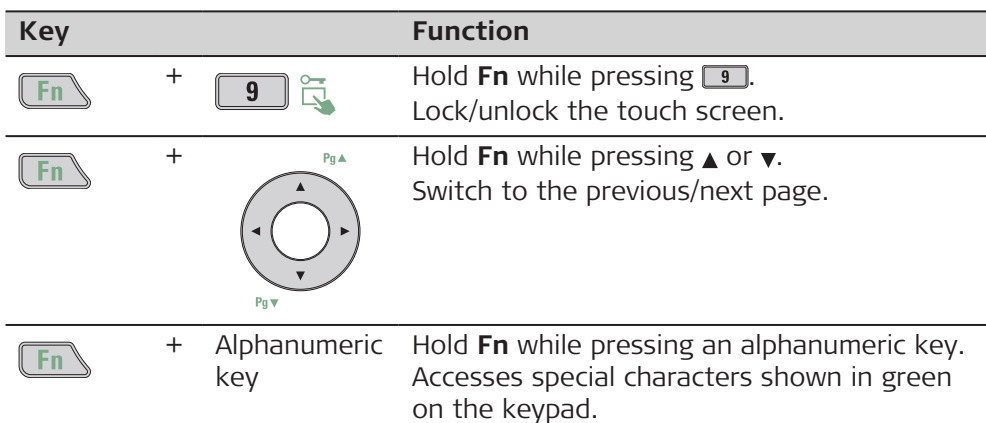

## **3.2 Operating Principles**

**Keyboard and touch screen**

The user interface is operated either by the keyboard or by the touch screen with supplied stylus. The workflow is the same for keyboard and touch screen entry, the only difference lies in the way information is selected and entered.

### **Operation by keyboard**

Information is selected and entered using the keys. Refer to [3.1 Keyboard](#page-26-0) for a detailed description of the keys on the keyboard and their function.

#### **Operation by touch screen**

Information is selected and entered on the screen using the supplied stylus.

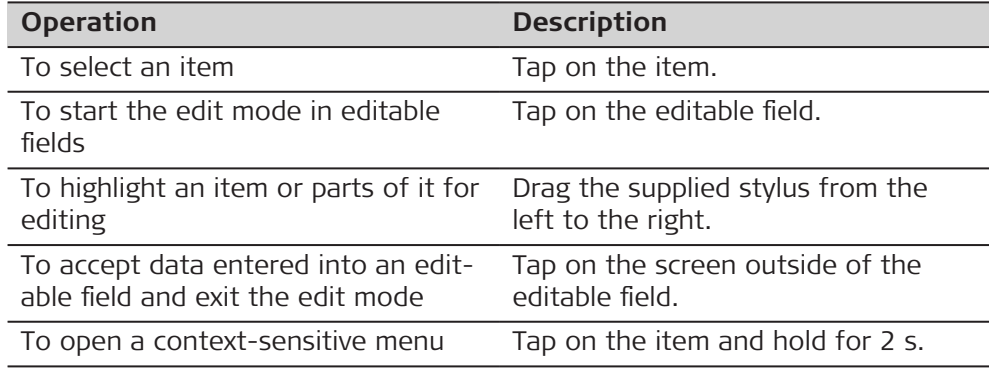

## **3.3 LED Indicators on CS20**

**LED indicators**

The field controller has **L**ight **E**mitting **D**iode indicators. They indicate the basic field controller status.

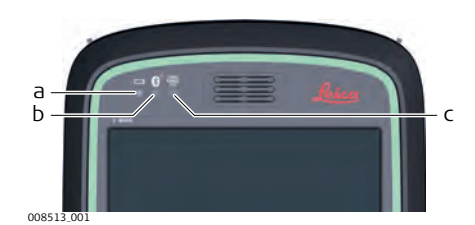

- a Power LED
- b Bluetooth LED
- c Long range TS LED not available for CS20 field controller

### **Description of the LEDs**

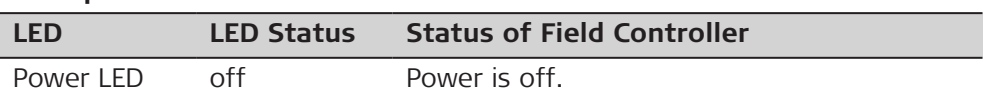

<span id="page-29-0"></span>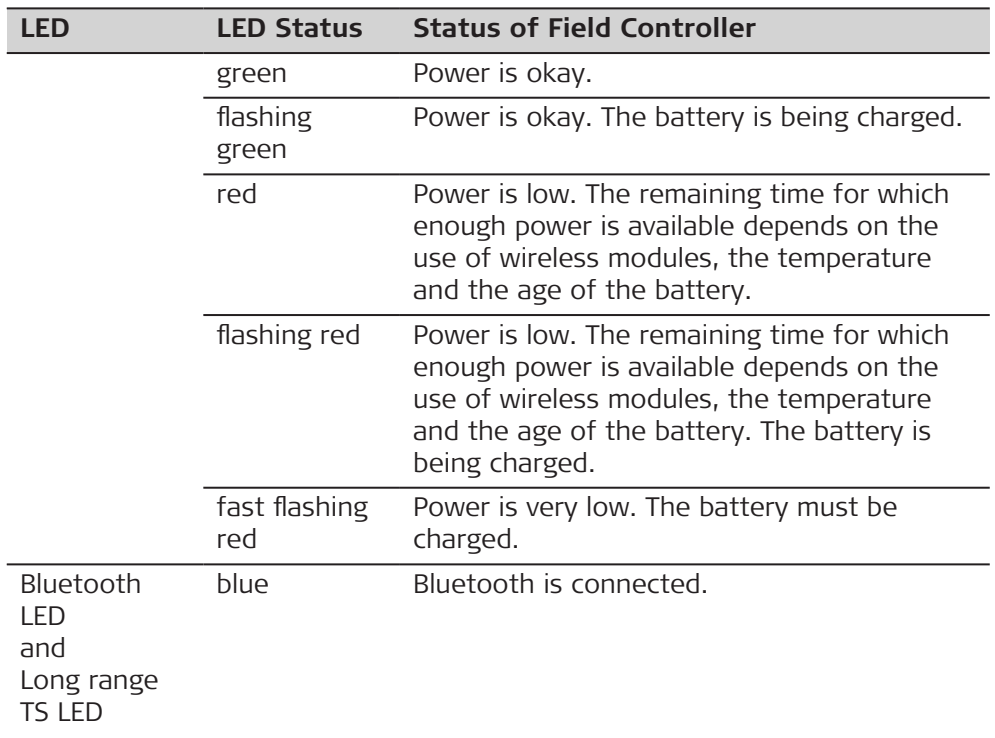

## **3.4 LED Indicators on GS07**

**LED indicators**

### **Description**

The GS07 instrument has **L**ight **E**mitting **D**iode indicators. They indicate the basic instrument status.

## **Diagram**

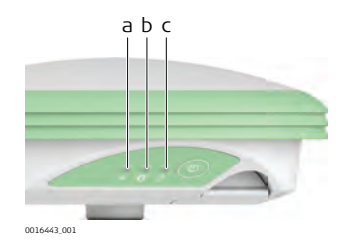

- a Tracking LED (TRK)
- b Bluetooth LED (BT)
- c Power LED (PWR)

## **Description of the LEDs**

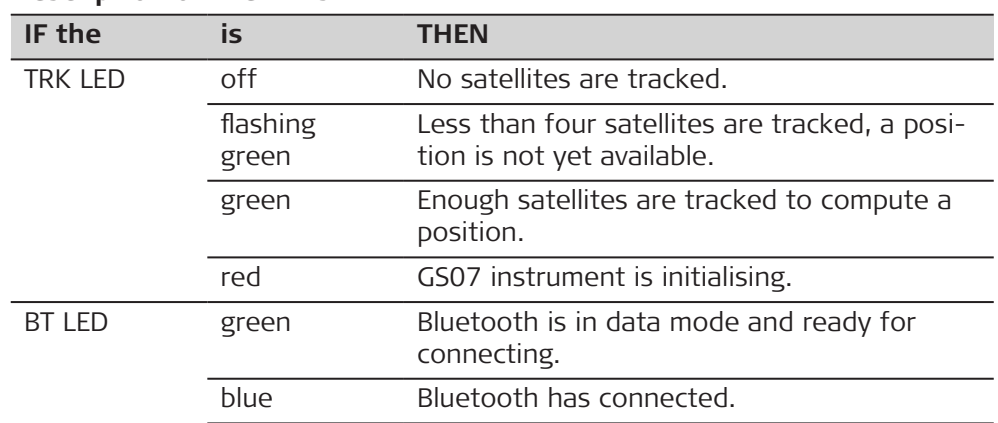

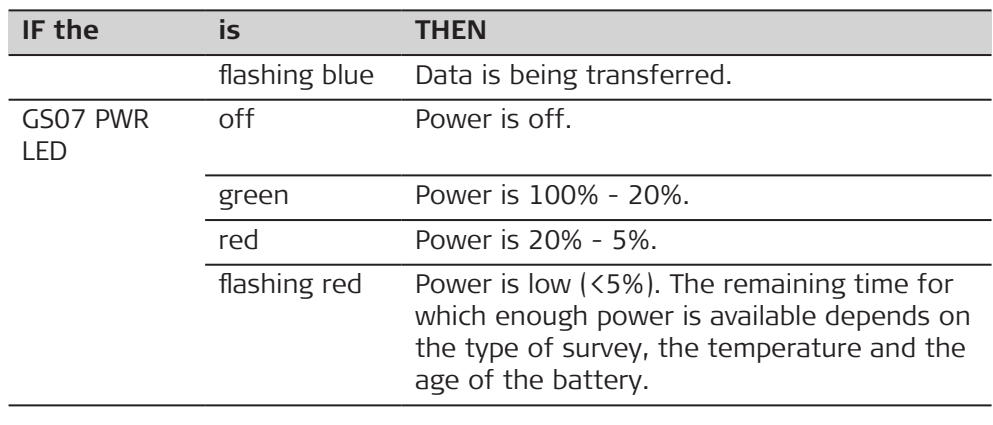

<span id="page-31-0"></span>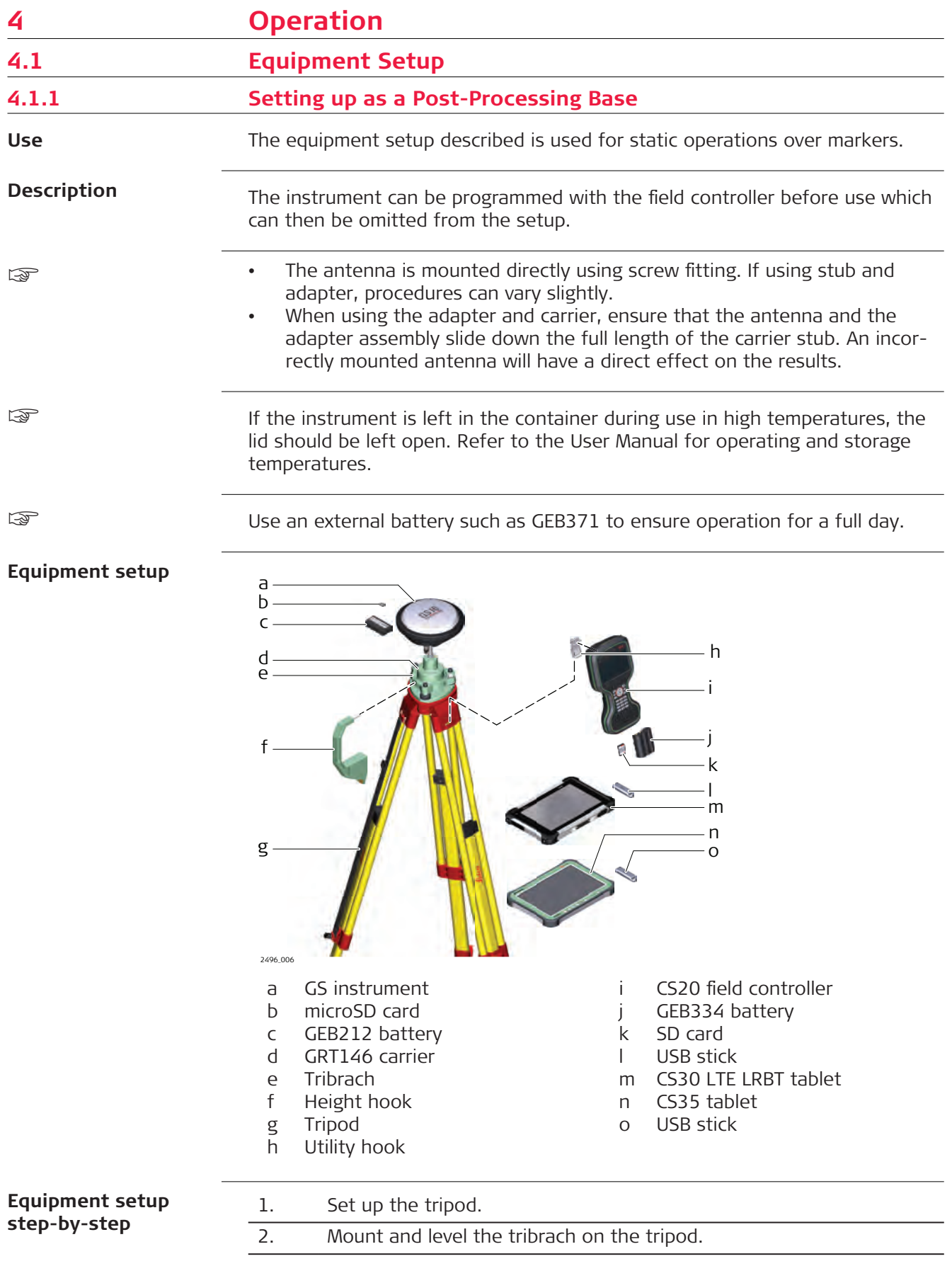

<span id="page-32-0"></span>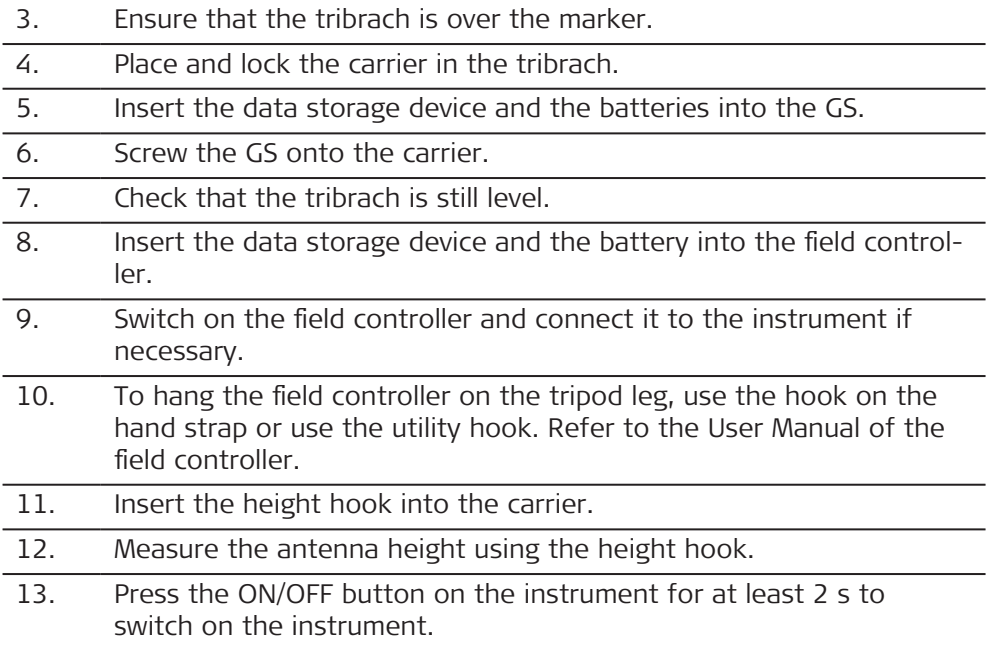

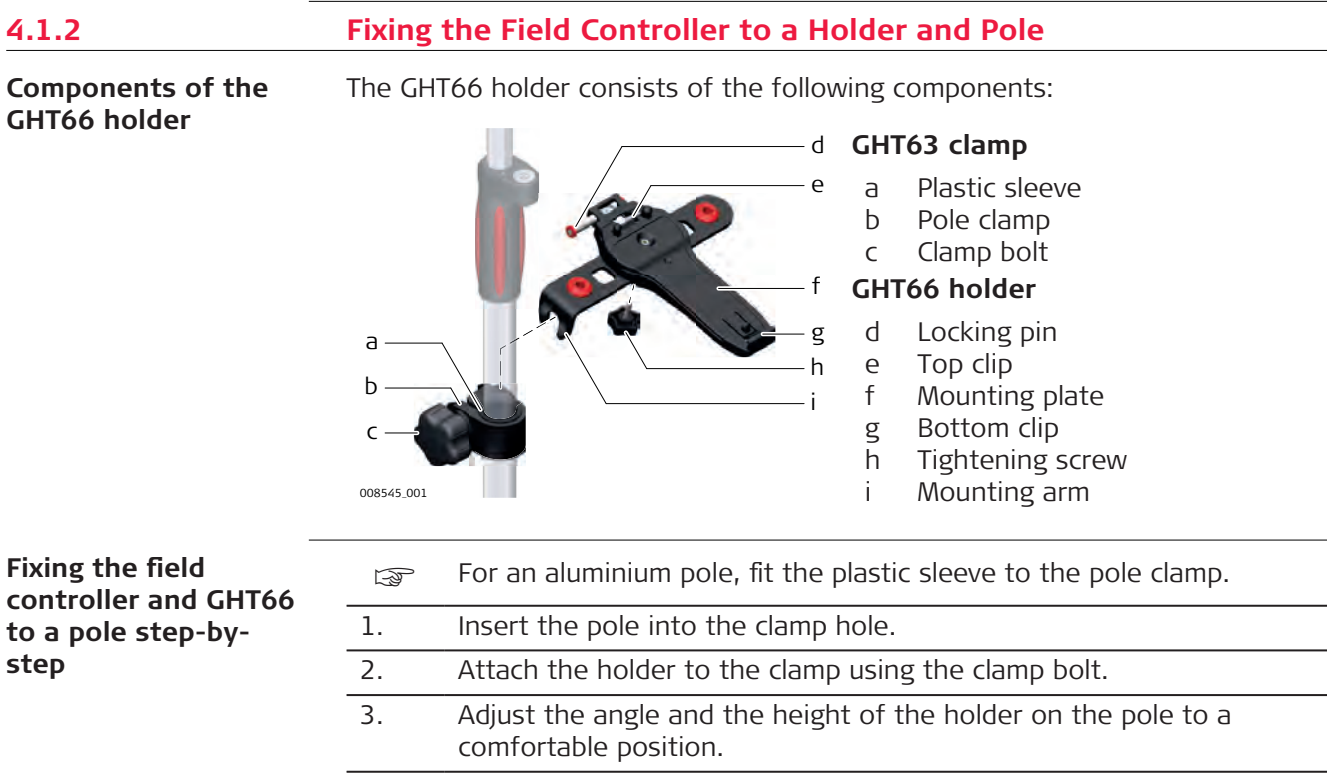

4. Tighten the clamp with the clamp bolt.

5. Before placing the CS field controller onto the mounting plate, ensure that the locking pin is put into the unlocked position. To unlock the locking pin, push the locking pin to the left.

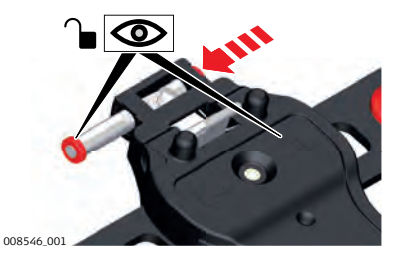

- 6. Hold the CS field controller above the holder and lower the end of the CS field controller into the mounting plate.
- 7. Apply slight pressure in a downward direction and then lower the top part of the CS field controller until the unit is clicked into the holder. The guides of the mounting plate aid in this action.

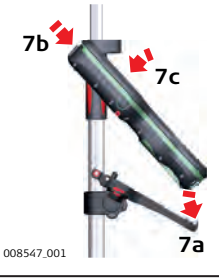

8. After the CS field controller is placed onto the mounting plate, ensure that the locking pin is put into the locked position. To lock the locking pin, push the locking pin to the right.

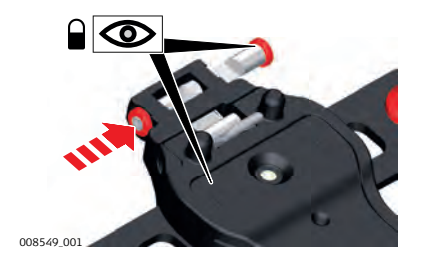

**Detaching the field controller from a pole step-by-step**

1. Unlock the locking pin by pushing the locking pin to the left of the mounting plate. 2. Place your palm over the top of the field controller. 3. While in this position, lift the top of the field controller from the holder. **1**

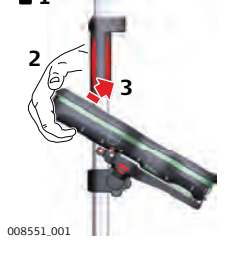

<span id="page-34-0"></span>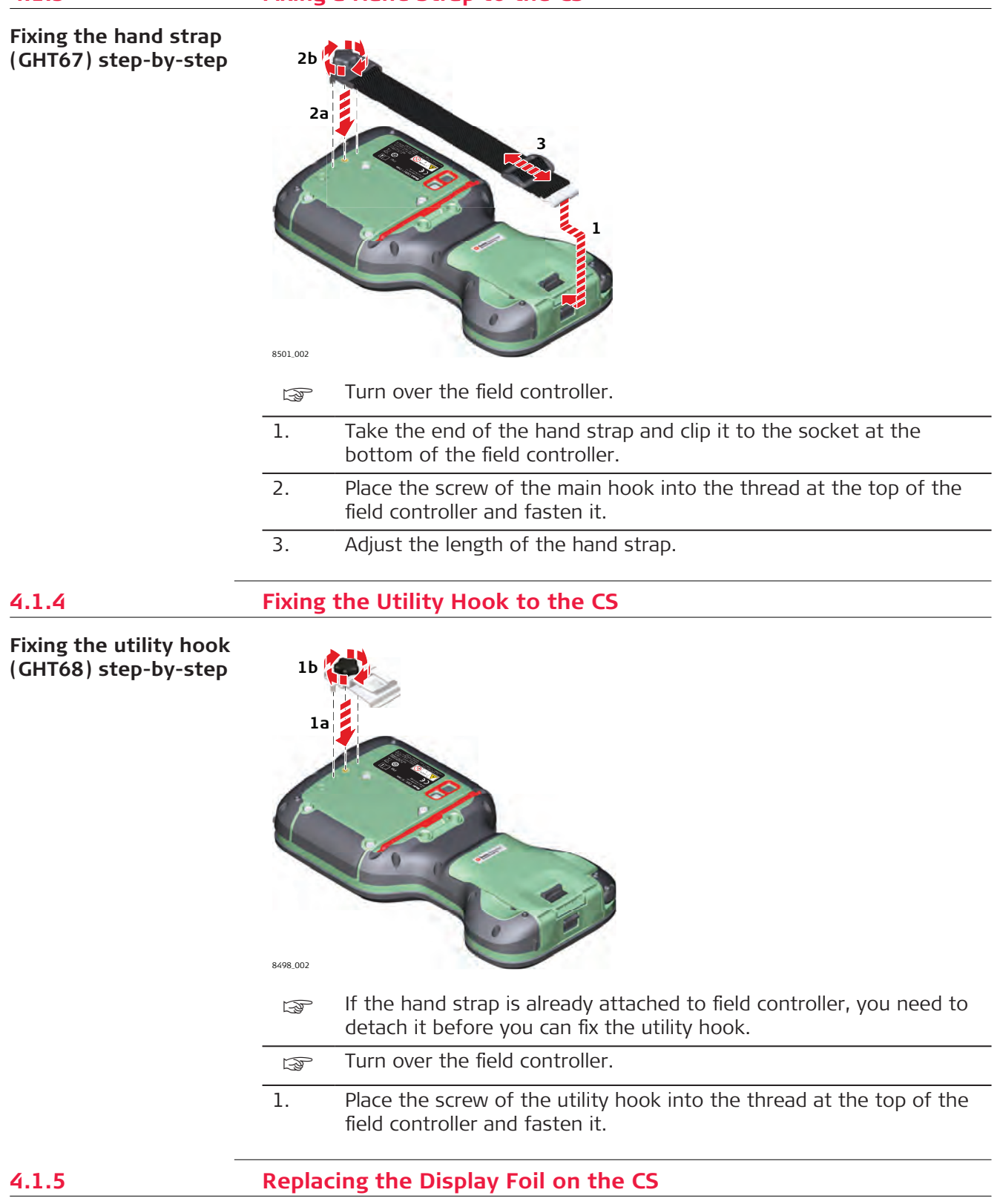

☞

On delivery, the display of the CS is covered by a foil to protect the display against scratches and dirt and to guarantee a trouble-free function of the

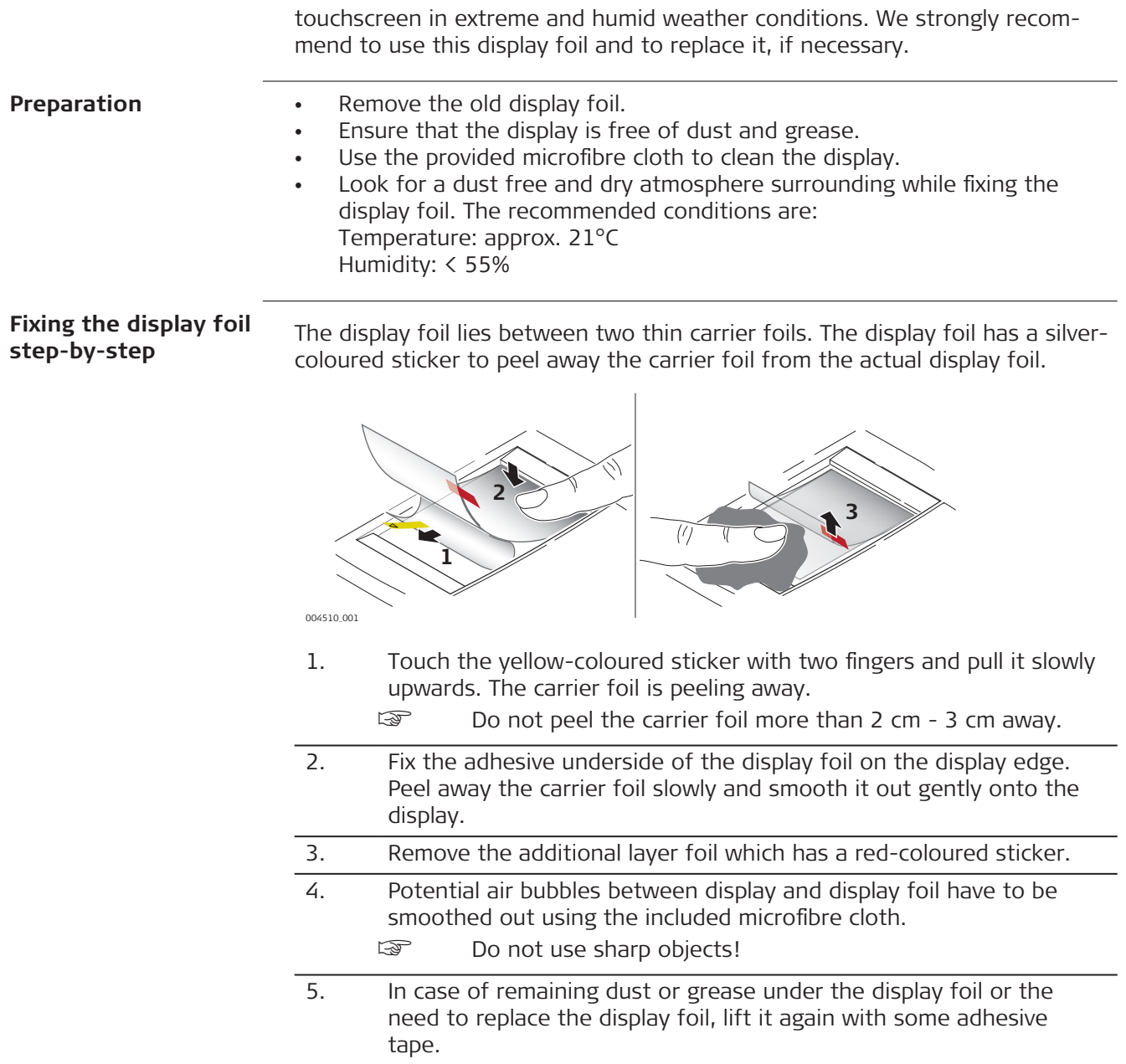

<span id="page-36-0"></span>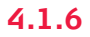

#### **Insert and remove a SIM card step-by-step**

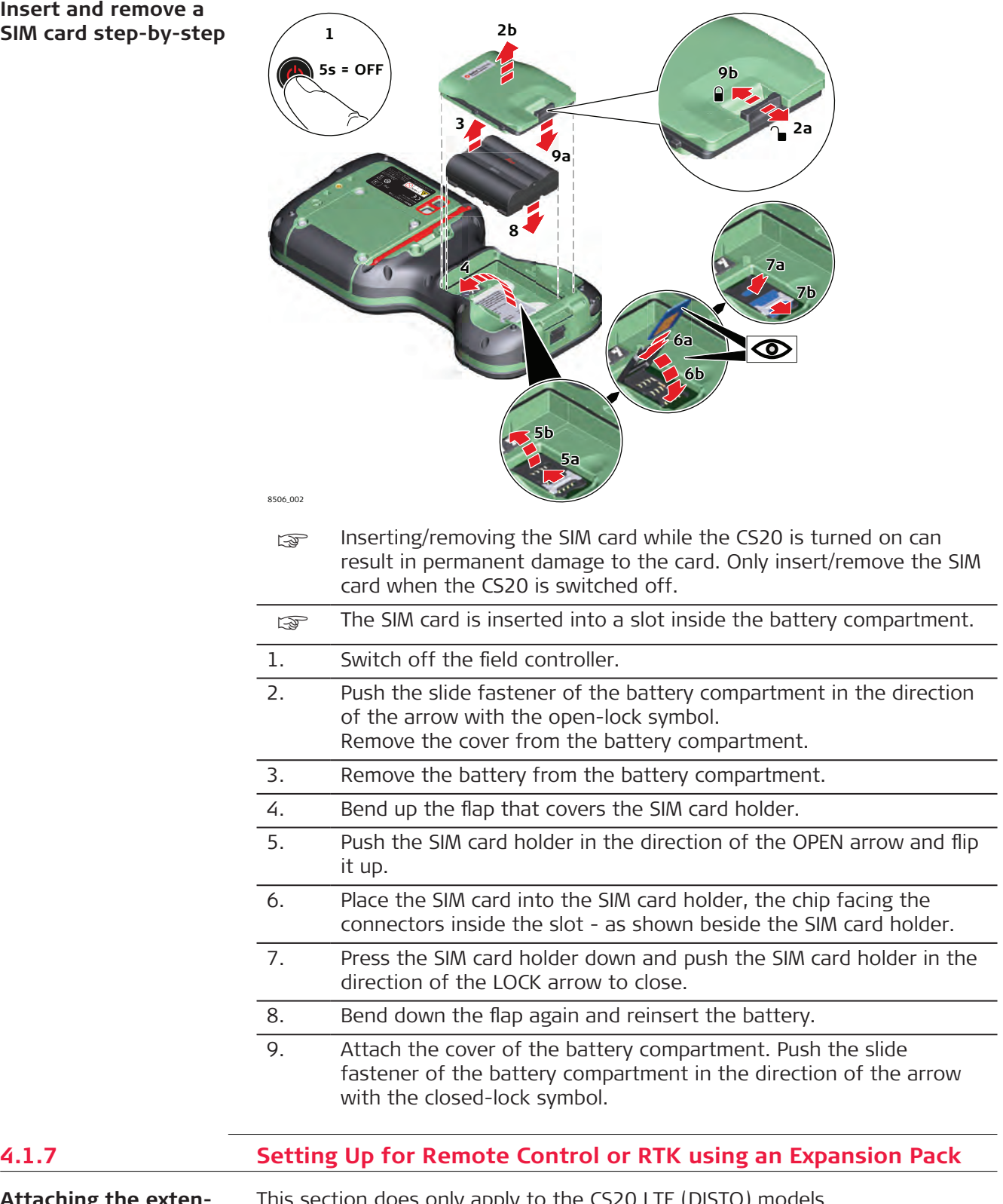

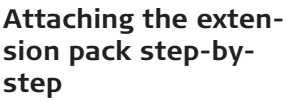

This section does only apply to the CS20 LTE (DISTO) models.

The **CTR20** is not available in EU countries.

<span id="page-37-0"></span>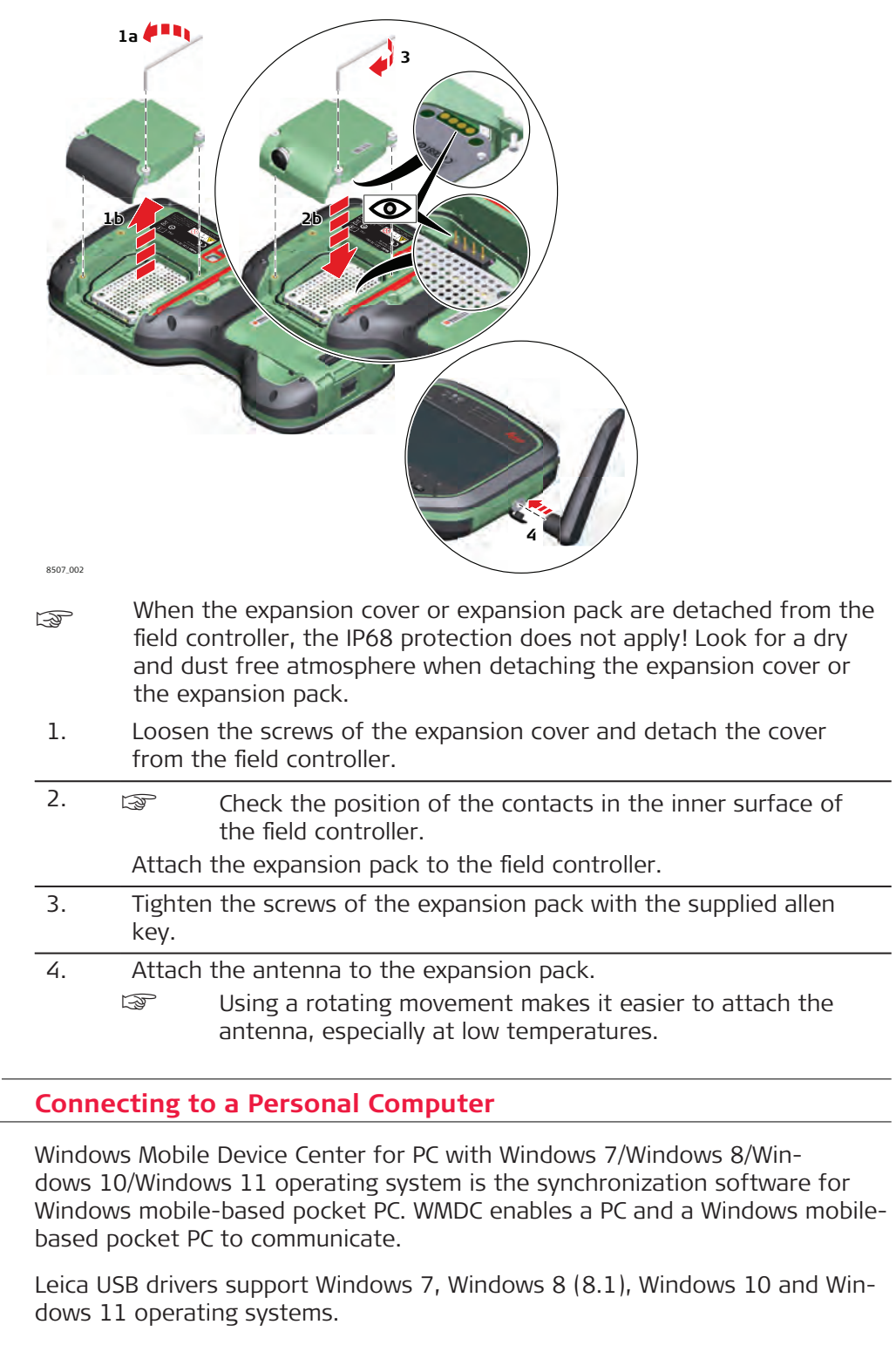

## **Cables**

Leica USB drivers support:

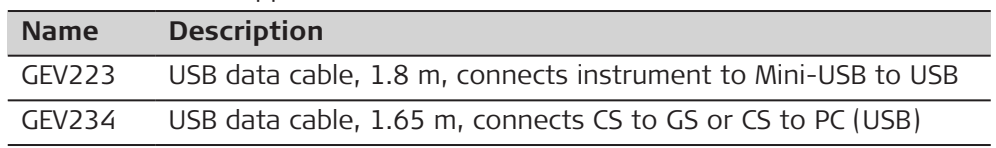

 $4.1.8$ 

**Description**

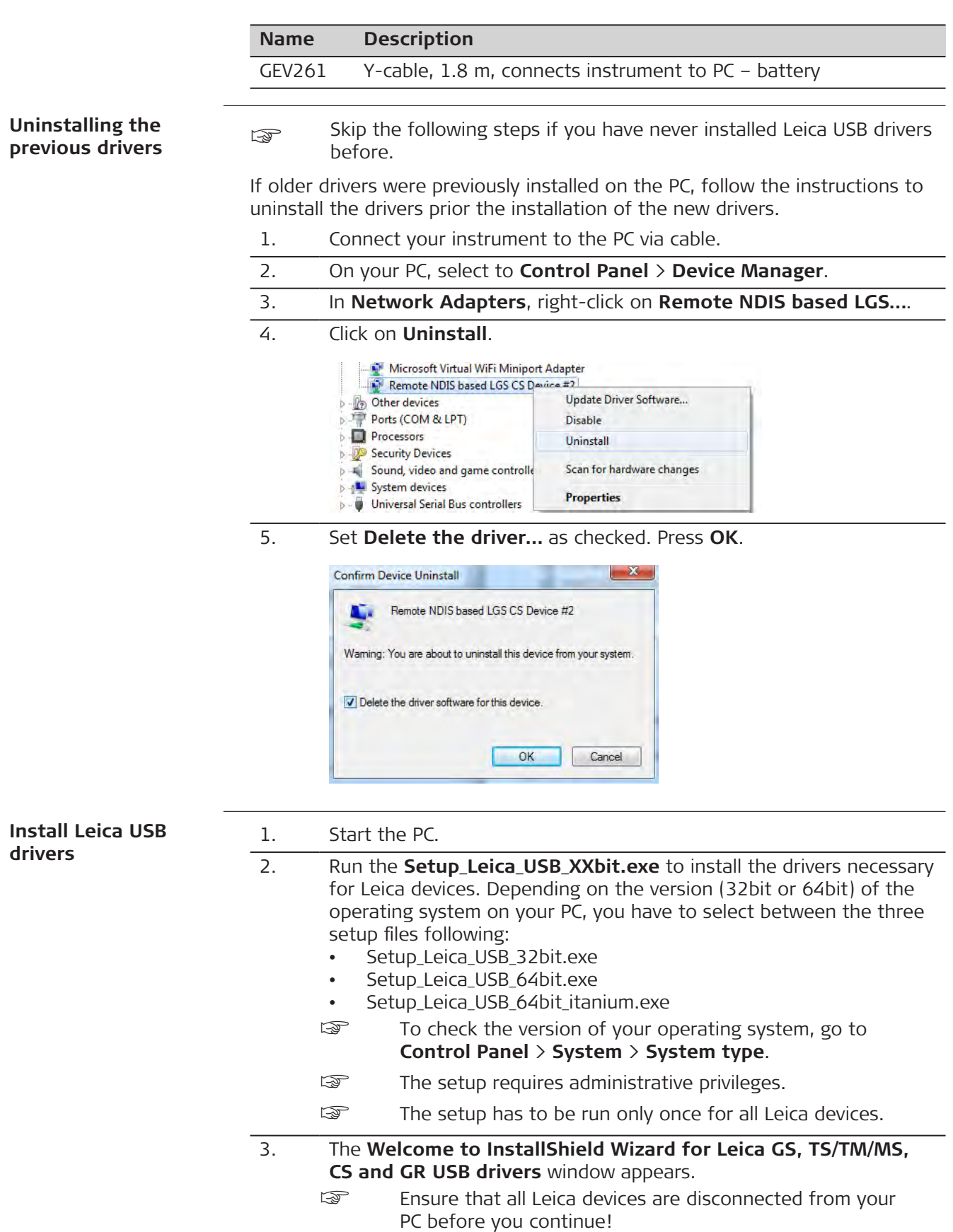

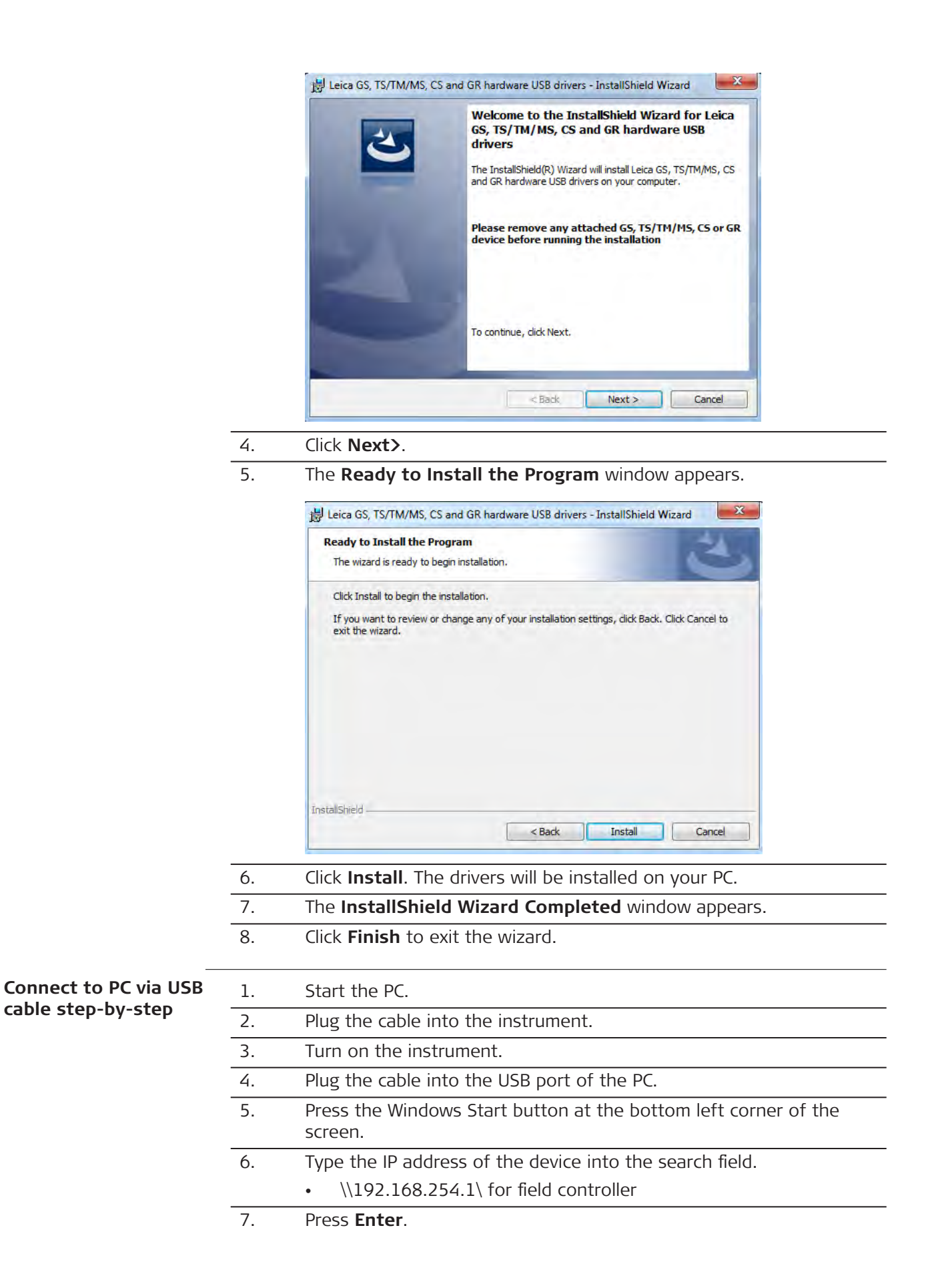

 A file browser opens. You can now browse within the folders on the instrument.

<span id="page-40-0"></span>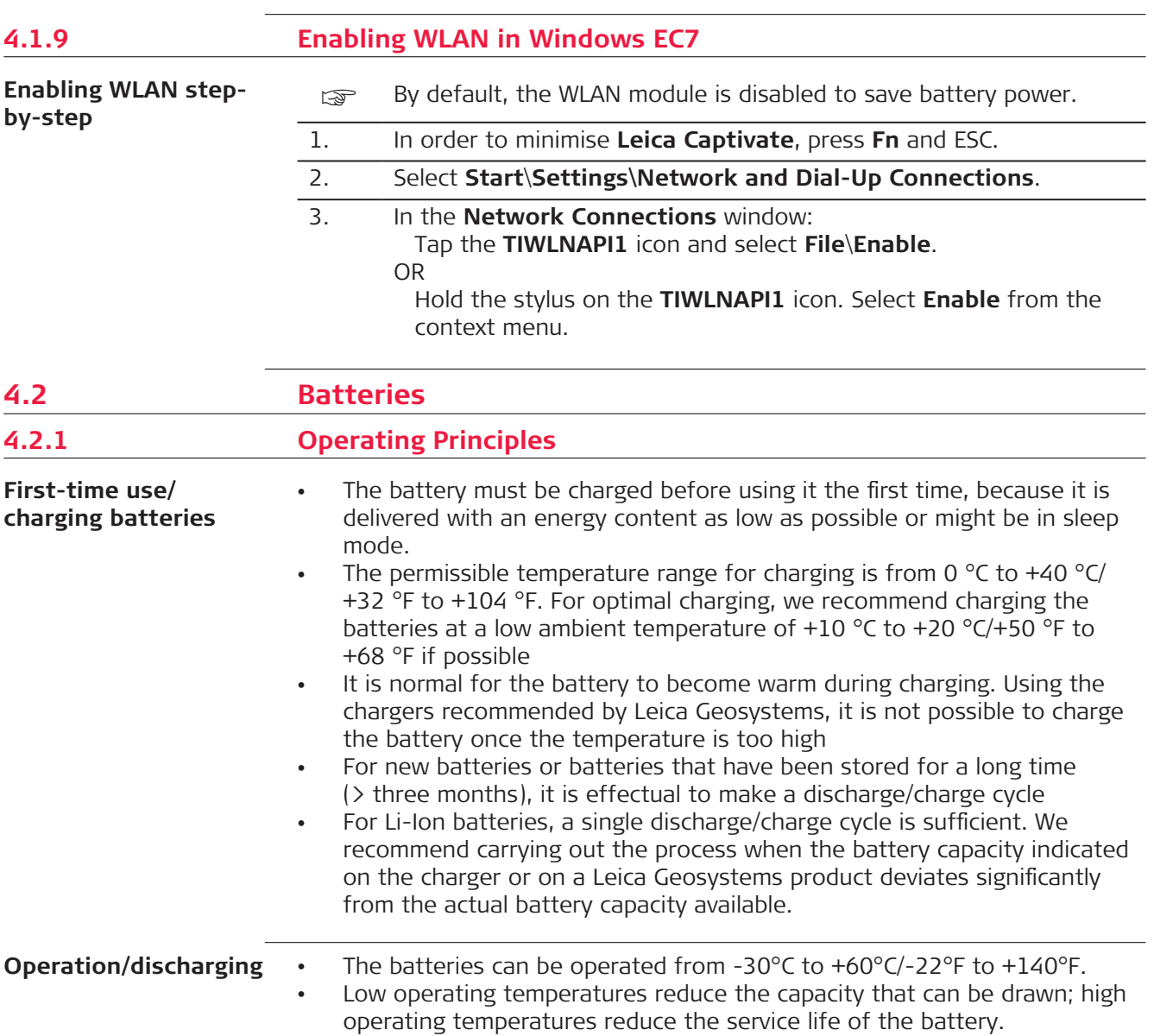

#### <span id="page-41-0"></span>**Insert and remove the battery step-by-step**

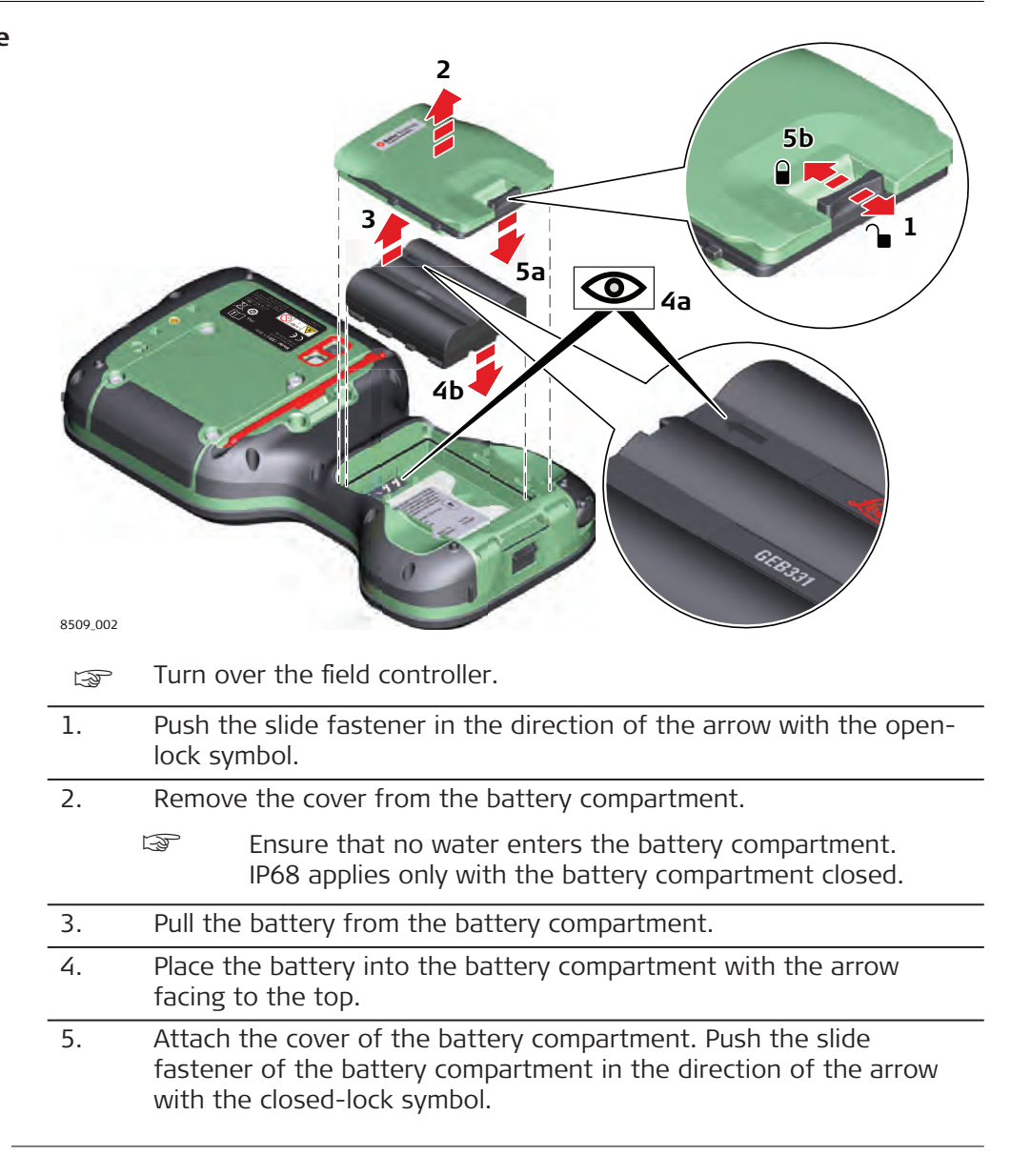

<span id="page-42-0"></span>**Insert and remove the battery on the GS07 step-by-step**

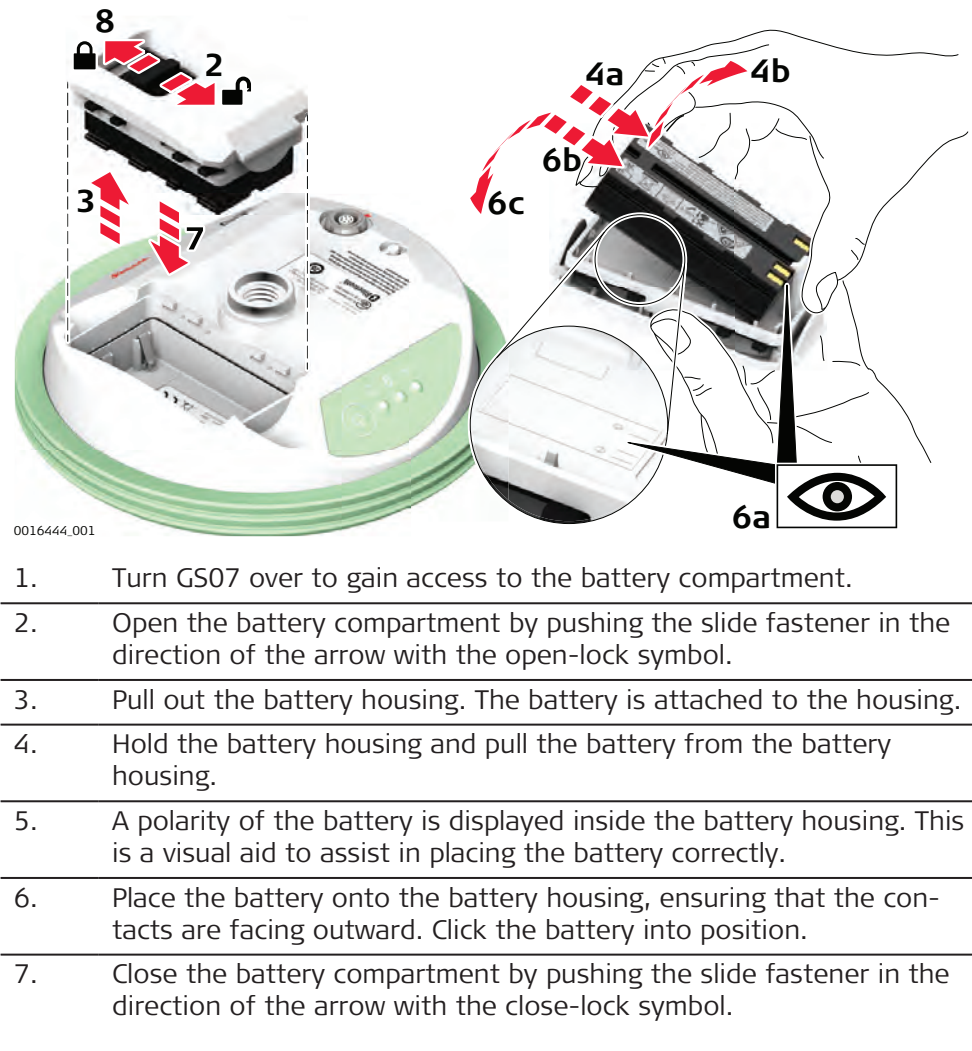

## **4.2.3 Charging the Battery**

**Charge the battery inside the CS20 stepby-step**

☞ Please note: Charging functionality is not available for CS20 field controller (876476, 971176, 971177, 971178).

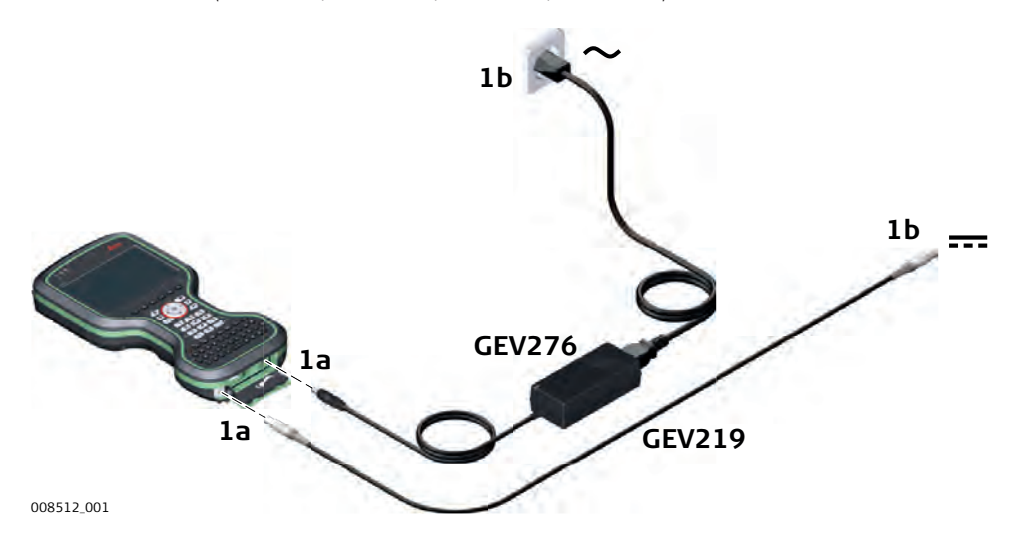

<span id="page-43-0"></span>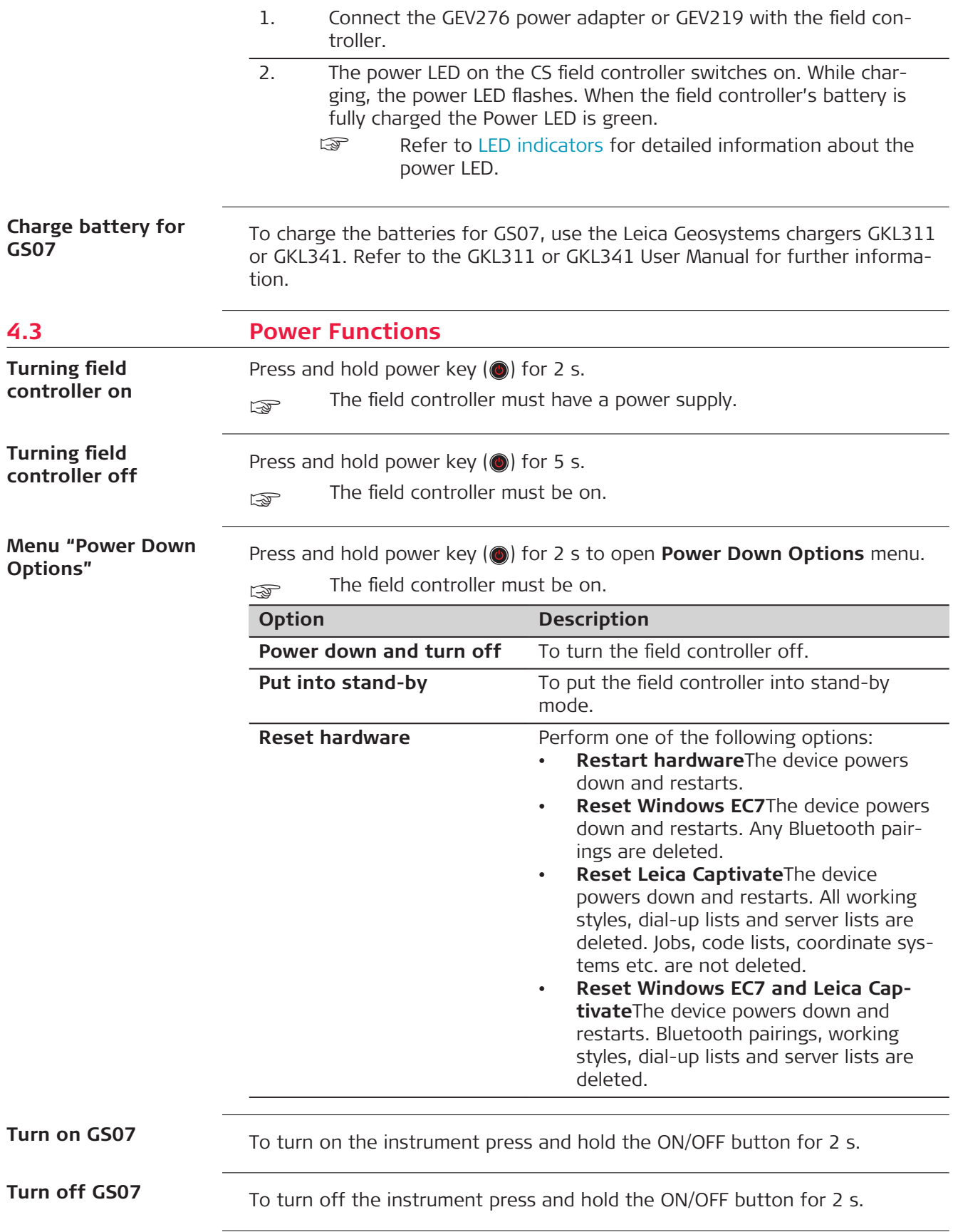

<span id="page-44-0"></span>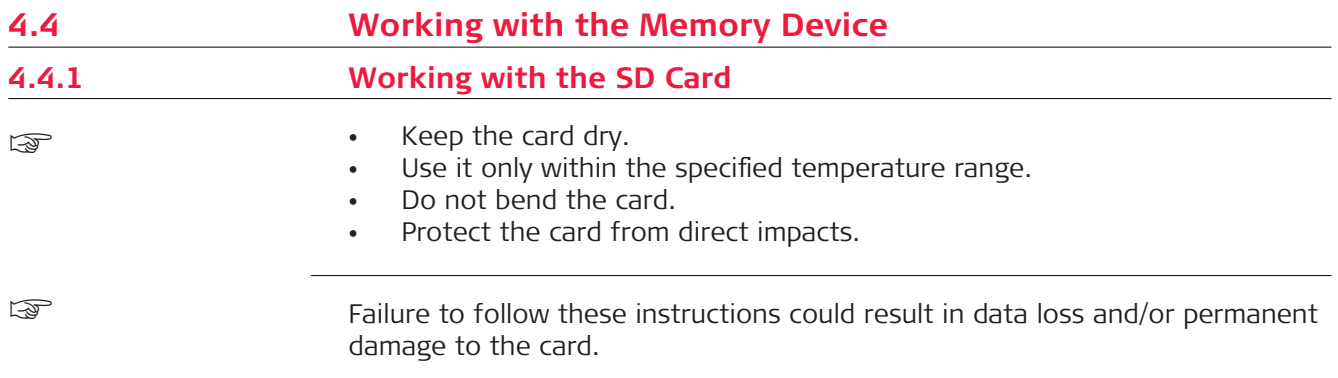

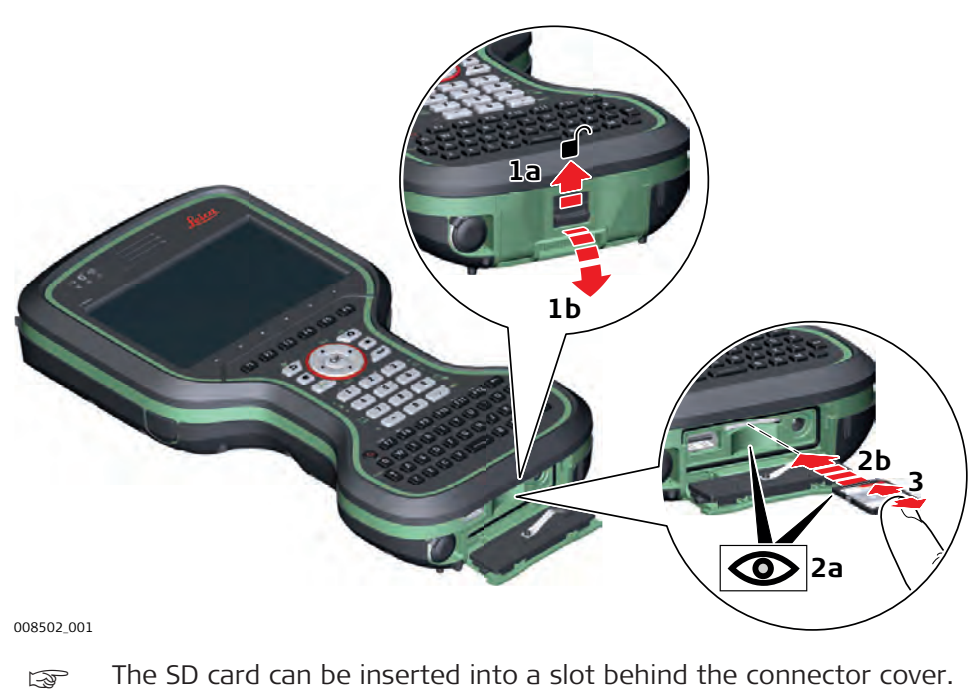

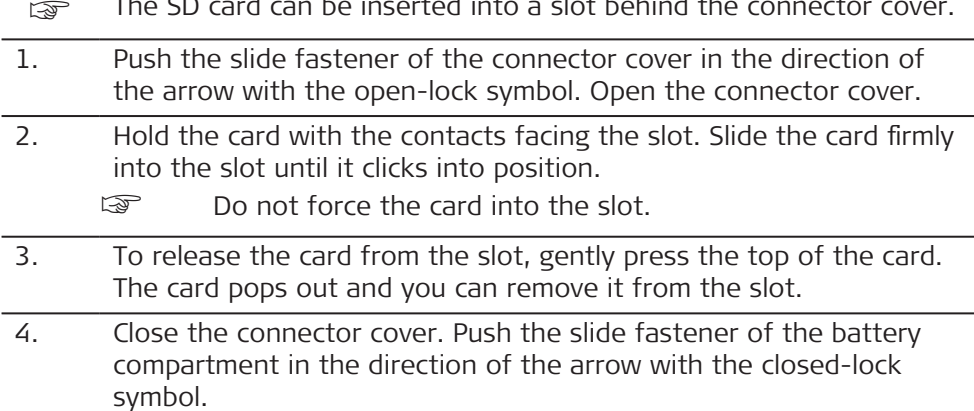

**Insert and remove the SD card step-by-step**

 $\overline{\phantom{0}}$ 

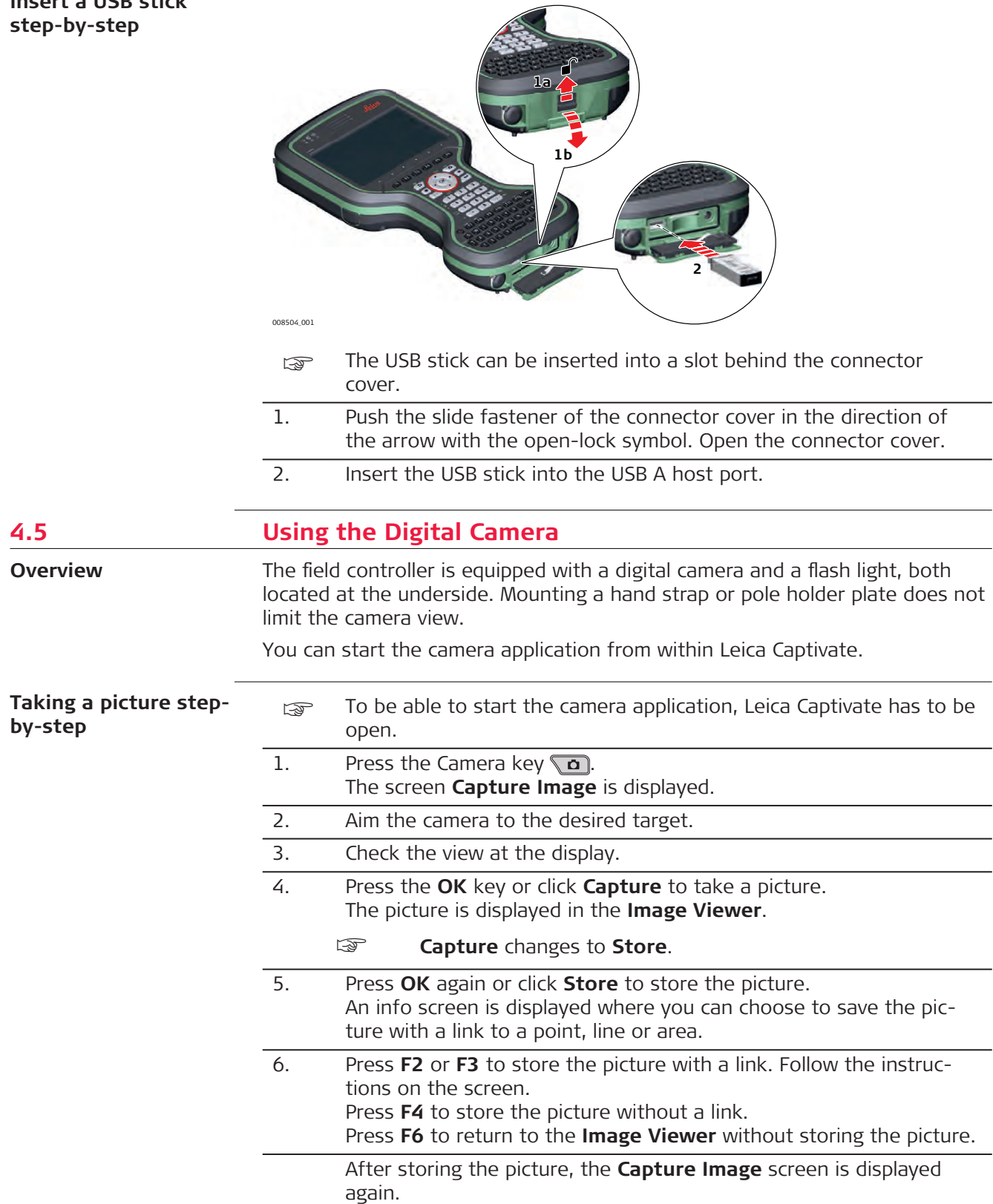

<span id="page-45-0"></span>**Insert a USB stick**

<span id="page-46-0"></span>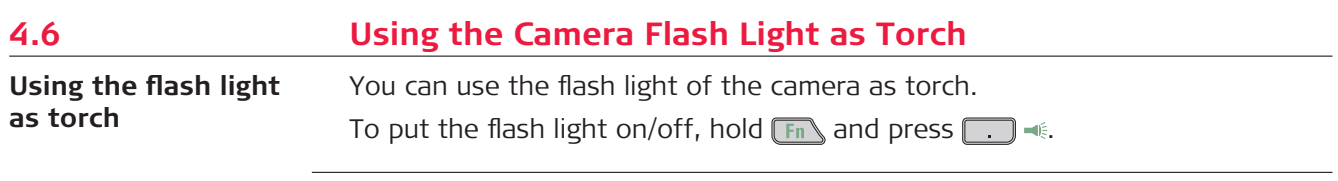

<span id="page-47-0"></span>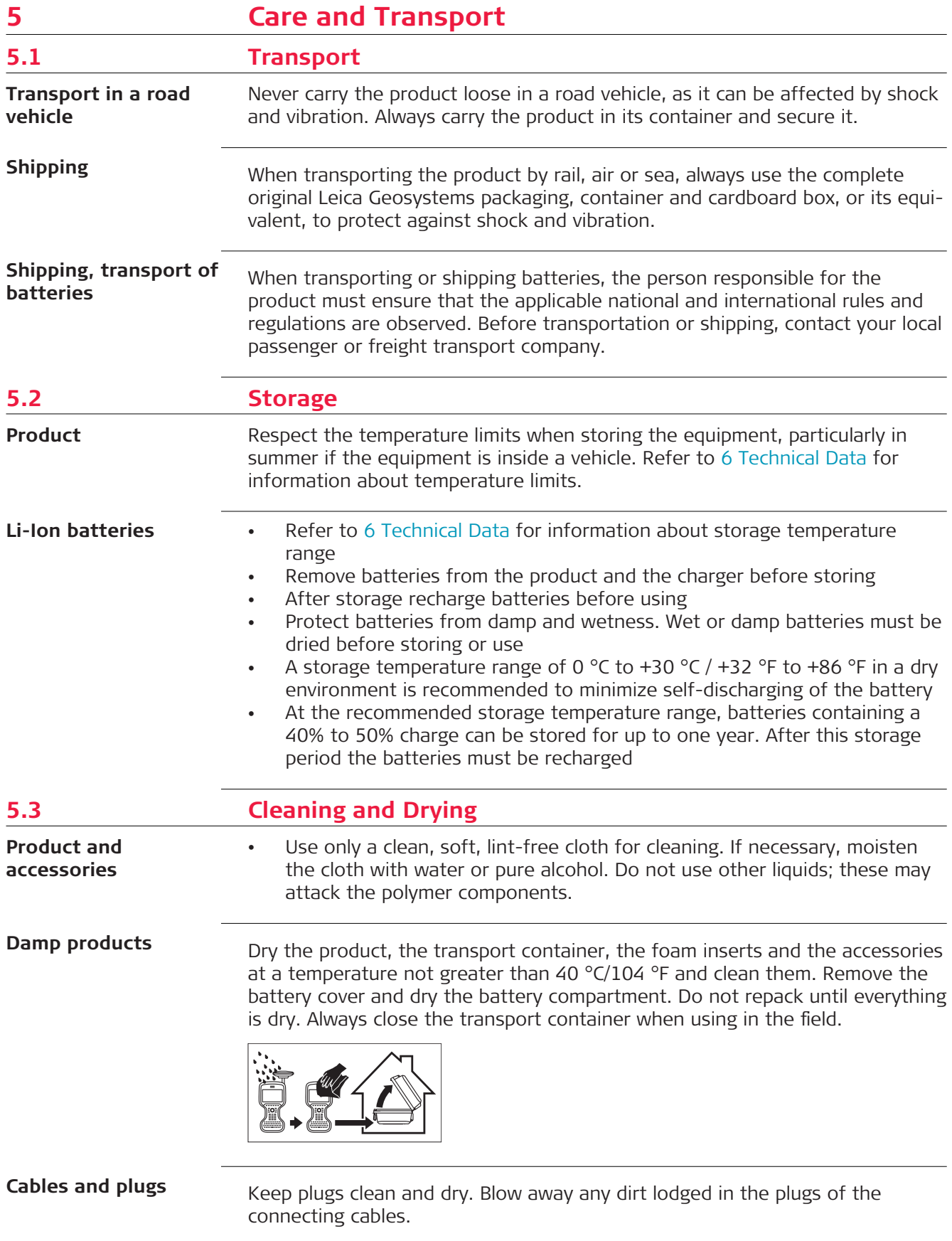

## **Connectors with dust caps**

**DISTO window**

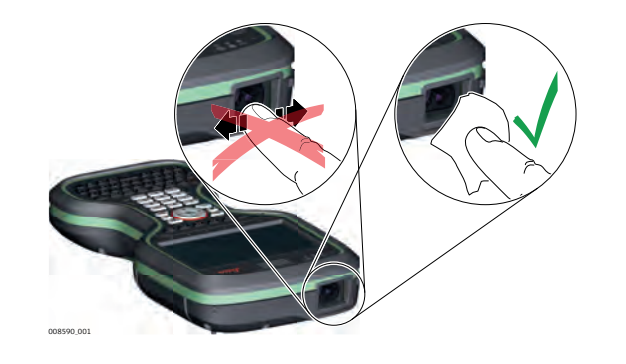

<span id="page-49-0"></span>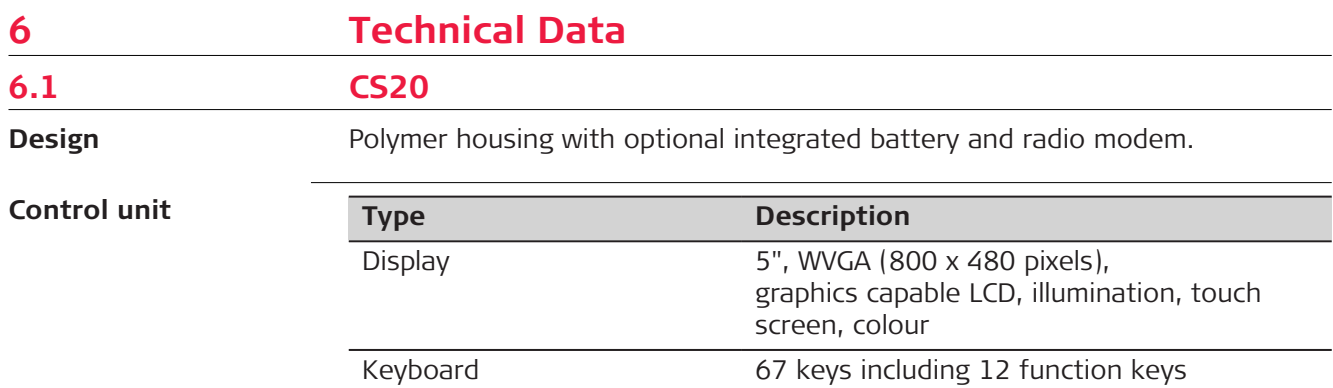

Sound **Integrated sealed speaker and microphone** Digital camera Resolution: 2592 x 1944 pixels, 5 MP, fixed

focus lens, image capture: JPEG, flash

Accuracy:  $\pm 1$  mm + 0.2 mm/m Resolution of view finder camera:

1600 x 1200 pixels, 2 MP

Touch technology Resistive

DISTO Range: 150 m

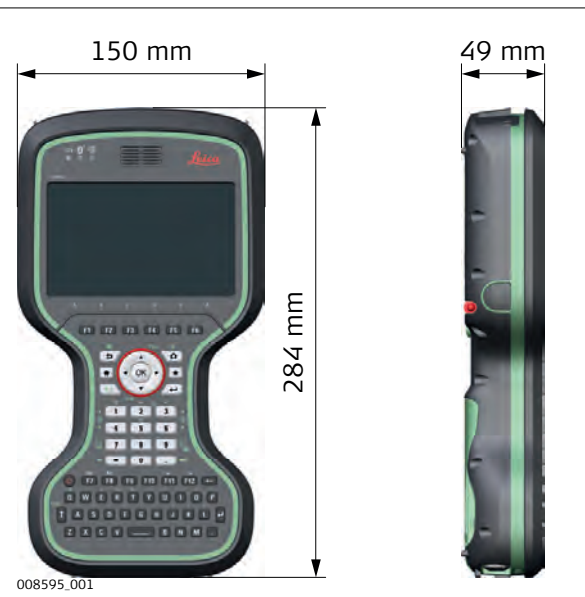

**Dimensions**

#### **Weight**

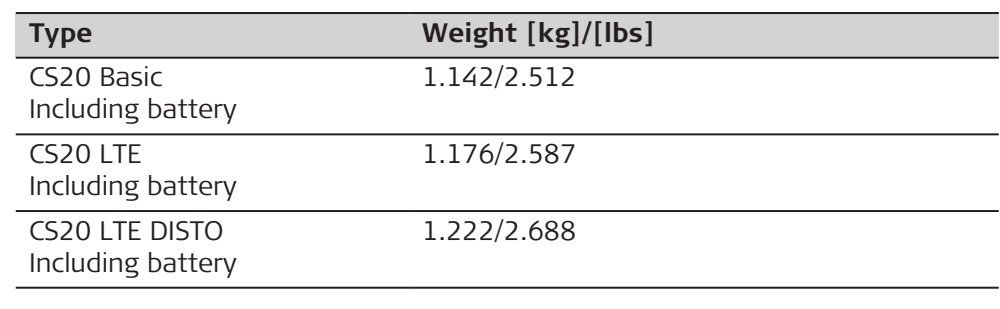

#### **Memory devices**

Data can be stored on the SD card, USB stick or in the internal memory.

#### **Power**

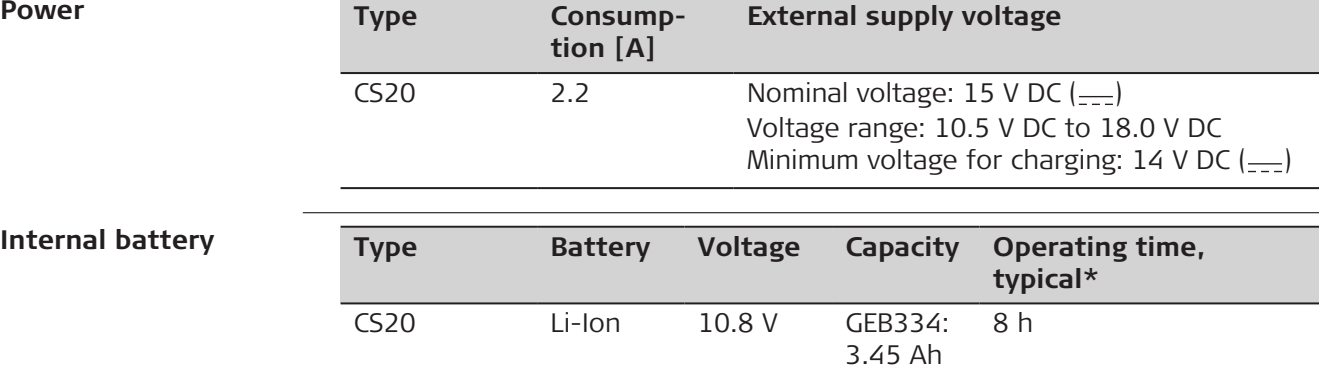

\* Operating time depends on use of wireless communication devices.

#### **Environmental specifications**

#### **Temperature**

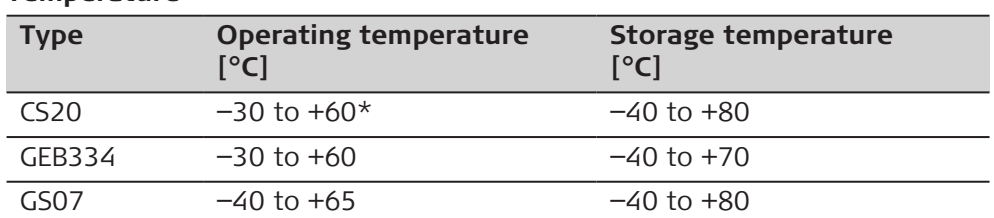

\* The operating temperature of the DISTO module is −10 ̊ C to +50 ̊ C. Outside of these limits, the module will be switched off automatically and a warning message will be displayed.

#### **Protection against water, dust and sand**

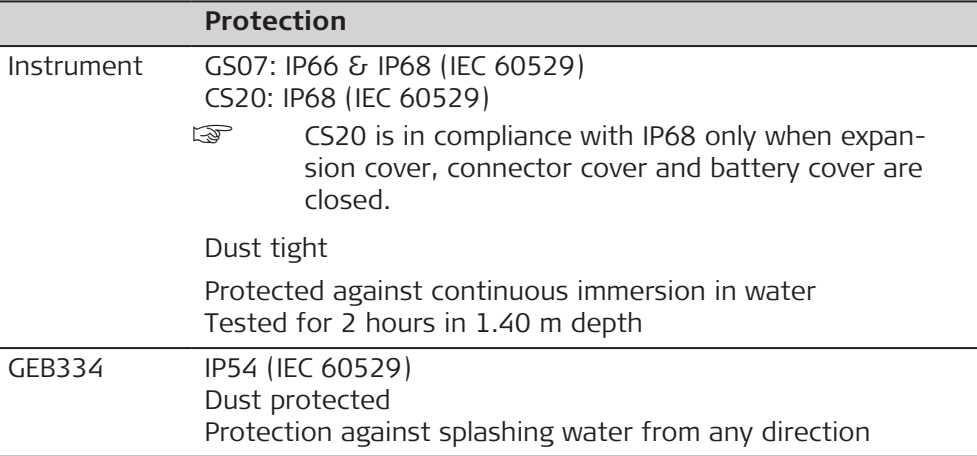

#### **Pollution degree**

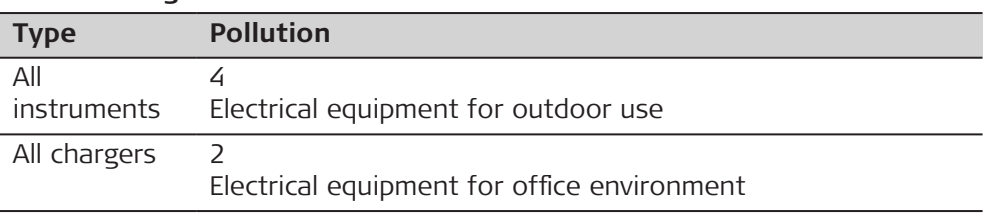

#### **Humidity**

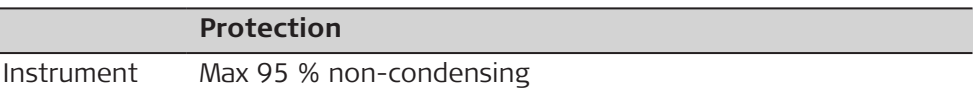

<span id="page-51-0"></span>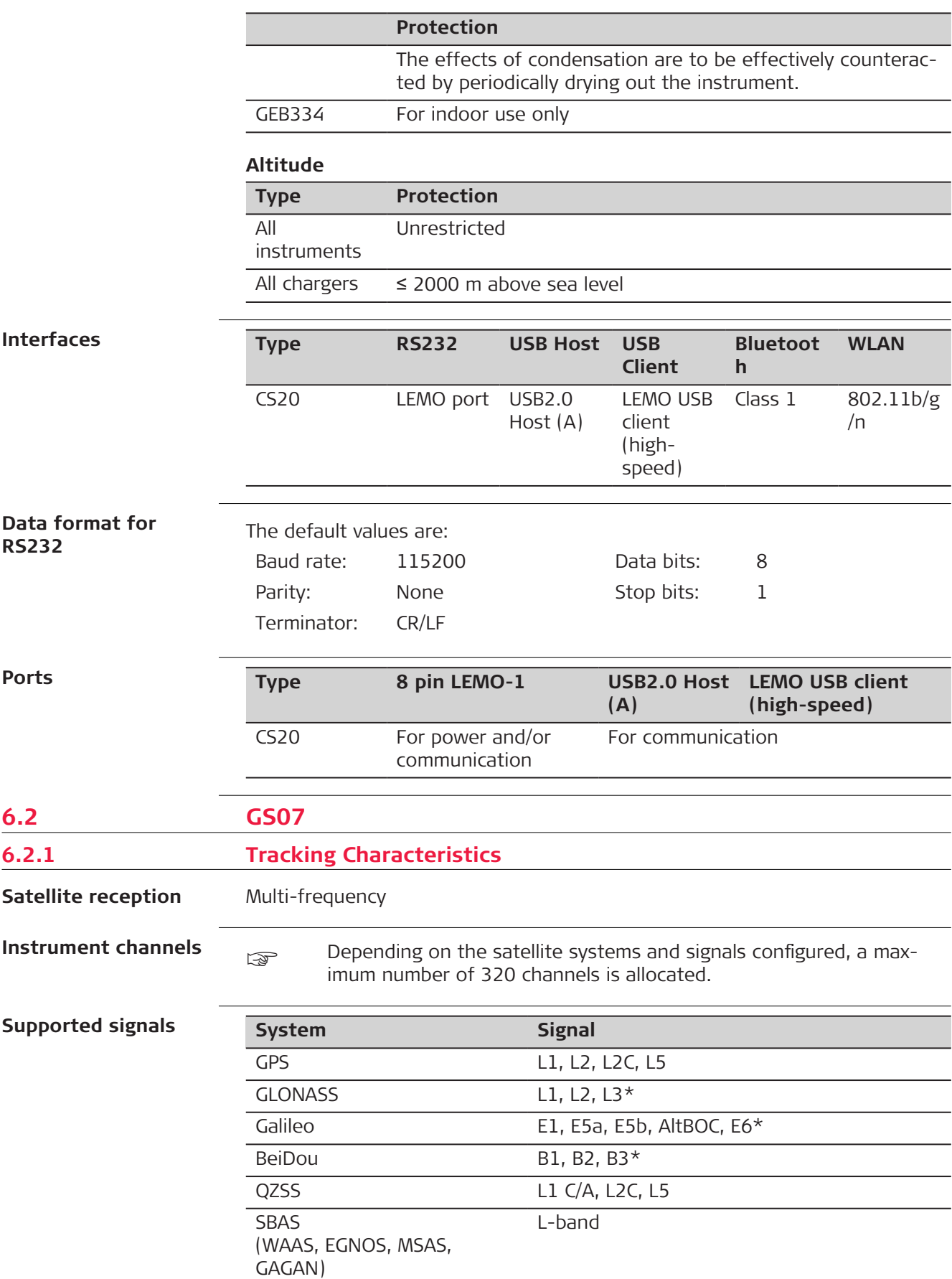

<span id="page-52-0"></span>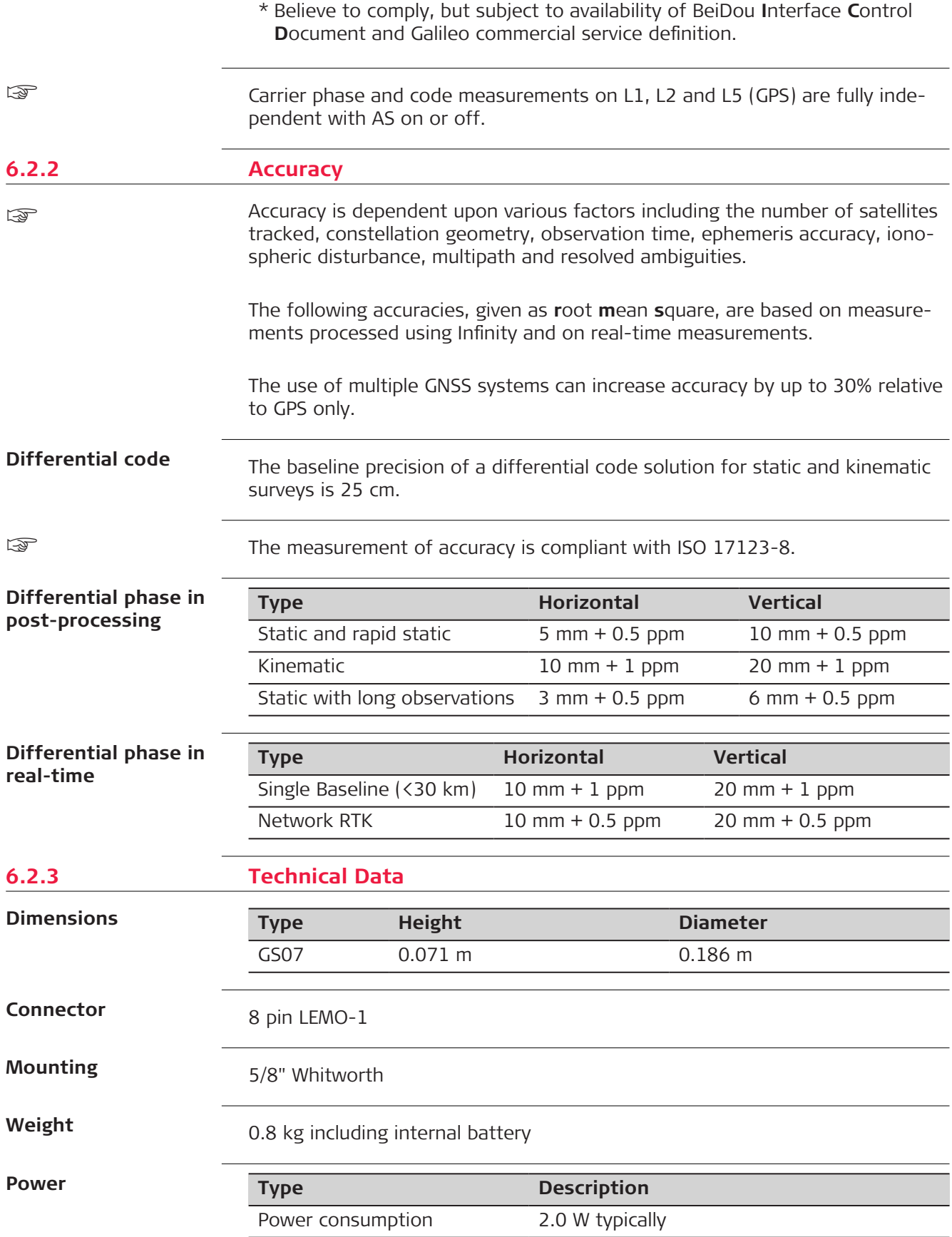

**Type Description** 

External supply voltage  $\blacksquare$  Nominal 12 V DC ( $\frac{1}{\sqrt{1-\lambda}}$ , voltage range 10.5 V‑28 V

#### **Battery internal**

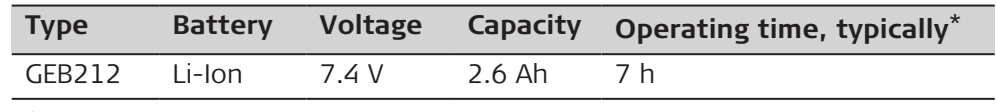

- \* The given operating times are valid for
	- one fully charged GEB212 battery.
	- 25°C. Operating times will be shorter when working in cold weather.

### **Electrical data**

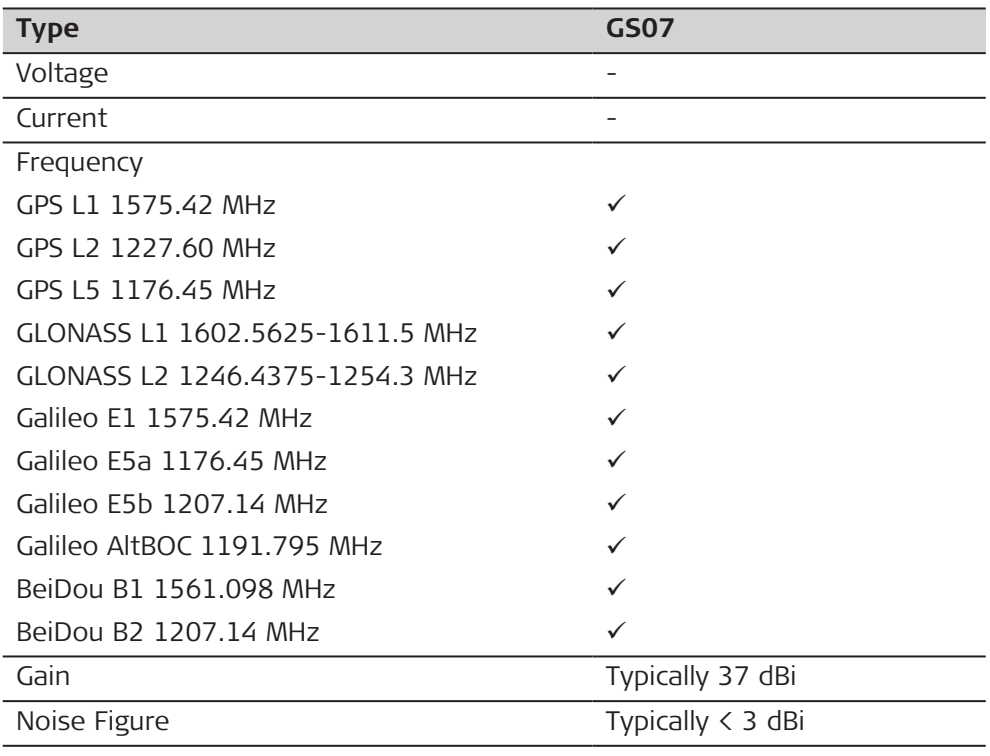

#### **Environmental specifications**

#### **Temperature**

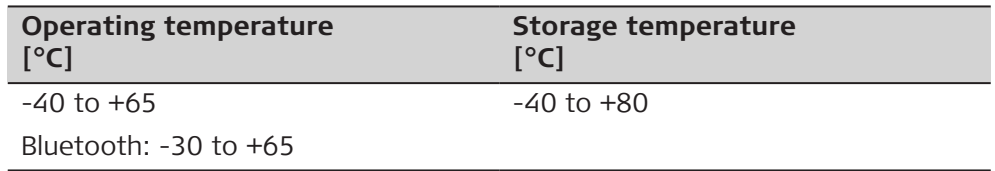

#### **Protection against water, dust and sand**

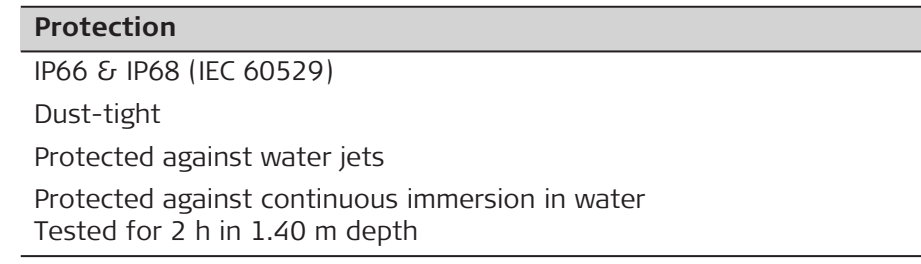

<span id="page-54-0"></span>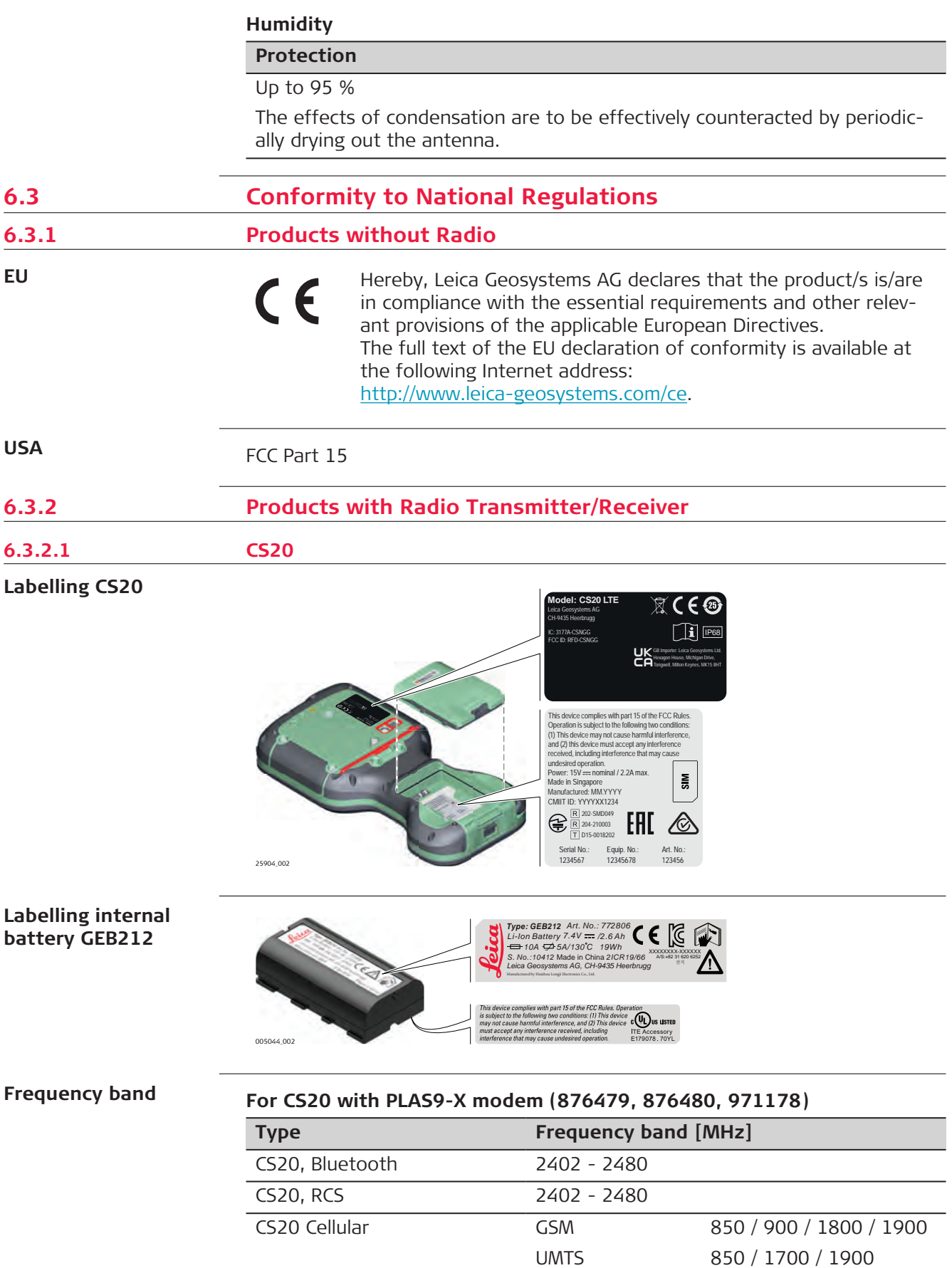

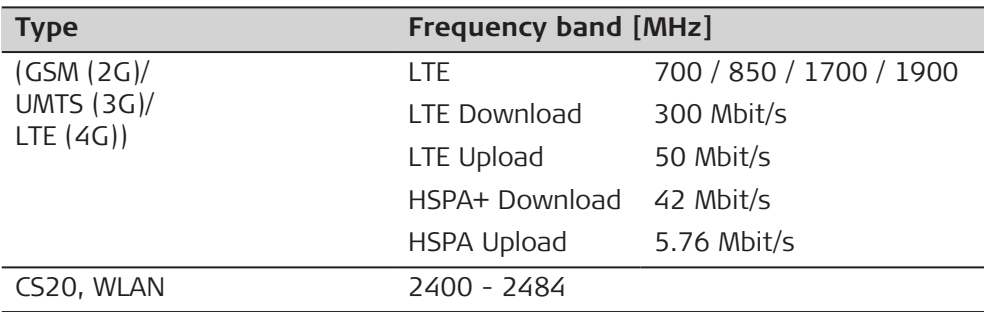

## **For CS20 with PLAS9-W modem (876477, 876478, 971177)**

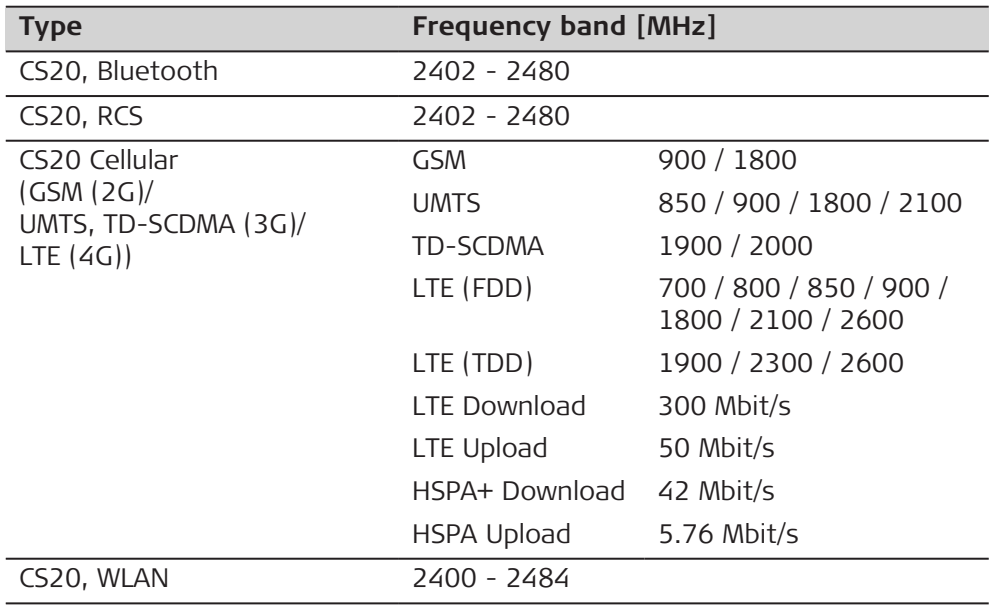

## **Output power**

## **CS20 (876476, 971176)**

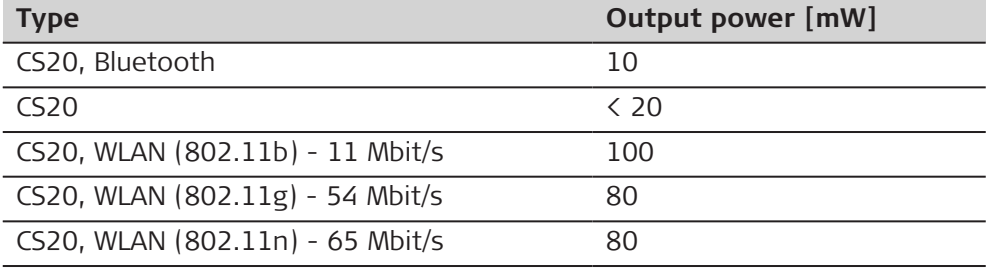

## **For PLAS9-X (876479, 876480, 971178)**

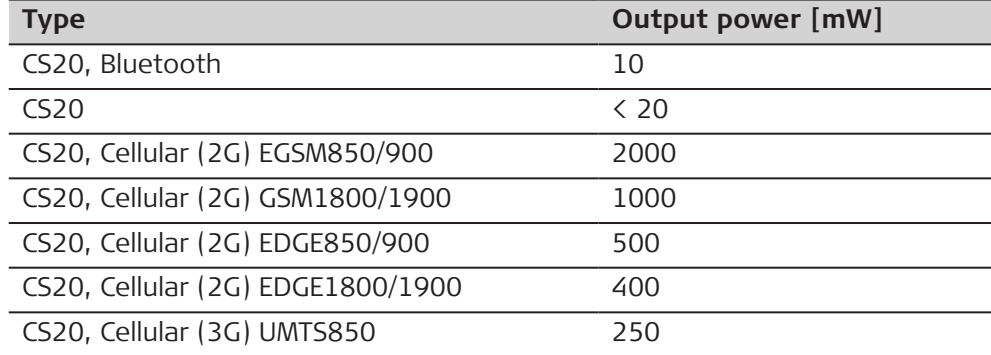

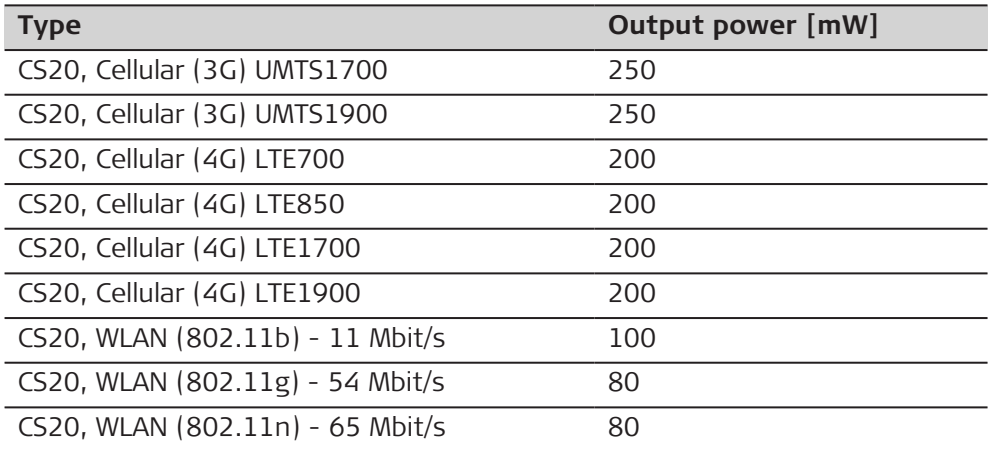

## **For PLAS9-W (876477, 876478, 971177)**

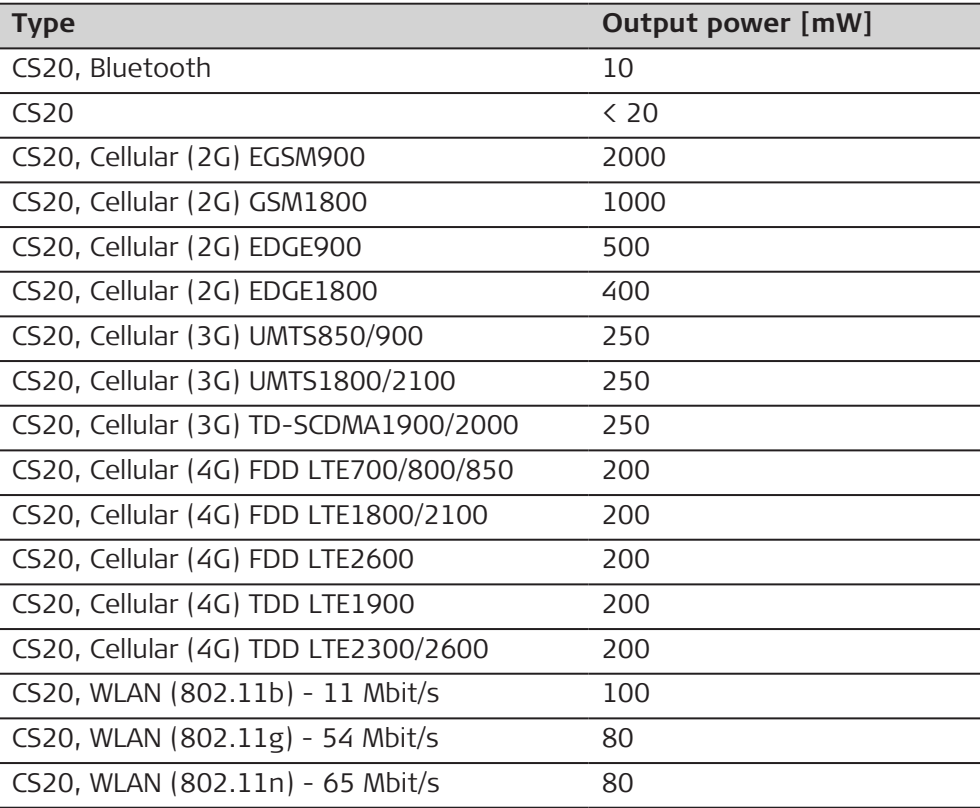

#### **Antenna**

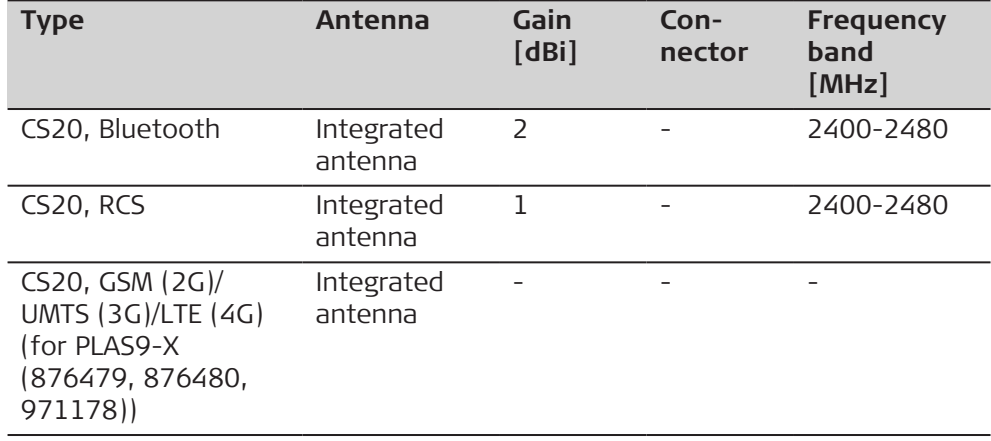

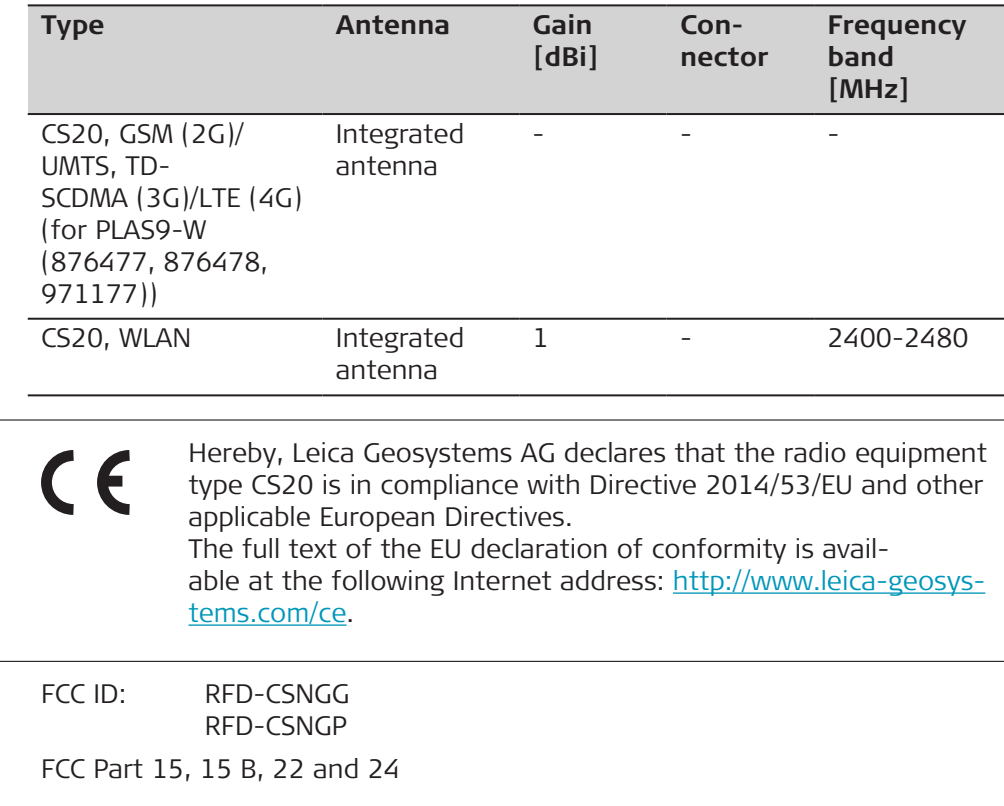

This device complies with part 15 of the FCC Rules. Operation is subject to the following two conditions:

- 1. This device may not cause harmful interference, and
- 2. This device must accept any interference received, including interference that may cause undesired operation.

This equipment has been tested and found to comply with the limits for a Class B digital device, pursuant to part 15 of the FCC Rules.

These limits are designed to provide reasonable protection against harmful interference in a residential installation.

This equipment generates, uses, and can radiate radio frequency energy and, if not installed and used in accordance with the instructions, it may cause harmful interference to radio communications.

However, there is no guarantee that interference does not occur in a particular installation.

If this equipment does cause harmful interference to radio or television reception, which can be determined by turning the equipment off and on, the user is encouraged to try to correct the interference by one or more of the following measures:

- Reorient or relocate the receiving antenna.
- Increase the separation between the equipment and the receiver.
- Connect the equipment into an outlet on a circuit different from that to which the receiver is connected.
- Consult the dealer or an experienced radio/TV technician for help.

Changes or modifications not expressly approved by Leica Geosystems for compliance could void the user's authority to operate the equipment.

**EU**

**USA**

#### **Exposure to radio frequency (RF) signals**

The wireless device is a radio transmitter and receiver. It is designed and manufactured not to exceed the emission limit for exposure to radio frequency (RF) energy set by the OET Bulletin 65 Supplement C / Ministry of Health (Canada), Safety Code 6. These limits are part of comprehensive guidelines and established permitted levels of RF energy for the general population. These guidelines are based on the safety standards previously set by international standard bodies. These standards include a substantial safety margin designed to assure the safety of all persons, regardless of age and health. This device and its antenna must not be co-located or operating in conjunction with any other antenna or transmitter.

This device has been shown to be capable of compliance for localised specific absorption rate (SAR) for uncontrolled environment / general public exposure limits specific in ANSI/IEEE C95.1-1992 and had been tested in accordance with the measurement procedures specified in IEEE Std. 1528-2013.

**Canada**

CAN ICES-003 B/NMB-003 B

IC: 3177A-CSNGG 3177A-CSNGP

#### **Canada Compliance Statement**

This device contains licence-exempt transmitter(s)/receiver(s) that comply with Innovation, Science and Economic Development Canada's licenceexempt RSS(s). Operation is subject to the following two conditions:

- 1. This device may not cause interference
- 2. This device must accept any interference, including interference that may cause undesired operation of the device

#### **Canada Déclaration de Conformité**

L'émetteur/récepteur exempt de licence contenu dans le présent appareil est conforme aux CNR d'Innovation, Sciences et Développement économique Canada applicables aux appareils radio exempts de licence. L'exploitation est autorisée aux deux conditions suivantes:

- 1. L'appareil ne doit pas produire de brouillage
- 2. L'appareil doit accepter tout brouillage radioélectrique subi, même si le brouillage est susceptible d'en compromettre le fonctionnement

**Japan**

- This device is granted pursuant to the Japanese Radio Law ( 電波法 ) and the Japanese Telecommunications Business Law ( 電気通信事業法 ).
- This device should not be modified (otherwise the granted designation number will become invalid).

**South Korea**

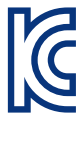

Applicant name: Leica Geosystems Korea AG Product name: Specific small output wireless device Model name: CS20 LTE KC number: R-R-rks-CS20LTE Manufacture date: Marked separately Manufacturer: LEICA GEOSYSTEMS/SWITZERLAND

**SAR limits**

#### **For CS20 Basic**

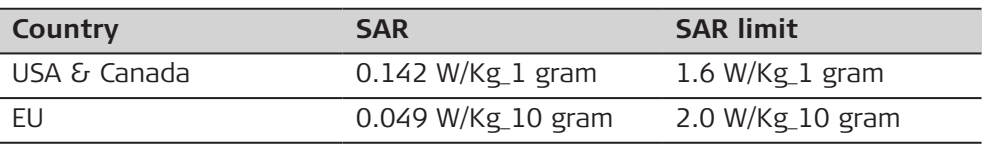

#### <span id="page-59-0"></span>**For CS20 LTE**

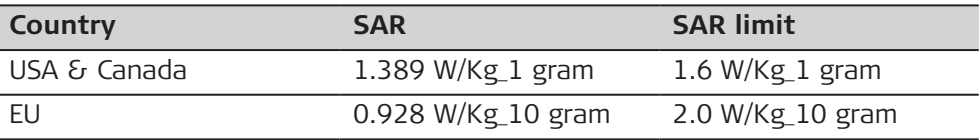

#### **For CS20 LTE DISTO**

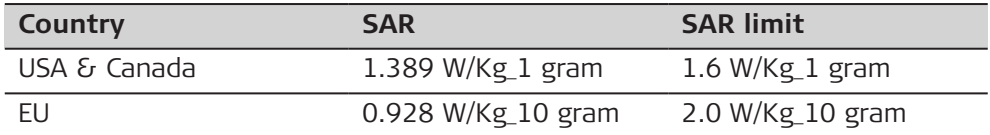

The SAR values found for the Field Controller are below the maximum recommended levels of 1.6 W/Kg as averaged over any 1 gram tissue according to the FCC rule §2.1093, the ANSI/IEEE C 95.1:1992, the NCRP Report Number 86 for uncontrolled environment, according to the Health Canada's Safety Code 6 and the Industry Canada Radio Standards Specification RSS-102 for General Population/Uncontrolled exposure.

**Others**

The conformity for countries with other national regulations has to be approved prior to use and operation.

#### **6.3.2.2 GS07**

#### **Labelling GS07**

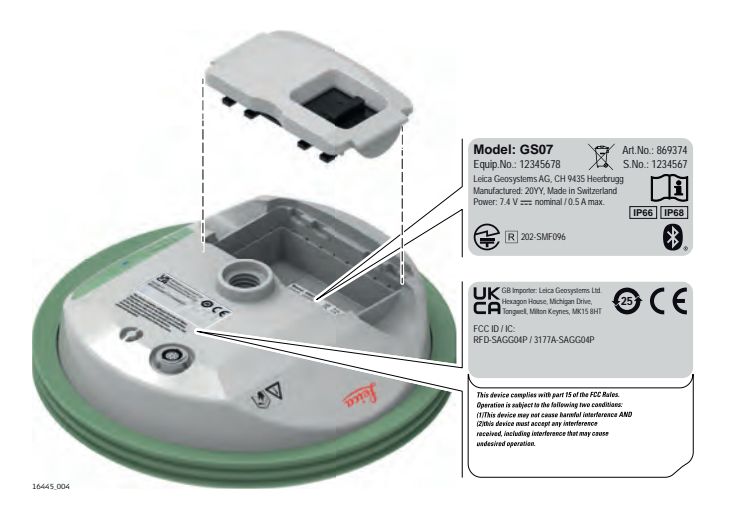

#### **Labelling GEB334**

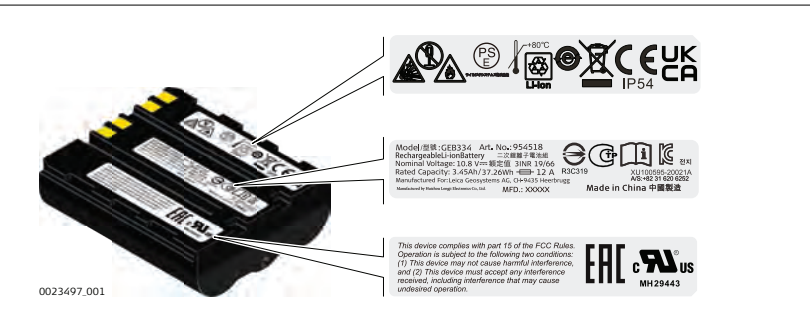

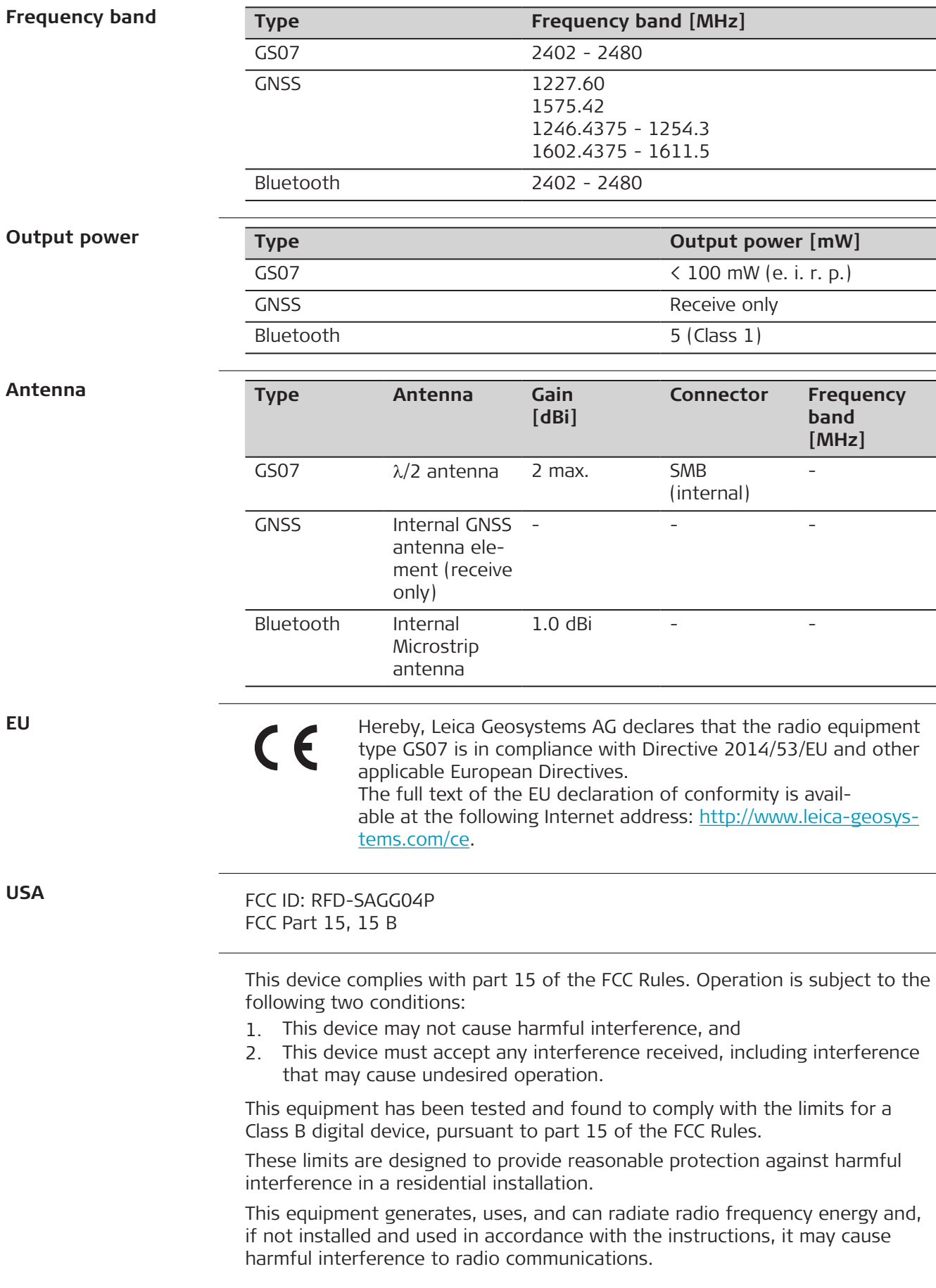

<span id="page-61-0"></span>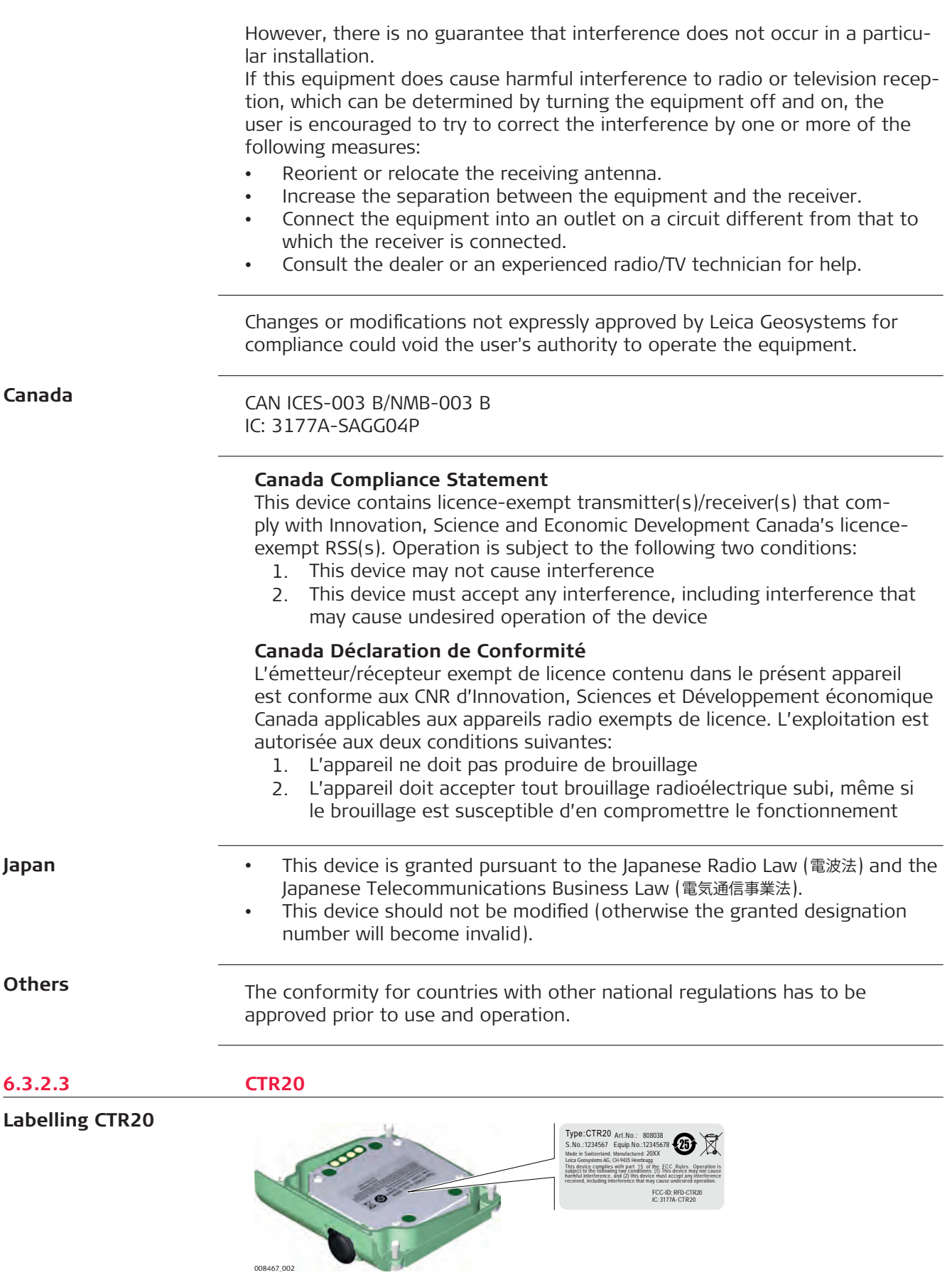

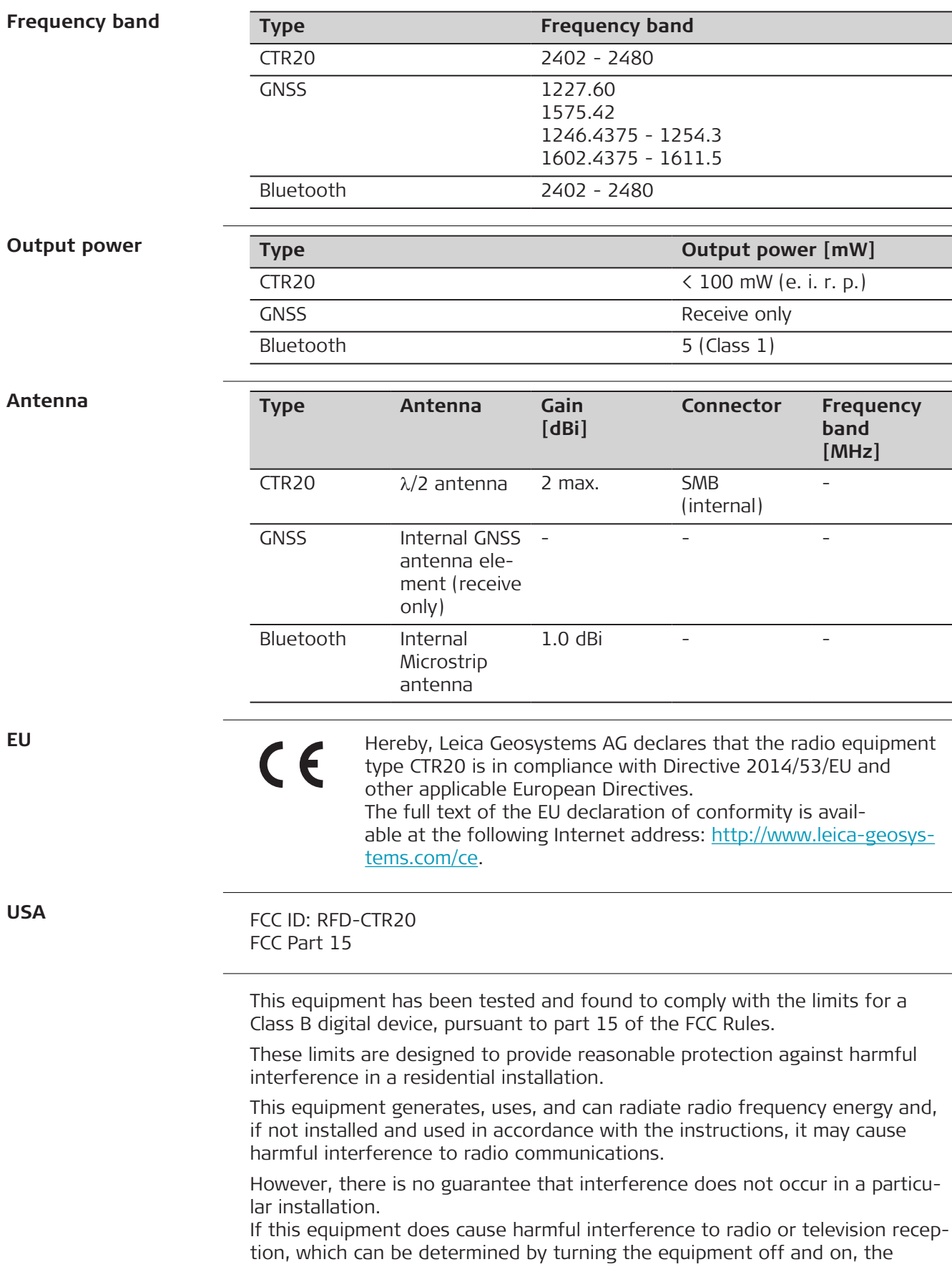

<span id="page-63-0"></span>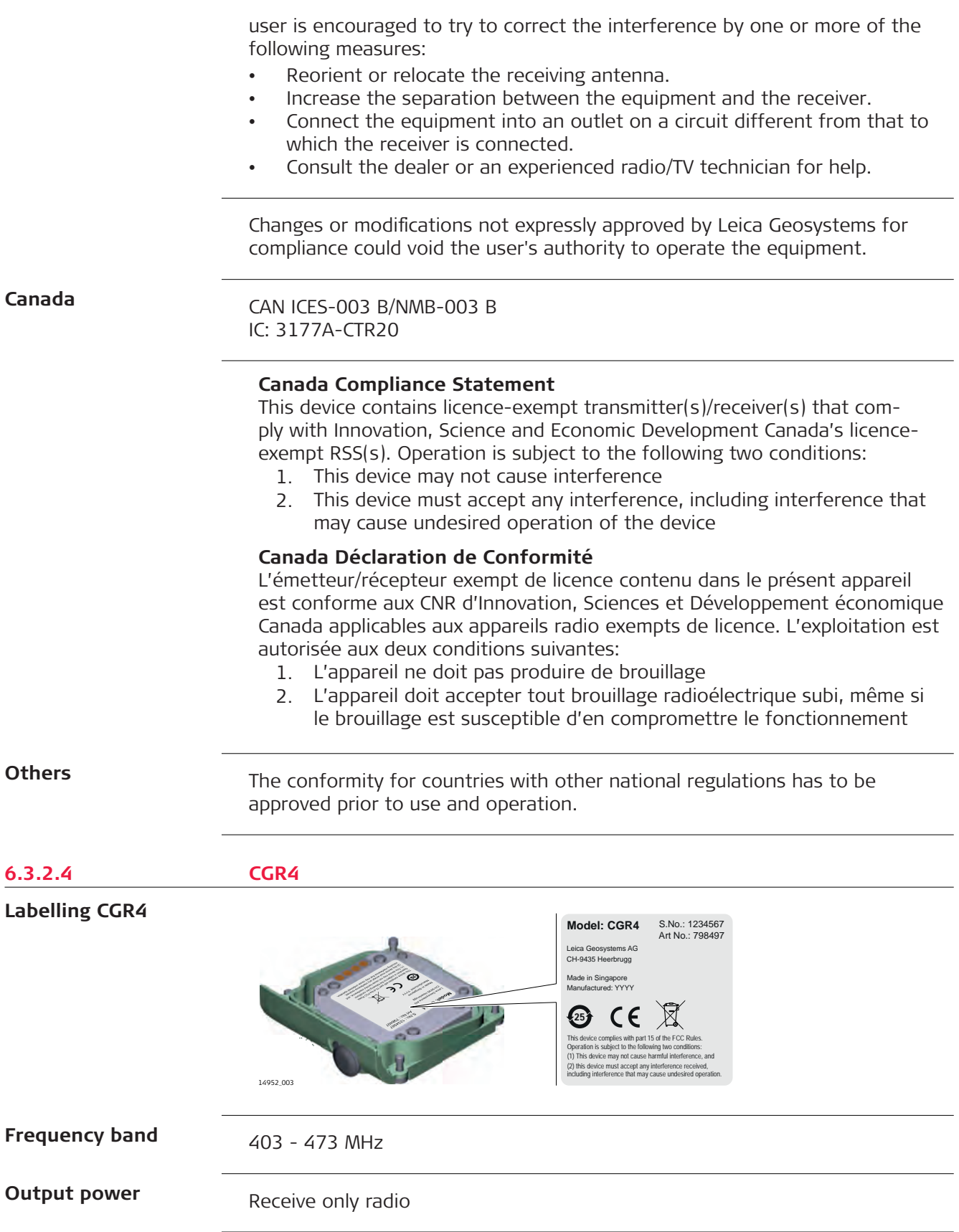

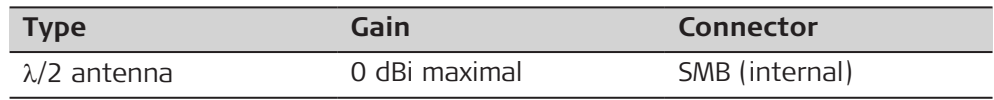

**EU**

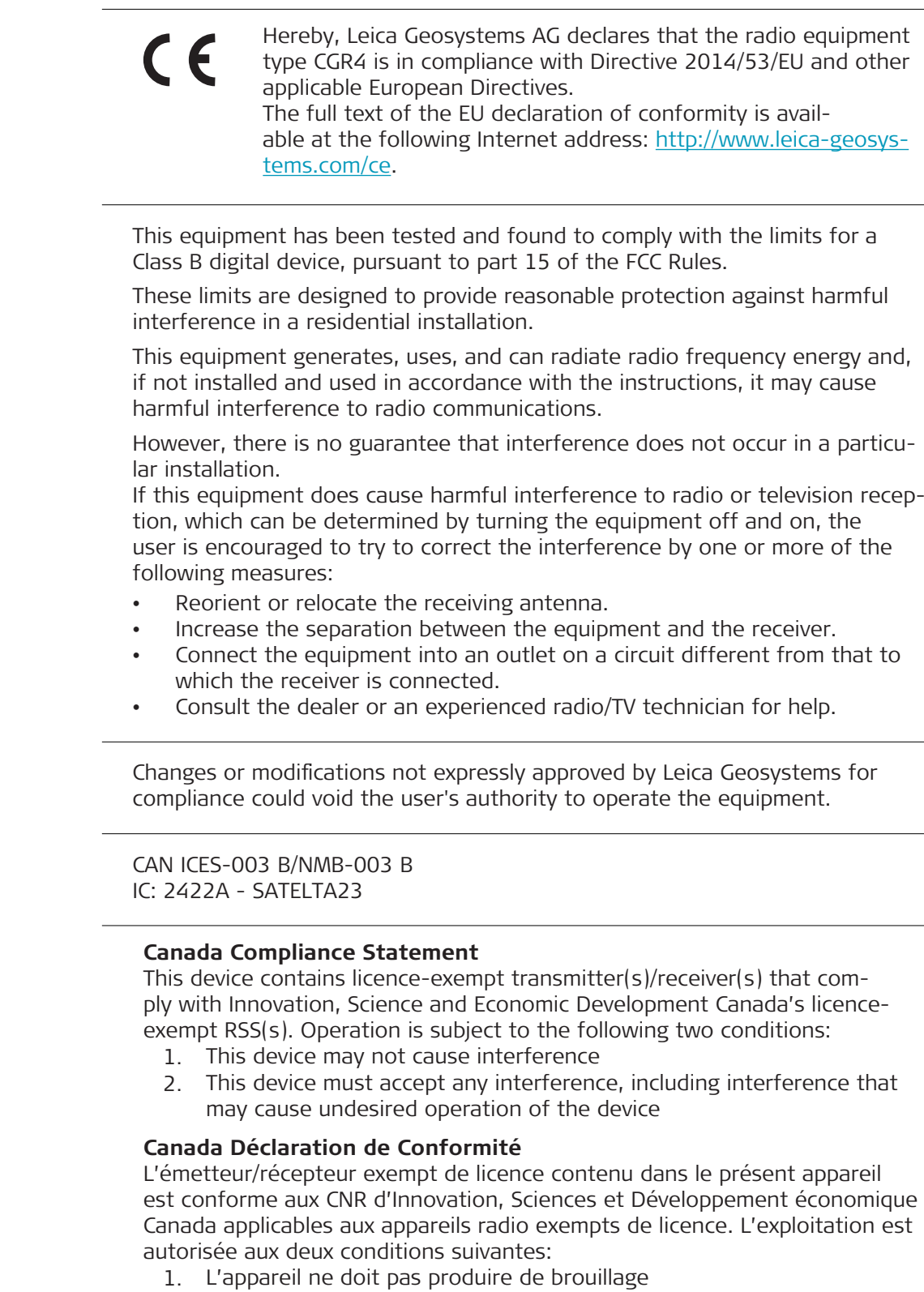

2. L'appareil doit accepter tout brouillage radioélectrique subi, même si le brouillage est susceptible d'en compromettre le fonctionnement

**Canada**

 $\overline{\phantom{0}}$ 

The conformity for countries with other national regulations has to be approved prior to use and operation.

<span id="page-66-0"></span>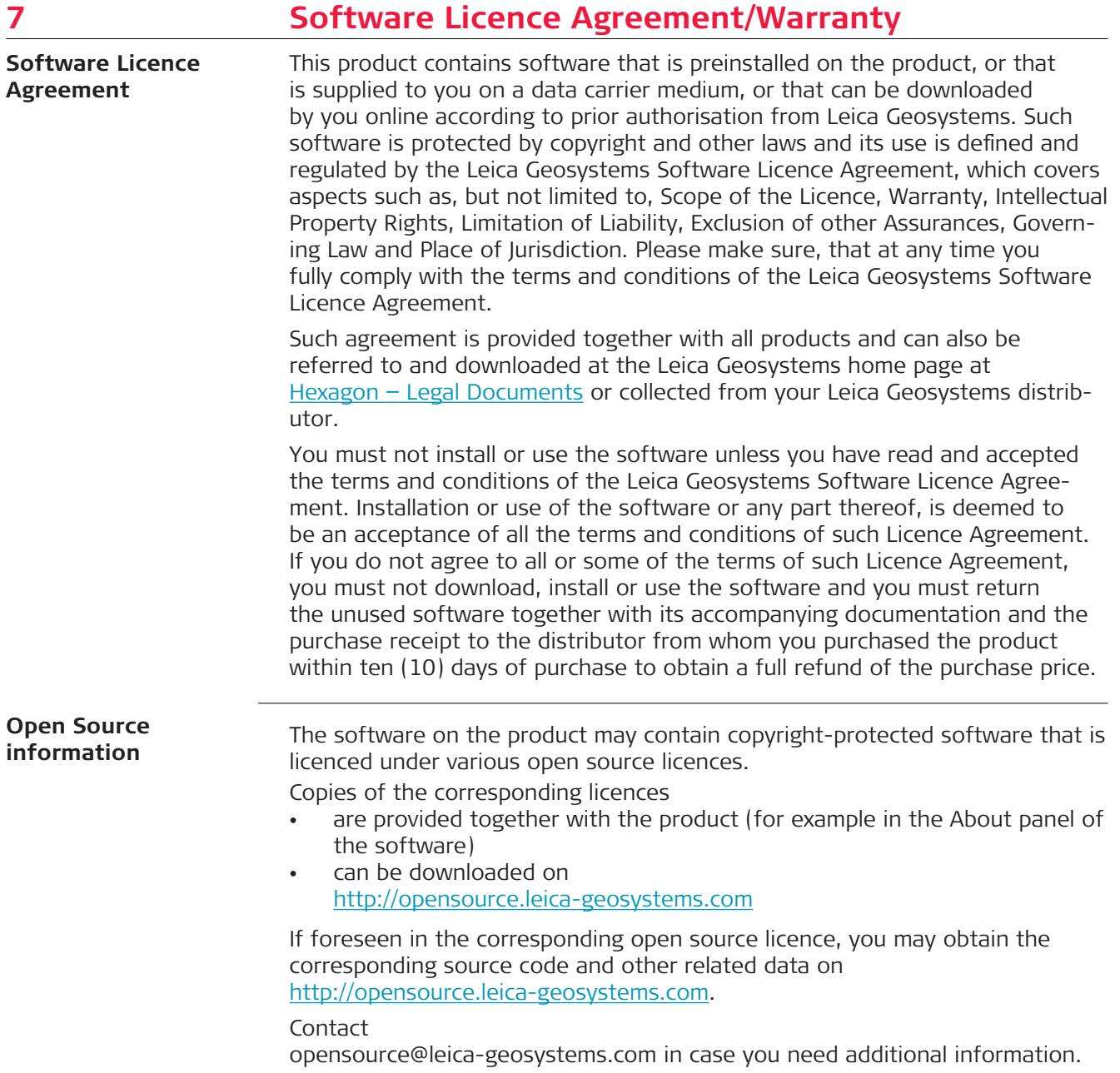

<span id="page-67-0"></span>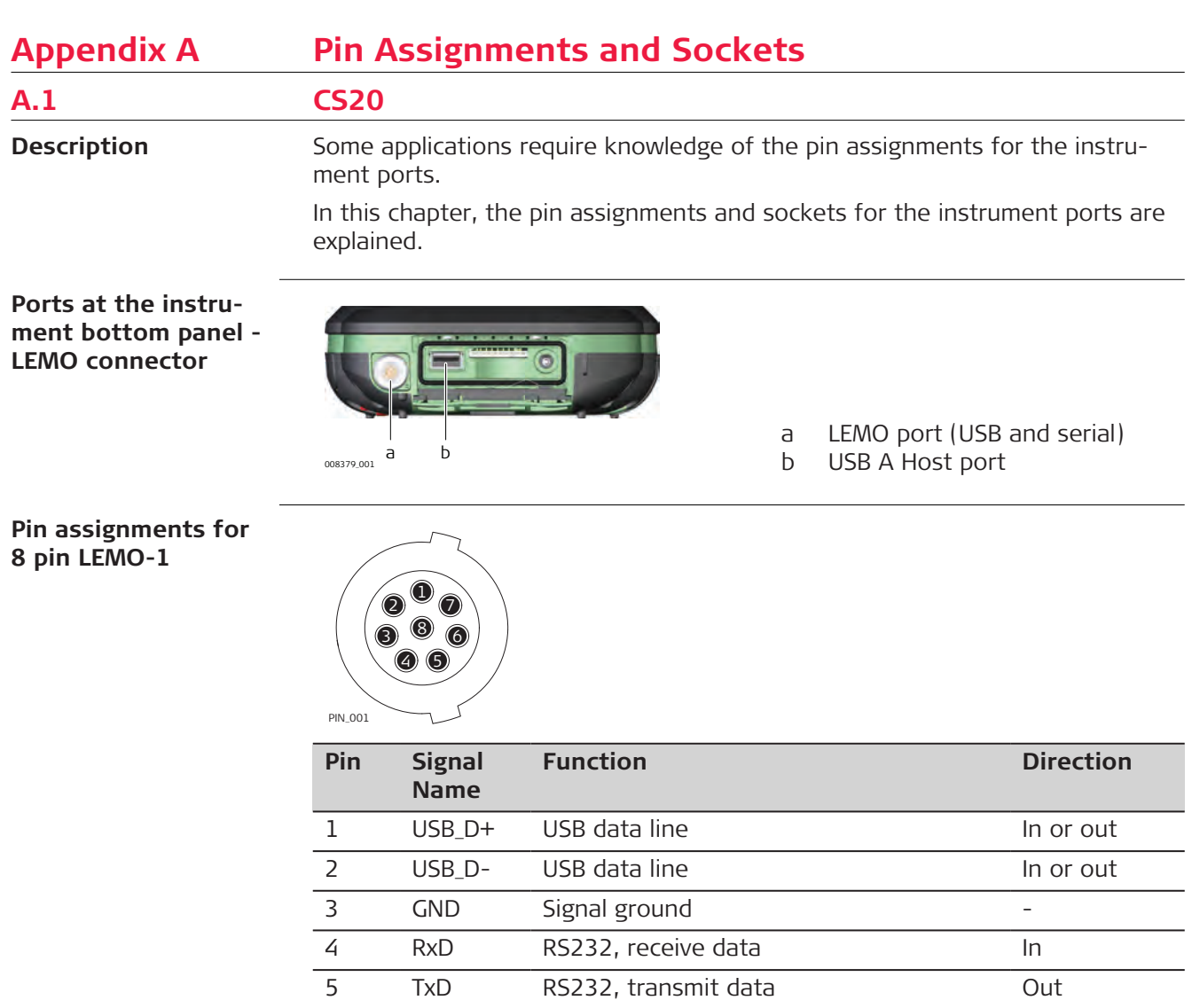

**A.2 GS07**

**Description**

Some applications require knowledge of the pin assignments for the instrument ports.

6 ID Identification pin In or out

8 GPIO RS232, general purpose signal In or out

7 PWR Power input, 10.5 V-18 V In

In this chapter, the pin assignments and sockets for the instrument ports are explained.

#### **Ports at the instrument underside**

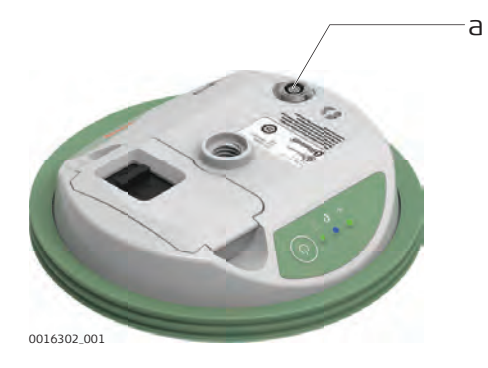

#### a Lemo port (USB and serial)

#### **Pin assignments for 8 pin LEMO-1**

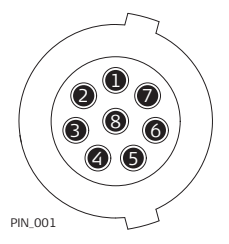

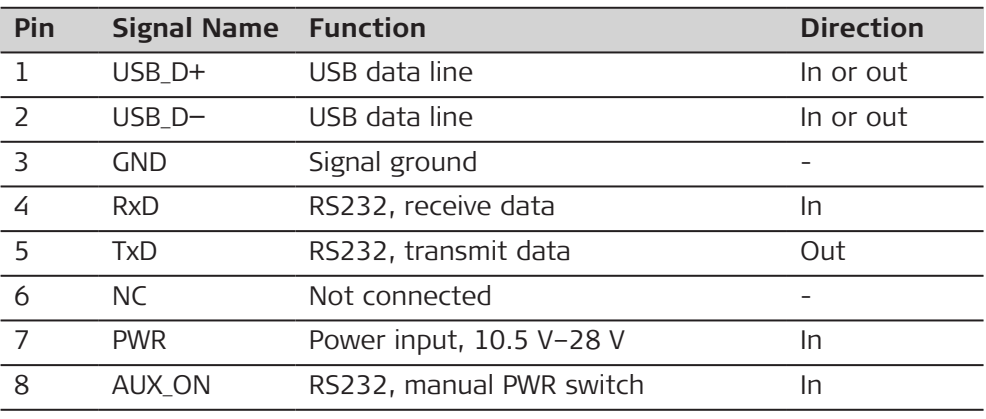

**870196-3.3.0en** Original text (870196-3.3.0en) Published in Switzerland, © 2024 Leica Geosystems AG

> **Leica Geosystems AG** Heinrich-Wild-Strasse 9435 Heerbrugg **Switzerland**

**www.leica-geosystems.com**

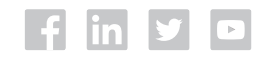

- when it has to be right

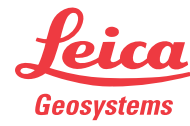

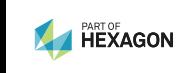